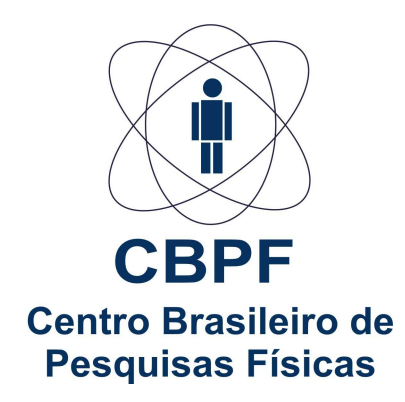

# Tese de Doutorado

## Abundância de Aglomerados de Galáxias

como Observável Cosmológico:

Aplicações aos Levantamentos Fotométricos DES e SDSS

## Mariana Penna Lima

*Orientador:* Dr. Martín MAKLER Mariana Penna Lima

# Abundância de Aglomerados de Galáxias como Observável Cosmológico: Aplicações aos Levantamentos Fotométricos DES e SDSS

Tese apresentada ao Programa de Pós- Graduação em Física, do Centro Brasileiro de Pesquisas Físicas para a obtenção do título de Doutor.

Orientador: Martín Makler

CENTRO BRASILEIRO DE PESQUISAS FÍSICAS PROGRAMA DE PÓS-GRADUAÇÃO

Rio de Janeiro, 14 de Outubro de 2010

# Agradecimentos

Agradeço à minha família por todo o amor e suporte.

Agradeço aos amigos Álvaro Gomes, Bruno Mota, Gustavo Catão e Stella Pereira que estiveram presentes ao longo destes quatro anos sempre me apoiando. Agradeço também ao incentivo dos amigos Angelo Fausti, Carlos Brandt, Cristina Furlanetto, Fernando Simoni, Gabriel Caminha, Habib Montoya, Maria Elidaiana e Pedro Ferreira.

Agradeço à colaboração DES-Brazil pela oportunidade de participar de um projeto tão relevante. Agradeço também ao *Cluster Working Group* do DES, em especial, ao Marcos Lima, Michael Busha, Eduardo Rozo e Juan Estrada pelas discuss˜oes.

Agradeço à Stella Pereira, Álvaro Gomes e Marcos Lima pela revisão do texto, comentários e sugestões.

Agradeço aos funcionários do CBPF. Um agradecimento especial à Cláudia, Luciene, Elisete, Elisabete e Ricardo e aos professores Nelson Pinto Neto e Ivan dos Santos Oliveira Júnior.

Agradeço ao CNPq e à CAPES pelo apoio financeiro.

Agradeço ao professor e amigo Martín Makler por todo o empenho dedicado a este trabalho e, principalmente, à minha formação profissional.

Agrade¸co ao Sandro Vitenti pelo companheirismo e apoio em todos os momentos, pelos ensinamentos de programação, pelas discussões e pela ajuda fundamental para o desenvolvimento deste trabalho.

# Resumo

Os aglomerados de galáxias são uma das fontes mais promissoras de informação para estudar modelos cosmológicos, em especial, a energia escura. Neste trabalho abordamos a abundância de aglomerados de galáxias como observável cosmológico. Introduzimos uma nova verossimilhança para a abundância de aglomerados, a partir da qual obtemos estimadores para os parâmetros cosmológicos. Além de não requerer a utilização de *bins* no desvio para o vermelho z, essa nova verossimilhança possui a vantagem conceitual de permitir a inclusão das incertezas em  $z$  e na massa  $M$  para cada aglomerado de forma individual. Utilizamos o método de Monte Carlo para obter o viés e a variância dos estimadores e verificamos que a verossimilhança proposta fornece resultados idênticos ou até ligeiramente melhores que a verossimilhança de Poisson em *bins* (e claramente superior ao método χ<sup>2</sup>). Utilizamos o nosso método no contexto dos projetos *Dark Energy Survey* (DES) e *Sloan Digital Sky Survey III* (SDSS-III). Nós aplicamos esse método para obter previs˜oes para os limites que podem ser impostos nos parˆametros cosmol´ogicos a partir de amostras de aglomerados no SDSS-III. Tamb´em aplicamos a metodologia descrita para validar os catálogos de halos do DES. Finalmente, incluímos as distribuições de erros do desvio para o vermelho fotométrico e da relação massa–observável na nova verossimilhança e mostramos a importância de considerar corretamente essas distribuições na modelagem teórica para limitar a energia escura em futuros levantamentos fotométricos de grande ´area.

# Abstract

Galaxy clusters are one of the most promising sources of information about cosmological models, and specially about dark energy. In this work we analyze the use of the galaxy cluster abundance as a probe of cosmological parameters. To this end we introduce a new likelihood for the cluster abundance, from which we obtain the maximum likelihood estimators. The proposed likelihood does not depend on redshift binning, and provides a way of accounting for the redshift and mass observables uncertainties of each cluster. Using the Monte Carlo method to study the bias and variance of each estimator we find that our proposed likelihood provides comparable or even slightly better results than the binned Poisson likelihood (and clearly better then the binned  $\chi^2$ ). We apply the proposed method in the context of the projects Dark Energy Survey (DES) and Sloan Digital Sky Survey III (SDSS-III). We predict the expected constraints on the cosmological parameters from the galaxy cluster samples from SDSS-III. We also apply the method to validate the halo catalogs from DES. Finally, we include the photometric redshift error and also the mass-observable uncertainty in the new likelihood and show the importance of modeling these distributions to constrain dark energy in the next generation wide field photometric surveys.

# Sumário

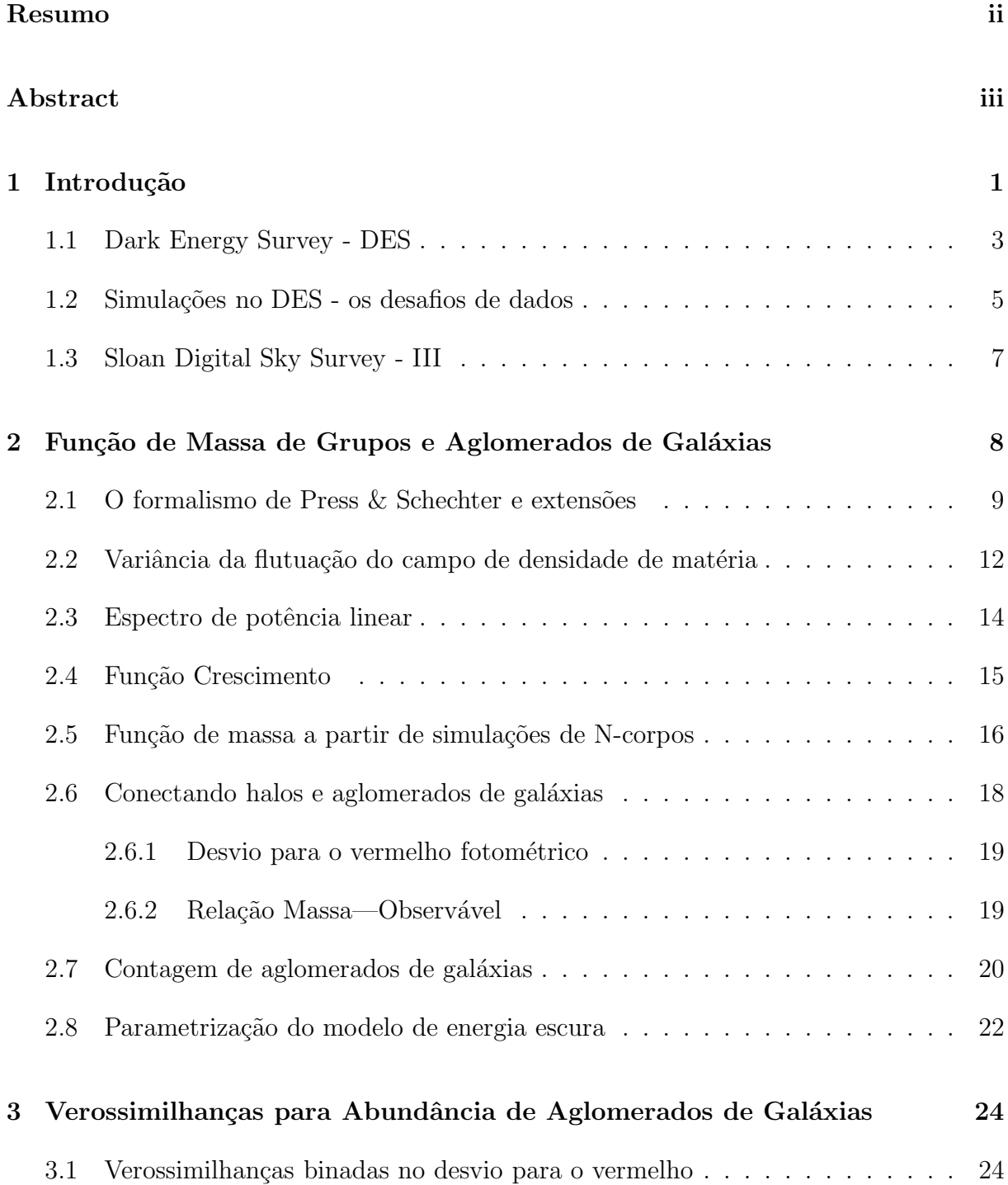

#### Sumário v

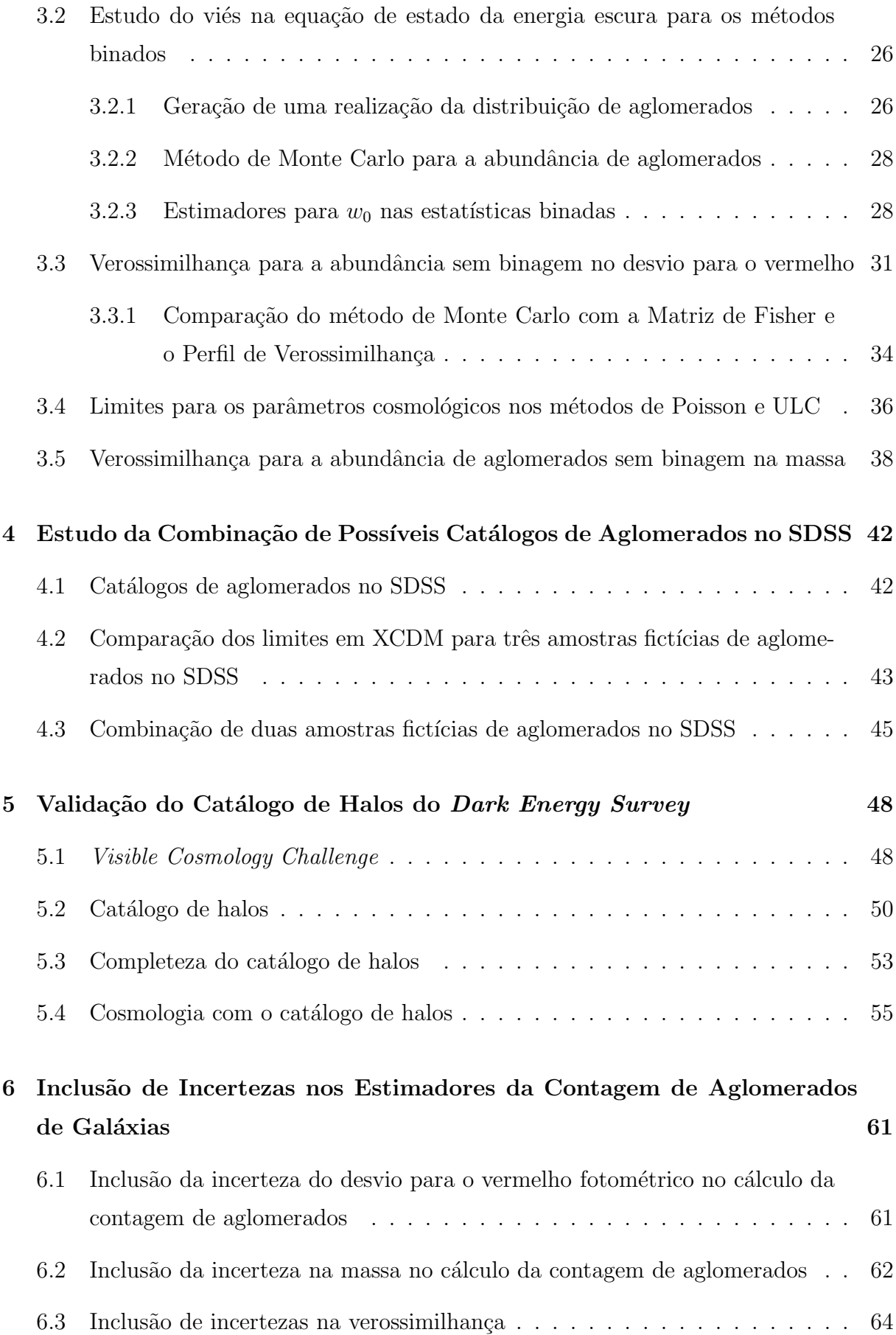

#### Sumário viene establecer en la construction de la construction de la construction de la construction de la construction de la construction de la construction de la construction de la construction de la construction de la c

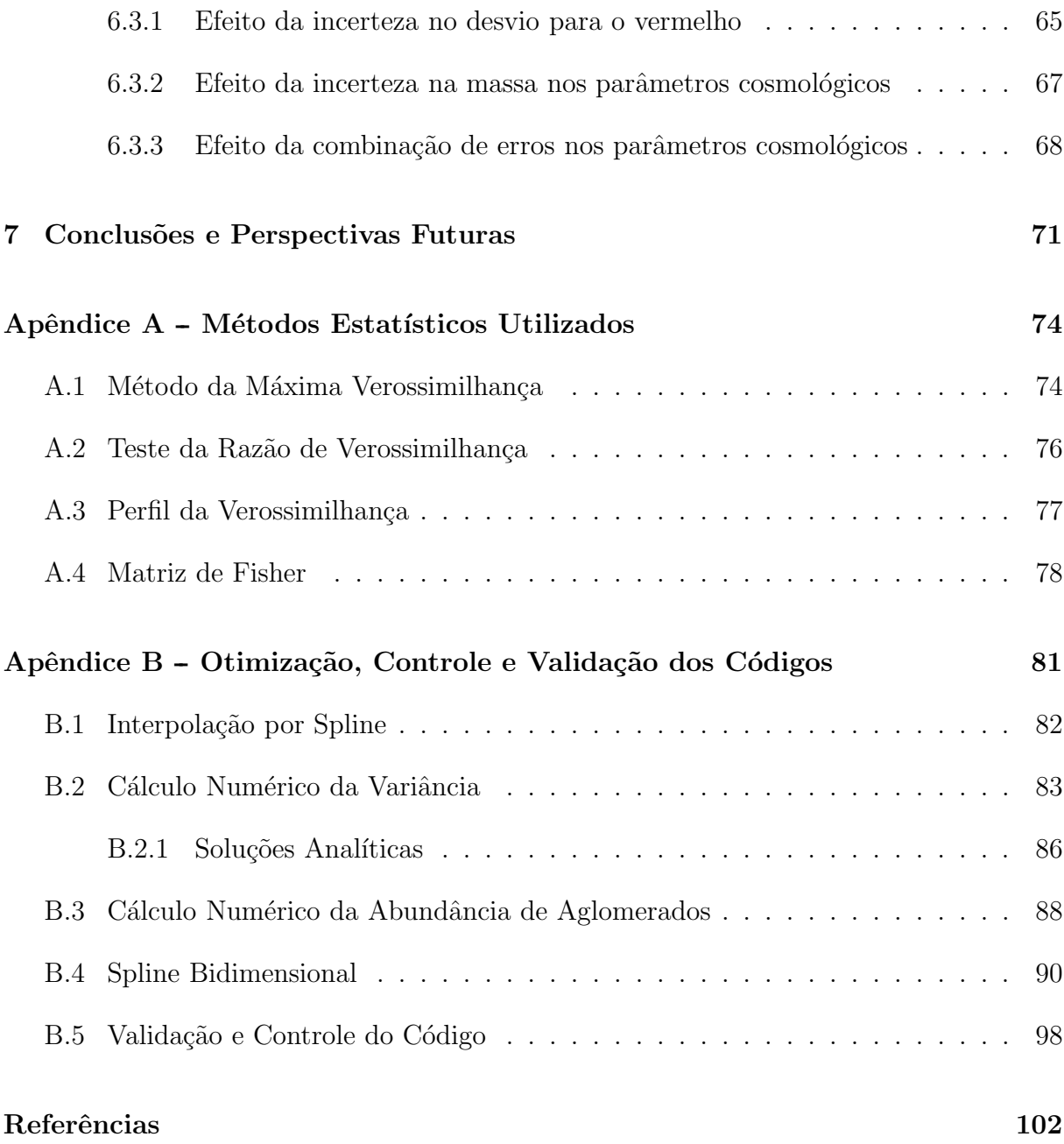

# 1 Introdução

Os aglomerados de galáxias são "sondas" cosmológicas por excelência já que a sua formação está diretamente ligada à evolução das estruturas em grandes escalas [1, 2]. Por sua dinâmica ser determinada majoritariamente pela matéria escura, é possível estudar vários aspectos desses objetos considerando apenas a interação gravitacional. Esse fato torna relativamente simples modelá-los de "primeiros princípios", isto é, a partir de simulações de N-corpos e modelagens teóricas. De fato, comparações entre grandes simulações numéricas com distintos métodos mostram que é possível reproduzir com boa precisão muitas características globais dos aglomerados, como a sua abundância em função da massa e a estrutura interna, entre outros  $[3, 4, 5, 6, 7, 8]$ . Desse modo, há um mapeamento bem conhecido e controlado, tanto em termos de simulações [9, 10, 11] quanto através de modelagens semi-analíticas [12, 13], entre o modelo cosmológico subjacente e a abundância e a distribuição espacial dos aglomerados, além disso, de modo geral tem havido um acordo entre as características globais dos aglomerados nos dados observacionais e nas simulações  $[14, 15, 16, 17, 18, 19]$ . Por essas razões, os aglomerados têm sido considerados ferramentas extremamente úteis para construir observáveis capazes de limitar os modelos cosmológicos, inclusive as densidades de matéria e energia escuras, assim como a equação de estado dessa última. No entanto, para serem úteis para sondar a equação de estado da energia escura, é necessário um grande número de aglomerados ( $\gtrsim 10^5$ ) que permita determinar sua distribuição até desvios para o vermelho relativamente altos  $(\gtrsim 1)$ . Como os aglomerados são objetos raros, isso requer um levantamento com boa profundidade e grande cobertura angular. O *Dark Energy Survey* (DES) [20, 21] (veja a seção 1.1) oferece, pela primeira vez, a combinação desses dois fatores.

Para utilizar a abundância e a distribuição de aglomerados como testes cosmológicos, precisamos fazer a conexão entre a modelagem teórica desses objetos, que supõe o conhecimento preciso das suas massas e dos desvios para o vermelho, com os dados observacionais. Em primeiro lugar, a massa do aglomerado não é medida diretamente nas imagens. Essa medida é feita a partir de observações ou medidas complementares como o fluxo em RaiosX [22, 23], efeito Sunyaev-Zel'dovich [24], medida do cisalhamento de lente gravitacional  $[25, 26]$  e teorema virial  $[27, 28]$ . Por isso é necessário obter relações entre a massa e um observável direto no levantamento, como por exemplo, a riqueza<sup>1</sup> [29]. Outro fator está ligado à medida do desvio para o vermelho, já que não é viável obter o espectro de todos os objetos nos levantamentos de grandes áreas. O DES irá utilizar a medida do fluxo em 5 bandas de cada objeto para obter uma estimativa do seu desvio para o vermelho (uma técnica conhecida como desvio para o vermelho fotométrico). Dessa forma, a incerteza dos desvios para o vermelho fotométricos precisa ser modelada e incluída no cálculo da contagem de aglomerados (veja por exemplo as referências [30, 31, 32]). O levantamento *Sloan Digital Sky Survey* (SDSS), por sua vez, além de fornecer o desvio para o vermelho fotométrico, também inclui a medida do desvio para o vermelho espectroscópico de um subconjunto das galáxias observadas, o que é muito útil para uma calibração mais precisa da relação dos desvios para o vermelho espectroscópicos e fotométricos. Uma boa parte desta tese foi voltada para o desenvolvimento de ferramentas a serem utilizadas nos projetos DES e SDSS e a fazer previsões sobre limites cosmológicos a serem impostos pela abundˆancia de aglomerados obtida com os dados desses projetos. Por isso, dedicaremos as seções 1.1 e 1.3 a uma breve revisão de alguns aspectos do DES e SDSS que serão utilizados ao longo desta tese.

Além de uma modelagem que leve em conta incertezas na relação massa-observável e no desvio para o vermelho, precisamos de um conjunto de ferramentas estatísticas que possibilite utilizar os dados da abundância de aglomerados para estimar parâmetros cosmológicos e suas incertezas. Essas ferramentas também são úteis para fazer previsões sobre os limites esperados nos parâmetros de interesse para distintas estratégias/configurações dos levantamentos, podendo ser utilizadas para otimizá-los.

Neste trabalho, introduzimos uma nova verosimilhança para a abundância de aglomerados (baseada na própria curva teórica da distribuição de aglomerados no desvio para o vermelho), a partir da qual obtemos estimadores para os parâmetros cosmológicos. Além de não requerer a utilização de *bins* no desvio para o vermelho, essa nova verosimilhança possui a vantagem conceitual de permitir a inclus˜ao das incertezas no desvio para o vermelho e massa para cada aglomerado de forma individual.

Esta tese está estruturada da forma que segue. Nas seções 1.1 e 1.2, nós descrevemos aspectos gerais do DES e das simulações geradas nesse projeto, respectivamente. Uma breve descrição do SDSS é apresentada na seção 1.3. No capítulo 2, apresentamos

<sup>&</sup>lt;sup>1</sup>Riqueza é o número de galáxias vermelhas,  $N_{gal}$ , pertencentes a um aglomerado com luminosidade acima de um limiar  $L_{\star}/2$ .

os ingredientes necessários para o cálculo da função de massa, isto é, a densidade de aglomerados em função da massa e do desvio para o vermelho, e para a exploração de sua dependência cosmológica. Os capítulos 3, 4, 5 e 6 constituem a parte original deste trabalho. No capítulo 3, revisamos dois métodos estatísticos para restringir parâmetros cosmológicos a partir da abundância de aglomerados de galáxias e, em seguida, propomos uma nova verossimilhança para estimar esses parâmetros. Para comparar os métodos, estudamos o viés e a eficiência dos seus estimadores. Apresentamos, também, algumas previsões para a restrição dos parâmetros cosmológicos esperados para o DES a partir desses métodos. No capítulo 4, aplicamos o novo método para estudar a restrição dos parâmetros cosmológicos esperada para algumas configurações de catálogos de aglomerados do SDSS. No capítulo 5, apresentamos as análises realizadas para validar os catálogos de halos obtidos a partir de simulações produzidas pela colaboração DES. Já no capítulo 6, estendemos a nova verossimilhança para incluir os efeitos das incertezas no desvio para o vermelho fotom´etrico e na massa. Os resultados e perspectivas futuras s˜ao discutidos no capítulo 7. No apêndice A, apresentamos algumas ferramentas de estatística utilizadas neste trabalho. Finalmente, no apêndice B, descrevemos alguns procedimentos realizados para otimizar o tempo de execução dos códigos, apresentamos o controle da precisão dos mesmos e mostramos a validação de alguns códigos desenvolvidos neste trabalho.

### 1.1 Dark Energy Survey - DES

"O projeto *Dark Energy Survey* (DES [21]) é uma colaboração de diversas instituições dos EUA, Espanha, Inglaterra, Brasil e Alemanha, que tem por objetivo sondar a natureza da energia escura. Para alcançar este objetivo, será colocada uma câmera de 500 megapixels, altamente sens´ıvel no vermelho, no telesc´opio Blanco (4m), no *Cerro Tololo International Observatory* (CTIO, Chile). O DES coletará dados durante 5 anos, a partir de 2011, utilizando 30% do tempo do Blanco. O que torna o DES um projeto de fronteira é o fato de mapear uma grande área do céu (5000 deg<sup>2</sup>, ou seja, aproximadamente  $1/8$  da esfera celeste), em cinco bandas  $(g, r, i, z \in Y)$  e com uma profundidade inédita para um levantamento desta cobertura ( $g = 24.6$ ,  $r = 24.1$ ,  $i = 24.4$ ,  $z = 23.8$  e  $Y = 21.3$ ). Tudo isso resultar´a na enorme quantidade de dados da ordem de petabytes (aproximadamente 1.8 terabytes por noite de observação).

Após os 5 anos de operação, o DES terá deixado um legado para a comunidade astronômica que consiste de:

- imagens do levantamento fotométrico de uma grande área (5000 deg<sup>2</sup>), com excelente qualidade de imagem (*seeing* mediano de cerca de 0,8"), fotometria uniforme, com magnitudes calibradas com  $1\%$  de precisão;
- catálogos com todo tipo de objetos, desde estrelas e quasares a galáxias e aglomerados de galáxias, que poderão ser utilizados pela comunidade para diversos estudos;
- a câmera instalada no telescópio Blanco ficará montada no mesmo lugar, para ser utilizada pela comunidade após o survey.

A participação do Brasil no DES se dá através de um consórcio de pesquisadores ligados a diversas instituições brasileiras, denominado DES-Brazil. A contribuição do DES-Brazil no DES se dá de três maneiras: contribuição em infra-estrutura, financeira e em ciência. A contribuição em infra-estrutura consiste no desenvolvimento de três ferramentas: i) um *software* de validação dos dados quando são adquiridos pela câmera, que será utilizado no próprio observatório (*Quick Reduce*), ii) redução dos dados de um levantamento em operação que servirá para a calibração do DES (*PreCam*) e iii) desenvolvimento de um Portal científico. A função do Portal é reunir e disponibilizar, em um só local, vários conjuntos de dados do projeto e códigos de análises dos dados, provendo meios de serem executados e concatenados dentro desta infraestrutura, mantendo os resultados das análises e o histórico do que foi feito. A estrutura do Portal é utilizada rotineiramente pelos participantes do projeto, especialmente pelos desenvolvedores de códigos, que contam com uma infra-estrutura consistindo de:

- armazenamento do código, com permissões de leitura e/ou escrita apenas para os  $usuários/grupos escolhidos;$
- sistema de versionamento do código, feito pelo sistema *qit* [33], que permite sincronizar o repositório do programa em qualquer computador, desenvolver códigos em colaboração, criar "marcos" (*releases*) do código, sendo sempre possível retornar o código para este estágio. O *git* também permite desenvolver o código paralelamente (em "ramos"), mantendo a versão atual estável (e eventualmente corrigindo *bugs*) no ramo principal. Isto é útil para grandes mudanças, sendo fácil reverter e recuperar modifica¸c˜oes. Todo o desenvolvimento do c´odigo ´e registrado, com todas as modificações de cada arquivo, incluindo comentários do desenvolvedor.
- além de armazenar o código é possível disponibilizá-lo para ser executado através do Portal, com o processamento sendo feito por clusters de computadores. Isto permite atingir alto desempenho computacional sem sobrecarregar máquinas individuais;

• sistema de *ticket*, para informar e acompanhar erros, *bugs* e melhorias solicitadas nos sistemas.

Os dados do projeto serão armazenados com cópia no Brasil. Isto facilitará o acesso aos dados pela colaboração brasileira e, após 1 ano, os dados estarão disponíveis para toda a comunidade.

A contribuição científica se dá através de grupos de trabalho, divididos por área. São ao todo 11 grupos de trabalhos científicos: estrutura em grande escala, aglomerados de gal´axias, supernovas, efeito fraco de lenteamento, teoria, efeito forte de lenteamento, simulações, quasares, desvio para o vermelho fotométrico, evolução de galáxias e Via Láctea. Estes 11 grupos de trabalho cobrem um amplo espectro da ciência que poderá ser realizada com os dados do DES. Em particular, os grupos de estrutura em grande escala, aglomerados, supernovas e efeito fraco de lenteamento têm como foco principal, de maneiras independentes e complementares, determinar o parâmetro  $w$  da equação de estado da energia escura."<sup>2</sup>

### 1.2 Simulações no DES - os desafios de dados

No projeto DES são geradas, a cada período de aproximadamente um ano, imagens simuladas com o máximo de semelhança possível com as que serão obtidas pelo levantamento, como *seeing*, dimensão do pixel, bandas, magnitudes limites, efeitos de atmosfera, do instrumento e dos detectores, etc. Estas simulações possuem 3 utilidades básicas. A primeira é testar todo o sistema de processamento de dados, o que inclui a sua redução, calibração fotométrica e astrométrica, coadição das imagens, identificação de objetos, armazenamento e distribui¸c˜ao dos produtos associados. Esses testes s˜ao fundamentais devido ao grande volume de dados que deverá ser processado pelo projeto. A segunda utilidade é ajudar no desenvolvimento dos códigos de análise científica, que devem ser capazes de reobter os parâmetros fiduciais da simulação, como os do modelo cosmológico e da energia escura. A terceira utilidade é aplicar os códigos de análise, já testados em simulações anteriores, em várias novas séries de simulações com diferentes parâmetros de entrada para reobter os diferentes modelos cosmológicos. Isso levará a determinar os erros estatísticos e sistemáticos de cada uma das 4 técnicas que permitirão obter limites sobre os parâmetros cosmológicos. O DES é o primeiro projeto a realizar simulações baseadas em características do levantamento com esse grau de realismo.

 ${}^{2}$ Este texto foi reproduzido e adaptado da referência [34]. Agradecimento à Pedro C. Ferreira pela autorização.

As simulações são realizadas aumentando o realismo a cada novo ciclo, de acordo com a necessidade dos grupos de trabalho. Há 3 níveis no processo de simulações. No primeiro  $\acute{\text{e}}$  elaborado um catálogo com as propriedades astrométricas (posições), fotométricas (magnitude nas bandas do projeto) e morfológicas (coeficientes *shapelets* [35] que descrevem a morfologia) de galáxias. A base da distribuição de galáxias é dada por simulações de N-corpos de mat´eria escura (*Carmen*, das simula¸c˜oes *LasDamas* - *Large Suite of Dark Matter Simulations* [36, 37]). As galáxias são distribuídas segundo a densidade local de partículas de matéria escura reproduzindo uma correlação local observada entre luminosidade, cor e densidade [38]. De acordo com as propriedades atribuídas às galáxias (magnitudes, etc), a morfologia destas ´e obtida a partir de cat´alogos do *Cosmic Evolution Survey* (COSMOS [39]). A morfologia das galáxias é gravada no catálogo utilizando a decomposição em *shapelets* (por exemplo, para as galáxias, a decomposição vai até ordem  $n = 15$ , com 136 coeficientes). Galáxias mais fracas (ou de fundo), não baseadas em partículas de matéria escura, são também adicionadas ao catálogo. A inserção de estrelas ´e feita atrav´es de um cat´alogo produzido pelo DES-Brazil utilizando o c´odigo *trilegal* [40]. O cat´alogo de cisalhamento (devido ao efeito fraco de lente gravitacional) ´e obtido a partir da distribuição de matéria escura da simulação de N-corpos e interpolado para a posição de cada galáxia. Ainda no nível do catálogo, é feita a convolução com a PSF no espaço de *shapelets*, o que modifica esses coeficientes.

No segundo nível das simulações, os catálogos são utilizados para gerar imagens correspondentes aos CCDs, considerando efeitos atmosf´ericos (transparˆencia, extin¸c˜ao, *seeing*, brilho do céu), da ótica e características do CCD (efeitos de pixels ruins, resposta do CCD, saturação, etc.).

O terceiro nível é a redução das imagens para obter as imagens finais, como serão distribuídas. Esta etapa inclui calibração astrométrica e fotométrica, coadição de imagens, homogeneização da PSF, etc. Após todo o processo de redução, as imagens são combinadas e separadas em regiões quadradas com área de 0,723 deg<sup>2</sup>. As imagens são gravadas no formato FITS [41].

Parte deste trabalho, especialmente o capítulo 5, foi desenvolvida no contexto do grupo de trabalho de aglomerados do DES, em particular no que se refere à validação do catálogo de halos<sup>3</sup>, a ser utilizado nesse processo de comparação entre a análise nos dados simulados e a "tabela verdade" das simulações. Na realidade, o grupo de aglomerados está trabalhando atualmente com uma escala intermediária de realismo, sem incluir o

 $3$ Nesta tese *halo* corresponde a uma estrutura formada somente por matéria escura, tendo uma relação de um para um com um aglomerado de galáxias.

processamento de imagens, como será descrito no capítulo 5.

## 1.3 Sloan Digital Sky Survey - III

O SDSS ´e atualmente o maior levantamento fotom´etrico e espectrosc´opico existente, tanto em área quanto em número de objetos. Ele foi iniciado no ano 2000 e, nas fases I e II do projeto, foi desenvolvido um programa extremamente bem sucedido de aglomerados de galáxias, levando à descoberta de milhares desses objetos, a diversas formas de calibração da massa e ao uso da abundância de aglomerados como um observável cosmológico  $[42,$ 43, 44].

As etapas I (2000-2005) e II (2005-2008) cobriram uma área de aproximadamente 8000 deg<sup>2</sup> e obtiveram os desvios para o vermelho de cerca de 930.000 galáxias até  $\simeq 0, 3$ [45]. O SDSS-III (2008-2014) consiste de 4 levantamentos sendo o *Baryon Oscillation Spectroscopic Survey* (BOSS) o levantamento (espectroscópico) com o foco na cosmologia [46]. Ela irá complementar a parte de imageamento do SDSS, estendendo uma área no sul de cerca de 2300 deg<sup>2</sup>. Além disso, serão obtidos desvios para o vermelho em uma área maior que  $10000 \deg^2$  com um novo espectrógrafo focando em galáxias luminosas vermelhas e em quasares distantes. A amostra de galáxias consistirá de aproximadamente 1,5 milhões de objetos até  $z \approx 0, 7$ .

Atrav´es do *Brazilian Participation Group* do SDSS-III, temos acesso aos novos dados de imageamento e de espectroscopia que já somam da ordem de 200.000 desvios para o vermelho (cerca de 10% do total a ser obtido nos próximos 4 anos). Esses dados serão utilizados para identificar novos aglomerados de galáxias e obter suas implicações cosmológicas. No capítulo 4 discutimos alguns limites nos parâmetros cosmológicos esperados dos catálogos de aglomerados no SDSS e da sua combinação.

# 2 Função de Massa de Grupos e Aglomerados de Galáxias

A função de massa  $n(M)$  é definida de modo que  $n(M)$  dM fornece o número de aglomerados de matéria escura gravitacionalmente ligados, por unidade de volume (comóvel), no intervalo de massa entre  $M \text{ e } M + dM$ . Esses aglomerados são associados aos halos proto-galácticos e aos grupos e aglomerados de galáxias. A função de massa tem inúmeras aplicações práticas. Como mencionado na introdução, é possível obter limites nos parâmetros cosmológicos, e em particular nos da energia escura, comparado estimativas teóricas da função de massa com os dados observacionais [47, 48, 49]. Além disso, a função de massa também é um teste poderoso para estabelecer limites sobre o espectro primordial das flutuações [50, 51] e pode ser usada também como um teste da teoria da gravitação [52]. Com a função de massa é possível estimar o viés dos aglomerados (relação entre o espectro das flutuações da matéria escura e da densidade de halos) [12, 53], a taxa de fusão dos halos virializados [54], o tempo de formação e o tempo de vida dessas estruturas [55].

Neste capítulo, apresentamos uma breve revisão da modelagem teórica da função de massa, com foco nos resultados de simulações de N-corpos, que são o padrão mais utilizado atualmente para obter a abundância de halos, fornecendo a base para as comparações com os dados observacionais. Discutiremos em detalhes os elementos que entram no cálculo da função de massa a partir de um dado modelo cosmológico e a implementação destes utilizada nesta tese. Também especificaremos a parametrização para a energia escura que ser´a utilizada ao longo deste trabalho. Finalmente, mencionaremos dois aspectos fundamentais na conexão entre essa modelagem teórica e os dados observacionais, a saber a utilização de desvios para o vermelho fotométricos e a obtenção de uma relação entre a massa e observáveis de aglomerados.

### 2.1 O formalismo de Press & Schechter e extensões

Historicamente, o formalismo mais conhecido para o cálculo da função de massa é o proposto por Press & Schechter [56]. Como veremos, ele é baseado em uma aproximação simplista para a formação de halos: o colapso esférico. No entanto, esse foi o modelo que predominou até a década de 1990, quando simulações numéricas de N-corpos de alta resolução permitiram obter parametrizações mais acuradas para a função de massa. O modelo de Press & Schechter tem o mérito de exibir explicitamente uma propriedade de *universalidade* da função de massa em relação ao modelo cosmológico. Essa universalidade serviu de guia para modelar a função de massa obtida a partir de simulações para diversas cosmologias e é um dos fundamentos de quase toda a análise da abundância de aglomerados com fins cosmológicos, em particular a que será adotada nesta tese.

O *Ansatz* de Press & Schechter (PS) consiste em supor que a função de massa  $n(M)$  $\acute{\text{e}}$  obtida a partir da fração  $F(M; z)$  de objetos colapsados em z com massa maior que M pela relação

$$
\frac{dn(M,z)}{dM} = -\frac{\overline{\rho}_m(z)}{M} \frac{dF}{dM}.\tag{2.1}
$$

Precisamos agora de uma forma de calcular  $F$ . Seguindo o modelo do colapso esférico [57], supõe-se que, se o contraste de densidade médio<sup>1</sup>  $\delta_R$  numa região de tamanho  $R$ for maior que uma certa densidade crítica  $\delta_c(z)$ , essa região terá colapsado, formando uma estrutura ligada em z. Apesar da dinâmica nessa região ser não-linear, o processo de condensação não alterará a sua massa de maneira significativa. Então, se estimarmos o número de regiões com  $\delta_R > \delta_c$  num campo aleatório, seremos capazes de determinar  $F(M).$ 

É possível mostrar que a distribuição das flutuações na escala R,  $P(\delta_R)$  segue a mesma distribuição do contraste de densidade  $\delta$  filtrada por uma função janela com essa escala. Para uma distribuição gaussiana, a probabilidade de que esse campo tenha um valor  $\delta$ num dado ponto é

$$
P\left(\delta_{R}\right) = \frac{1}{\sqrt{2\pi\sigma_{R}^{2}(z)}} \exp\left(-\frac{\delta_{R}^{2}}{2\sigma_{R}^{2}(z)}\right)
$$

O cálculo da variância filtrada na escala  $R$  ( $\sigma_R^2$ ) a partir do espectro de potência das flutuações é discutido na seção 2.2. O efeito do filtro é fazer uma média sobre as flutuações

$$
\delta(\vec{x}, z) = \left(\rho_m(\vec{x}, z) - \bar{\rho}_m(z)\right) / \bar{\rho}_m(z),\tag{2.2}
$$

.

 $1$ O contraste de densidade local é definido por

onde  $\bar{p}_m(z)$  é a densidade média de matéria do universo em z e independe de  $\vec{x}$  dada a homogeneidade do espaço em grandes escalas.

menores que R, para associar um valor de  $\delta$  a essa região de tamanho R. Essa escala é associada à massa $M$ através de  $R$  pela relação

$$
M = \frac{4\pi}{3} f_W R^3 \bar{\rho}.
$$

O fator  $f_W$  depende da forma da função filtro, para um filtro tipo cartola (*top-hat*) temos  $f_W = 1$ . Como a largura da janela no espaço k é da ordem da inversa da largura no espaço físico, grandes massas corresponderão a pequenos valores de  $\sigma_R^2$ , enquanto pequenas massas correspondem a  $\sigma_R^2$  grande. Note que a variável adequada para descrever o número de objetos colapsados é mesmo a massa, pois esta é conservada mesmo que o tamanho da região tenha variado enormemente. Não seria possível estimar o número de objetos de tamanho L, por exemplo, no formalismo de PS.

Supondo que a região com  $\delta_R > \delta_c(z)$  vai formar um objeto gravitacionalmente ligado de massa  $M$ , a fração de objetos com massa maior que  $M$  será

$$
F(M) = \int_{\delta_c}^{\infty} P(\delta_R) d\delta = \frac{1}{\sqrt{2\pi\sigma_R^2}} \int_{\delta_c}^{\infty} \exp\left(-\frac{\delta_R^2}{2\sigma_R^2}\right) d\delta
$$
 (2.3)  
=  $\frac{1}{2} \left[1 - \text{erf}\left(\frac{\delta_c(z)}{\sqrt{2}\sigma_R(z)}\right)\right],$ 

onde erf $(x)$  é a função erro<sup>2</sup>. Utilizando a equação  $(2.1)$ , obtemos a função de massa de PS:

$$
\frac{dn(M,z)}{dM} = -\frac{\bar{\rho}_m(z)}{M} \frac{1}{\sqrt{2\pi}} \frac{\delta_c(z)}{\sigma_R(z)} \left(\frac{1}{\sigma_R(z)} \frac{d\sigma_R(z)}{dM}\right) \exp\left(-\frac{\delta_c^2(z)}{2\sigma_R^2(z)}\right). \tag{2.5}
$$

O critério para determinar se um objeto colapsou formando um objeto ligado é baseado no campo *inicial* de densidades, de modo que  $\delta(z)$  e  $\sigma_R^2(z)$  são calculados no regime linear. Nesse caso  $\delta(z) = D(z)\delta_0$  e  $\sigma_R(z) = D(z)\sigma_R^0$ , onde  $D(z)$  é o fator de crescimento linear normalizado de modo que  $D(z = 0) = 1$  (veja a seção 2.4),  $\delta_0$  denota o valor da perturbação, linearmente extrapolada para  $z=0,$  e  $\sigma_R^0$  é a variância filtrada na escala  $R$ linearmente extrapolada para  $z = 0$ . Assim, a razão  $\delta_c(z)/\sigma_R(z)$  que aparece na função de massa não depende de z. Vamos agora determinar o valor de  $\delta^c_0$  correspondendo a  $\delta_c.$ 

Press & Schechter basearam-se no modelo do colapso esférico para determinar  $\delta_c(z)$ . No caso de um Universo plano com  $\Omega_m = 1$  (Einstein–de Sitter), é possível mostrar que  $\delta_c(z) = 1,686D(z) = \delta_c^0 D(z)$ . No entanto, a flutuação de densidade crítica depende

$$
\operatorname{erf}(x) = \frac{2}{\sqrt{\pi}} \int_0^x \exp(-t^2) dt. \tag{2.4}
$$

 $2A$  função erro é definida como

fracamente da densidade de matéria (veja referências [58, 59]) e, consequentemente, da cosmologia. Assim, podemos escrever a função de massa de PS somente em função de  $\delta_c^0/\sigma_R^0$  e de  $(d\sigma_R^0)/dM)/\sigma_R^0$ . Essa é uma propriedade importante da função de massa de PS: a *auto-similaridade no tempo*.

Há ainda um problema fundamental com a equação  $(2.5)$ . A integral de *n* sobre todas as massas deveria ser igual a 1, mas é fácil ver que

$$
\int_0^\infty n\left(M\right)dM = \int_0^\infty dF = \frac{1}{2}.
$$

Esse é conhecido como o problema da normalização da função de massa. A solução encontrada por Press & Schechter foi multiplicar a função de massa pelo fator *ad-hoc* de normalização 2.

O valor subestimado de objetos encontrado por eles é devido ao fato das subregiões de regiões menos densas (*clouds in clouds*) não serem levadas em conta corretamente nesse formalismo. Na referência [60], Bond et al. obtiveram a expressão correta considerando a probabilidade de se obter objetos acima de um limiar  $\delta_c(z)$  para uma dada escala da massa entre  $M e M + dM$ , mas abaixo do limiar para os valores maiores de massa (veja  $também [61, 62]$ .

Outro problema do formalismo original de PS é a utilização do contraste de densidade  $\delta$  como único critério para definir se uma certa região colapsará em  $z = 0$ , usando o modelo do colapso esférico para determinar  $\delta_c$ . Diversas abordagens para ir além do colapso esférico foram propostas na literatura, além de redefinições do valor de  $\delta_c^0(z)$ . No entanto, durante a última década, a forma mais acurada para determinar a função de massa tem sido obtida a partir de ajustes *(fits)* às medições da abundância de halos realizadas em simulações de N-corpos. Esses ajustes são largamente inspirados em uma propriedade da fun¸c˜ao de massa de PS conhecida como *universalidade*.

De fato, olhando para a equação  $(2.5)$  vemos que a cosmologia não aparece explicitamente e nem tampouco o desvio para o vermelho z. Podemos escrever a (2.5) na forma

$$
\frac{dn(M,z)}{dM} = -\frac{\overline{\rho}_m(z)}{M} f(\sigma_R(z)) \frac{1}{\sigma_R(z)} \frac{d\sigma_R(z)}{dM},\tag{2.6}
$$

onde

$$
f_{PS}(\sigma_R) = \sqrt{\frac{2}{\pi}} \left( \delta_c \sigma_R^{-1} \right) \exp[-\delta_c^2 \sigma_R^{-2}/2]. \tag{2.7}
$$

Toda a dependência do processo de colapso e formação do halo está contida na função  $f_{PS}$ (conhecida como *função de multiplicidade*), desacoplando-se da dependência cosmológica através de  $\rho_m$  e  $\sigma_R$  (cujo cálculo veremos em detalhes a seguir).

Essa propriedade de universalidade é observada em outras extensões do formalismo de PS que vão além do colapso esférico e do método estatístico utilizado na abordagem original. Por exemplo, utilizando um método de passeio aleatório com barreira móvel em conjunto com um modelo de colapso elipsoidal, Sheth e Tormen (ST) [12, 13] obtiveram a expressão (2.6), mas com uma forma diferente para a função multiplicidade:

$$
f_{ST}(\sigma) = A_{ST} \sqrt{\frac{2a}{\pi}} \left[ 1 + (a \delta_c \sigma^{-1})^{-p} \right] (\delta_c \sigma^{-1}) \exp[-(a \delta_c \sigma^{-1})^2/2], \tag{2.8}
$$

onde  $A_{ST} = 0,3222, a = 0,707$  e  $p = 0,3$ .

Outras extensões do método de PS envolvendo aproximações para a evolução não linear  $[63]$  também exibem a mesma forma da equação  $(2.6)$  para a função de massa, mas com outras funções de multiplicidade.

Essa propriedade de universalidade<sup>3</sup> permite escalonar uma mesma expressão para diversas cosmologias e é ideal para utilizar a função de massa como observável para limitar modelos cosmológicos. Além dessas outras abordagens semi-analíticas, as simulações  $\cos$ mológicas corroboram a expressão  $(2.6)$  o que fornece uma base sólida para a sua utilização em cosmologia.

Antes de descrever como é obtida a função de massa em simulações, vamos detalhar alguns ingredientes necessários para o cálculo da função de massa de PS e que também serão fundamentais no cálculo das versões mais atuais da função de massa. Em particular, vamos detalhar como obter a variância filtrada  $\sigma_R(z)$ , que depende da função janela, do espectro das flutuações primordiais e da função de crescimento.

## 2.2 Variância da flutuação do campo de densidade de matéria

A função de massa é estimada a partir de propriedades estatísticas das flutuações do campo  $\rho_m(\vec{x}, z)$  em um volume de raio comóvel R. Em geral, os modelos supõem que essas flutuações são inicialmente pequenas,  $\delta(\vec{x}, z_i) \ll 1$ , e se distribuem como uma Gaussiana. Da equação (2.2), vemos que a média do contraste de densidade é zero,  $\langle \delta(\vec{x}, z) \rangle = 0$ , e, portanto, devido à Gaussianidade, temos que  $\delta(\vec{x}, z)$  é determinada completamente pela

<sup>&</sup>lt;sup>3</sup>Apesar da função multiplicidade ter essa característica de universalidade, a abundância de halos (ou aglomerados de galáxias) é sensível à cosmologia, como mostrado na seção 2.7.

sua variância,

$$
V(\delta(\vec{x}, z)) = \langle [\delta(\vec{x}, z)]^2 - \langle \delta(\vec{x}, z) \rangle^2 \rangle = \langle [\delta(\vec{x}, z)]^2 \rangle.
$$
 (2.9)

Com isso, temos que a variância do contraste de densidade  $\delta(\vec{x}, z)$  filtrado em um volume comóvel pela função janela  $W(\vec{x}, R)$  é,

$$
\sigma^2(R, z) = \int d^3y \int d^3y' W(\vec{y}, R) W(\vec{y'}, R) \langle \delta(\vec{x} + \vec{y}, z) \delta(\vec{x} + \vec{y'}, z) \rangle.
$$
 (2.10)

Reescrevendo o lado direito da equação (2.10) em termos da transformada de Fourier espacial do contraste de densidade  $\delta(\vec{k}, z)$ , obtemos

$$
\sigma^{2}(R,z) = \int d^{3}y \int d^{3}y' W(\vec{y},R) W(\vec{y'},R) \int \frac{d^{3}k}{(2\pi)^{3}} \int \frac{d^{3}k'}{(2\pi)^{3}} e^{-i\vec{k}\cdot(\vec{x}+\vec{y})} e^{i\vec{k'}\cdot(\vec{x}+\vec{y'})} \langle \delta(\vec{k},z) \delta^{*}(\vec{k'},z) \rangle.
$$
\n(2.11)

Dado que a função de correlação de dois pontos no espaço de Fourier é definida como [64, 65, 66, 53]

$$
\langle \delta(\vec{k}, z)\delta^*(\vec{k}', z) \rangle = (2\pi)^3 \delta_D(\vec{k} - \vec{k}') P(k, z), \qquad (2.12)
$$

onde  $P(k)$  é o espectro de potências,  $k = |\vec{k}|$  e  $\delta_D(\vec{k} - \vec{k}')$  é a função delta de Dirac, que pode ser escrita como

$$
\delta_D(\vec{k} - \vec{k}') = \int \frac{d^3 \vec{x}}{(2\pi)^3} \exp[i\vec{x} \cdot (\vec{k} - \vec{k}')] , \qquad (2.13)
$$

temos que a variância do contraste de densidade na escala  $R$  é,

$$
\sigma^{2}(R, z) = \int \frac{d^{3}k}{(2\pi)^{3}} P(k) \int d^{3}y W(\vec{y}, R) e^{-i\vec{k}\cdot\vec{y}} \int d^{3}y' W(\vec{y}', R) e^{i\vec{k}\cdot\vec{y}'} \n= \int_{0}^{\infty} \frac{dk}{k} \frac{k^{3} P(k, z)}{2\pi^{2}} |W(k, R)|^{2}.
$$
\n(2.14)

Neste trabalho, nós usamos a função janela do tipo cartola que corresponde ao cálculo da média do contraste de densidade em um volume esférico de raio  $R$ . Com isso, a função cartola no espaço real é dada por

$$
W_{TH}(r, R) = \frac{3}{4\pi R^3} \begin{cases} 1 \leq R \\ 0 > R. \end{cases}
$$

No espaço de Fourier, ela fica

$$
W_{TH}(k, R) = \frac{3}{(kR)^3} (\sin kR - (kR)\cos kR)
$$
  
= 
$$
\frac{3}{kR} j_1(k, R),
$$
 (2.15)

onde  $j_1(k, R)$  é a função esférica de Bessel de primeiro tipo.

Vale lembrar ainda que, com essa função janela, a relação entre a massa e o tamanho da região é dada por  $M=\frac{4\pi}{3}$  $\frac{4\pi}{3}\bar{\rho}_m(z)R^3$ .

### 2.3 Espectro de potência linear

O espectro de potências  $P(k, z)$  contém as informações da evolução linear das pertubações do campo de densidade de matéria até  $z$ , e pode ser escrito como

$$
P(k, z) = Ak^{n_s}T(k)^2D(z)^2,
$$
\n(2.16)

onde  $T(k)$  é a função transferência,  $D(z)$  é a função crescimento (veja a próxima seção),  $Ak^{n_s}$  é o espectro primordial de Harrison-Zel'dovich-Peebles e A é a sua normalização. Nós calculamos essa normalização usando o paramêtro<sup>4</sup>  $\sigma_8$ , que é o valor do desvio quadrático médio do contraste de densidade na escala  $R = 8h^{-1}\text{Mpc}$ , a saber

$$
A = \frac{\sigma_8^2}{\int_0^\infty \frac{dk}{2\pi^2} k^{(n_s+2)} T(k)^2 W^2(k, 8)},\tag{2.17}
$$

onde  $W(k, R = 8h^{-1}Mpc)$  é a função janela cartola<sup>5</sup>.

A função transferência codifica a evolução dos modos  $k$  dos componentes materiais do universo desde o regime dominado pela radiação até o desacoplamento. Para obter  $T(k)$  é necessário resolver as equações de Boltzmann acopladas de cada componente, por exemplo, matéria escura, bárions, fótons, neutrinos e perturbações escalares da métrica [68]. Existem códigos numéricos disponíveis, como o CMBFAST [69, 70, 71] e o CAMB, que resolvem esse conjunto de equações. Há também fórmulas ajustadas que foram obtidas para alguns modelos e que são válidas em intervalos bem definidos dos parâmetros [64, 72, 73]. Apesar do CMBFAST e CAMB fornecerem resultados mais precisos, neste trabalho nós usamos a fórmula ajustada de Eisenstein e Hu (EH [73]) por uma questão de otimização na velocidade do ajuste dos parâmetros cosmológicos. Vale ressaltar que a diferença relativa entre usar a função EH e o CMBFAST no cálculo da abundância de

<sup>&</sup>lt;sup>4</sup>Neste trabalho, fixamos  $n_s = 1$ , consideramos  $\sigma_8$  como um dos parâmetros cosmológicos e  $T(k)$  é determinado a partir de parâmetros como a densidade de matéria (a qual está definida na seção 2.4). Vale notar que  $\sigma_8$  não é determinado a priori por nenhum modelo físico. Como a abundância de aglomerados de galáxias e, consequentemente, a sua distribuição em função do desvio para o vermelho dependem fortemente desse parâmetro [veja as equações  $(2.25)$  e  $(2.30)$ ], esses observáveis são utilizados para estimar o valor de σ $\sigma_8$  [98].

 $5$ Mesmo que o cálculo da equação (2.14) seja feito com uma função janela diferente do cartola, a normalização dada por (2.17) é, por definição, calculada com a função janela cartola [67].

aglomerados é  $\simeq 0.6\%$  no máximo (veja a figura 35 do apêndice B.5).

### 2.4 Função Crescimento

Como a normalização do espectro de potências (eq. 2.17) é feita para  $z = 0$  (ou seja, para o valor de  $\sigma_8$  em  $z = 0$ ), nós precisamos reescalonar o espectro para outros valores de  $z$ , o que é feito através da função de crescimento (como na equação 2.16). Para tanto, vamos considerar a equação que determina a evolução do contraste de densidade de matéria após a recombinação para os modos dentro do horizonte (e  $k \ll k<sub>J</sub>$  no caso dos bárions, onde  $k_j$  é o comprimento de Jeans [65])[68, 74]

$$
\ddot{\delta} + 2\frac{\dot{a}}{a}\dot{\delta} = 4\pi G\rho_m \delta,\tag{2.18}
$$

onde a é o fator de escala e  $= d/dt$ . Dado que o fator de escala a está relacionado com o desvio para o vermelho por  $1 + z = a_0/a$  de modo que

$$
\frac{d}{dt} = -H(z)(1+z)\frac{d}{dz},\tag{2.19}
$$

temos que

$$
H^{2}(z)(1+z)^{2} \left[ \frac{d^{2}\delta}{dz^{2}} + \left( \frac{1}{H(z)} \frac{dH(z)}{dz} - \frac{1}{(1+z)} \right) \frac{d\delta}{dz} \right] = 4\pi G \rho_{m} \delta, \qquad (2.20)
$$

onde  $H(z)$  é a função de Hubble, dada por<sup>6</sup>

$$
H(z) = H_0 \left[ \Omega_r (1+z)^4 + \Omega_m (1+z)^3 + \Omega_{DE} e^{3\int_0^z d\ln(1+z')[1+w(z')]}\right] + \Omega_k (1+z)^2 \right]^{1/2},\tag{2.21}
$$

e  $H_0 = H(z = 0)$ . Os símbolos  $\Omega_r$ ,  $\Omega_m$ ,  $\Omega_{DE}$  e  $\Omega_k = 1 - \Omega_r - \Omega_m - \Omega_{DE}$  representam os parâmetros de densidade  $(\Omega_x = \rho_x(z=0) / \rho_{crit}$ , com  $\rho_{crit} = 3H_0^2/8\pi G$ ) da radiação, matéria, energia escura e curvatura, respectivamente, e  $w(z) = p/\rho$  é a equação de estado da energia escura.

Definindo a função crescimento  $D(z) = \delta(z)/\delta(0)$  como a razão do contraste de densidade em z relativo ao contraste em  $z = 0$  [75, 76], o que implica na condição de normalização  $D(0) = 1$ , e reescrevendo  $\rho_m$  na equação (2.20) como

$$
\rho_m = \Omega_m (1+z)^3 \frac{3H_0^2}{8\pi G},\tag{2.22}
$$

 $6$ Supondo um modelo no qual o universo é composto por matéria, radiação e energia escura, sem interação entre elas, e no qual essas componentes são homogêneas em grande escala.

temos que a função crescimento satisfaz a equação [77, 78]

$$
\frac{d^2D}{dz^2} - \left(\frac{1}{1+z} - \frac{1}{E(z)}\frac{dE}{dz}\right)\frac{dD}{dz} - \frac{3\Omega_m}{2E^2(z)}(1+z)D = 0,\tag{2.23}
$$

onde  $E(z)$  é a função de Hubble normalizada  $E(z) = \frac{H(z)}{H_0}$ .

Na figura 1, mostramos a função crescimento no intervalo  $0 \leq z \leq 9$  para quatro cosmologias diferentes. A curva verde é obtida considerando-se um universo plano ( $\Omega_k =$ 0) e  $\Omega_m = 1$ , enquanto as curvas vermelha e azul correspondem ao modelo  $\Lambda CDM$  plano  $(w = -1)$  com  $\Omega$ <sup>1</sup> = 0,7 e  $\Omega$ <sup>1</sup> = 0,742 (dados do WMAP5 [79]), respectivamente. A curva amarela é obtida para um universo hiperbólico ( $\Omega_k > 1$ ),  $\Omega_{\Lambda} = 0$  e  $\Omega_m = 0, 3$ . Podemos notar que as estruturas se formam primeiro no universo hiperbólico do que nos modelos de universo plano com e sem constante cosmológica.

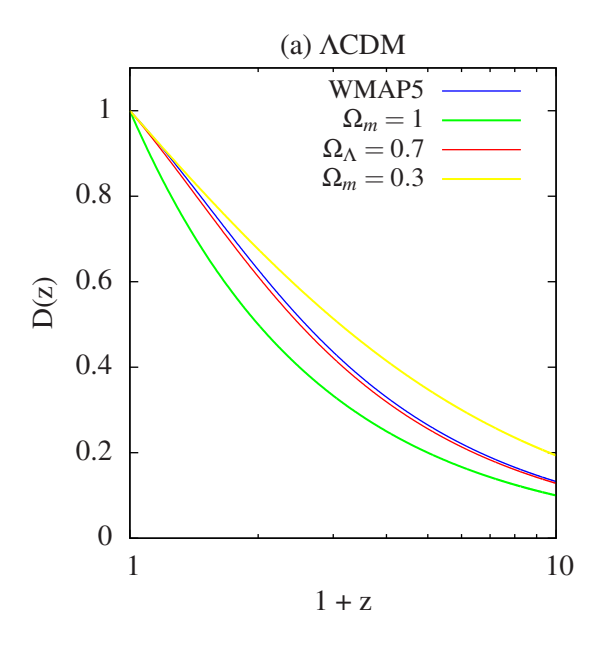

Figura 1: Função crescimento  $D(z)$  em 4 diferentes cosmologias. Curva verde: universo plano,  $\Omega_m = 1$ . Curvas vermelha e azul: universo plano,  $\Omega_{\Lambda} = 0, 7$  e  $\Omega_{\Lambda} = 0, 742$ , respectivamente. Curva amarela: universo hiperbólico,  $\Omega_m = 0, 3$ .

## 2.5 Função de massa a partir de simulações de Ncorpos

Para obter a abundância de halos em simulações de N-corpos é necessário utilizar métodos que identifiquem essas aglomerações e também formas de atribuir uma massa a esses halos. Os métodos mais utilizados para isso são o *friends-of-friends* [80, 81] e *spherical overdensity* [82]:

#### • *Friends-of-friends* (FoF)

Esse algoritmo consiste em identificar grupos de partículas cujos membros têm pelo menos um outro membro do grupo a uma distância menor ou igual a uma separação limite. Essa distância, chamada de comprimento de correlação, depende somente de um parâmetro  $b$  e da densidade média de partículas  $n$ , sendo igual a  $bn^{1/3}$ . Uma característica deste método é que ele não impõe um formato para os halos [9, 4, 11].

• *Spherical Overdensity* (SO)

Esse algoritmo identifica os halos crescendo uma esfera em torno de um centro até essa região atingir uma densidade limiar  $\Delta \rho_{ref}$ , definindo assim um raio  $R_{\Delta}$  (ver equação 2.24). Existem várias maneiras de se escolher esse centro. Uma delas é estimar a densidade local em torno de cada partícula, os centros serão dados pelas regiões mais densas. Nas referências [9, 11], após realizar o procedimento descrito, calcula-se o centro de massa da esfera e, a partir desse centro de massa, é crescida a esfera que determinará a massa do halo.

Um procedimento comum é combinar as duas técnicas, aplicando o algoritmo FoF para identificar grupos de partículas e definir o centro a partir do qual será aplicado o m´etodo SO para definir o halo e obter a sua massa [83]. A massa do halo ´e definida como

$$
M_{\Delta} = \frac{4\pi}{3} \Delta \rho_{ref} R_{\Delta}^3,\tag{2.24}
$$

onde  $\Delta$  é um número que indica quantas vezes mais densa é a região onde se encontra o halo em relação à densidade de referência  $\rho_{ref}$  e  $R_{\Delta}$  é o raio dessa região esférica. A densidade de referência pode ser a densidade crítica do universo  $\rho_{crit}$ , a densidade média do universo  $\rho_u$  ou a densidade média de matéria  $\overline{\rho}_m$ .

Uma vez obtida a distribuição (em número por volume comóvel) de aglomerados em função de sua massa, é possível obter a função de multiplicidade utilizando a equação (2.6)

$$
f = -\frac{M}{\overline{\rho}_m(z)} \sigma_R(z) \left(\frac{d\sigma_R(z)}{dM}\right)^{-1} \frac{dn(M, z)}{dM}
$$
 (2.25)

Surpreendentemente, simulações feitas para diversos modelos cosmológicos e com distintos espectros iniciais (ver por exemplo as referências  $[9, 10]$ ) levam a funções de multiplicidade muito semelhantes (embora distintas da de PS, equação 2.7). Ou seja, a propriedade de universalidade de PS é reproduzida nas simulações.<sup>7</sup> Simulações mais recentes, explorando um intervalo maior de  $z$  mostraram que há uma dependência explícita na função de multiplicidade em termos do desvio para o vermelho, mas ainda assim essa função depende muito pouco do modelo cosmológico.

O estado da arte em termos de funções de massa obtidas a partir de simulações é dado pela fun¸c˜ao multiplicidade de Tinker et al. [11], a saber

$$
f(\sigma_R(z), z) = A \left[ \left( \frac{\sigma_R(z)}{b} \right)^{-a} + 1 \right] \exp(-c\sigma_R^{-2}(z)), \tag{2.26}
$$

onde

$$
A(z) = A_0 (1+z)^{-0.14}, \tag{2.27}
$$

$$
a(z) = a_0 (1+z)^{-0.06}, \tag{2.28}
$$

$$
b(z) = b_0 (1 + z)^{-\alpha}, \tag{2.29}
$$

e o subscrito 0 significa as quantidades obtidas em  $z = 0$ . Os valores de  $A_0, a_0, b_0, \alpha$  e  $c$  (que não dependem de  $z$ ) são dados na referência [11]. A equação (2.26) foi obtida com o algoritmo SO e para diferentes valores da sobredensidade  $\Delta$  (equação 2.24) definida em relação à densidade média de matéria do universo em z. Na maior parte deste trabalho utilizaremos a escolha comum  $\Delta = 200$ , exceto quando precisamos utilizar um valor variável para essa quantidade (capítulo 5). Como mencionado, essa função ainda é universal no que se refere ao modelo cosmológico, mas há uma dependência explícita no desvio para o vermelho como dado pelas equações  $(2.27) - (2.29)$ .

### 2.6 Conectando halos e aglomerados de galáxias

As funções multiplicidade obtidas com simulações de N-corpos, que citamos, fornecem ajustes para a função de massa de *halos* de matéria escura, enquanto os dados observacionais podem fornecer a *abundˆancia de aglomerados de gal´axias*. Em princ´ıpio, cada halo está associado a um aglomerado, de modo que ao calcularmos a função de massa  $\alpha$  (equação 2.6) podemos obter a abundância de aglomerados de galáxias. Para completar a associação entre os halos de matéria escura das simulações e os aglomerados de galáxias observados ainda ´e necess´ario associar uma massa e um desvio para o vermelho a esses ´ultimos.

<sup>7</sup>Naturalmente, a função multiplicidade obtida nas simulações depende da escolha de ∆ e $\rho_{ref}$ assim como do algoritmo de identificação dos halos [84, 85, 86].

#### 2.6.1 Desvio para o vermelho fotométrico

Como mencionado na introdução, os levantamentos fotométricos atuais, como o SDSS, e futuros, como o DES, cobrem várias bandas do espectro. Um dos objetivos é o emprego de técnicas de desvio para o vermelho fotométrico [87, 88] que utilizam o fluxo nas várias bandas para estimar o desvio para o vermelho das galáxias. Essas técnicas podem ser baseadas em padrões espectrais de galáxias ou no treinamento de algoritmos de aprendizagem utilizando amostras possuindo desvios para o vermelho espectroscópicos.

Seja qual for o método, a técnica de desvio para o vermelho fotométrico é probabilística, ou seja, a cada galáxia é atribuído um  $z^p$  que está associado a um  $z$  real por uma distribuição de probabilidade. Alguns métodos fornecem a distribuição  $P(z^p|z)$  para cada galáxia, outros apenas um valor de  $z^p$  associado à galáxia. Dado um sub-conjunto de objetos com  $z$  medido espectroscopicamente, é possível determinar a distribuição de probabilidade de  $z^p$ , que normalmente é modelada por uma gaussiana (veja, por exemplo a seção 6.1). Por exemplo, para a amostra total de galáxias no DES, espera-se que a largura dessa gaussiana seja  $\sigma_z = \sigma_0(1+z)$ , com  $\sigma_0 \simeq 0, 03$ .

Os aglomerados de galáxas são compostos majoritariamente por galáxias vermelhas, que possuem características espectrais bem definidas, o que faz com que a incerteza no  $z<sup>p</sup>$  seja menor que para a população global de galáxias. Além disso, os próprios métodos de identificação de aglomerados levam a uma determinação mais precisa do desvio para o vermelho fotom´etrico. Assim, para os aglomerados detectados no DES espera-se ter  $\sigma_0 \simeq 0,01.$ 

Como veremos no capítulo 6, é fundamental modelar os efeitos da distribuição do desvio para o vermelho fotométrico na abundância de aglomerados para recuperar corretamente os parâmetros cosmológicos.

#### 2.6.2 Relação Massa—Observável

Um aspecto fundamental da análise da abundância de aglomerados é a necessidade de ter estimativas para a massa desses objetos. Estas podem ser obtidas a partir de dados da fotometria no pr´oprio projeto, como no caso das estimativas com o efeito fraco de lente gravitacional [25, 26], ou por observações em outros comprimentos de onda, como em raios-x [22, 23] ou através do efeito Sunyaev-Zel'dovich [24].

Para esses observáveis, é possível ter medidas individuais ou agrupadas (isto é, para

um conjunto de objetos) da massa. Por exemplo, para os aglomerados mais massivos, a distorção das galáxias de fundo produzida pelo lenteamento é suficiente para poder ser detectada em um único aglomerado [89, 90, 91]. Já para aglomerados menos massivos, é necessário combinar as distorções das imagens de fundo para um grande número de aglomerados para ter uma boa razão sinal-ruído [92]. Para fazer essa combinação, agrupam-se aglomerados com propriedades similares, por exemplo todos os aglomerados com uma mesma riqueza ótica, obtendo-se uma *massa média* para esses objetos. Dado o elevado n´umero de aglomerados nos grandes levantamentos, essas medidas combinadas podem ser bastante precisas. Fazendo uma an´alise desse tipo em intervalos de riqueza, é possível obter relações de escala do tipo  $M_{obs} = A N_{gal}^{\beta}$ . Esse tipo de estudo pode ser realizado com os vários observáveis mencionados acima.

No entanto, a relação entre riqueza e massa não é unívoca. Dado uma aglomerado com uma massa definida, há uma probabilidade de que ele contenha um certo número de galáxias. Portanto, as relações entre massa e observável (como a riqueza) são intrinsecamente probabilísticas e possuem uma dispersão. Em geral supõe-se que a relação massa-observável segue uma distribuição log-normal (ou seja, normal em log M), como discutido na seção 6.2. Mesmo para os casos em que é possível ter uma estimativa para a massa de modo individual, ainda ´e preciso levar em conta as incertezas na medida da massa.

A relação média, como a lei de potência discutida acima, pode ser obtida combinandose uma grande amostra de aglomerados. Já para estudar a largura da distribuição de probabilidade é necessário utilizar outros métodos (veja, por exemplo a discussão na seção 7). Aqui utilizaremos algumas estimativas para  $\sigma_{\ln M}$  para algumas medidas típicas da massa, como será mencionado na seção 6.2, na qual modelamos os efeitos da distribuição massa-observável na abundância de aglomerados.

### 2.7 Contagem de aglomerados de galáxias

A função de massa como definida na equação (2.6) não é um observável direto, pois depende do volume que depende do modelo cosmológico. Uma quantidade que pode ser medida de forma independente do modelo cosmológico é a abundância de aglomerados em uma dada área, em um dado intervalo de  $z$  e para um dado intervalo de massas. Em particular, é muito usual considerar a contagem de aglomerados com massa acima de um limiar  $M_{\text{min}}$  (que pode estar associado, por exemplo, ao limite de detecção ou de completeza de um catálogo).

Como a função de massa fornece a densidade média de aglomerados por unidade de massa, temos, portanto, que integrar essa função na massa a partir de um limiar  $M_{\text{min}}$  e em uma região do céu com volume comóvel  $V$  para obtermos o número médio de objetos com massa maior que  $M_{\text{min}}$  no volume  $V$ , i.e.,

$$
\frac{dN(M \ge M_{\min}, V)}{dz} = \frac{dV}{dz} \int_{M_{\min}}^{\infty} dM \frac{dn(M, z)}{dM}.
$$
 (2.30)

Em coordenadas esféricas, temos  $dV = r_A(z)^2 d\Omega dr_A$ , onde  $d\Omega = \sin\theta d\theta d\phi$  e  $r_A(z)$  é a distância de diâmetro-angular [93, 65]. Essa última pode ser escrita em termos da distância comóvel  $r(z)$  como

$$
r_A(z) = \begin{cases} \frac{\sin(\sqrt{-\Omega_k} R_H r(z))}{\sqrt{|\Omega_k|} R_H} & \Omega_k < 0\\ r(z) & \Omega_k = 0\\ \frac{\sinh(\sqrt{\Omega_k} R_H r(z))}{\sqrt{|\Omega_k|} R_H} & \Omega_k > 0, \end{cases}
$$

onde  $R_H = c/H_0$ , c é a velocidade da luz e

$$
r(z) = \int_0^z dz' \frac{c}{H(z)}.
$$
\n(2.31)

Restringindo a análise ao caso do universo plano ( $\Omega_k = 0$ ), temos que a conversão do elemento de volume para o espaço do desvio para o vermelho é dado por

$$
\frac{dV}{dz} = \frac{c}{H(z)}r^2(z)d\Omega.
$$
\n(2.32)

Como a função de massa e a distância comóvel independem dos ângulos  $\theta$  e  $\phi$ , temos que a integral no ângulo sólido correspoderá à área angular do levantamento,  $A<sub>survey</sub>$ . Portanto, temos que a abundância de aglomerados em função do desvio para o vermelho é

$$
\frac{dN}{dz} = A_{\text{survey}} \frac{dV}{dz d\Omega} \int_{M_{\text{min}}}^{\infty} dM \frac{dn(M, z)}{dM},
$$
\n(2.33)

e, consequentemente, a sua abundância no intervalo  $z_{\text{min}} \leq z \leq z_{\text{max}}$  é

$$
N(M \ge M_{\rm min}, V) = A_{\rm survey} \int_{z_{\rm min}}^{z_{\rm max}} dz' \left[ \frac{dV}{dz'd\Omega} \int_{M_{\rm min}}^{\infty} dM \frac{dn(M, z')}{dM} \right].
$$
 (2.34)

Neste ponto fica explícito que a distribuição de aglomerados depende do modelo cosmológico através do elemento de volume e também da função crescimento (2.23), através de  $\sigma_M(z)$ .

### 2.8 Parametrização do modelo de energia escura

Um aspecto central desta teste é estudar limites que podem ser impostos na energia escura a partir da abundância de aglomerados de galáxias. É comum definir a *equação de estado da energia escura* w(z) por

$$
p = w(z)\rho. \tag{2.35}
$$

Ao invés de considerar modelos específicos de energia escura, nos restringiremos a uma parametrização que pode ser considerada uma expansão de  $w$  em termos do fator de escala a em torno de  $a = 1$  (ou seja  $z = 0$ ) [94, 95], temos que

$$
w(z) = w_0 + w_1(1 - a) = w_0 + w_1 \frac{z}{1 + z}.
$$
\n(2.36)

Com isso podemos levar em conta uma possível variação da equação de estado com z. Qualquer desvio significativo de  $w_0 = -1$  e  $w_1 = 0$  descartaria a constante cosmológica como descrição da energia escura (naturalmente, supondo válidas todas as outras premissas, como homogeneidade em grandes escalas, etc.).

Além de ser uma expressão bastante geral, a equação (2.36) tem sido utilizada como um padrão para comparar a habilidade de diferentes projetos e observáveis em limitar a energia escura. Por exemplo, o *Dark Energy Task Force* [96] utiliza a *figura de mérito* no plano  $(w_0, w_1)$ , que é proporcional à  $[\sigma_{w_0} \times \sigma_{w_1}]^{-1}$ , para comparar e definir distintas categorias de projetos para estudar a energia escura.

Outra equação de estado que tem sido muito estudada na literatura é  $w = const.$ , que pode ser considerada um caso particular da equação (2.36) com  $w_1 = 0$ .

Nesta tese vamos considerar apenas uma equação de estado do tipo (2.36), em alguns casos nos restringindo ao caso  $w = w_0$ , modelo ao qual nos referiremos como XCDM.

Quando for dito "parâmetros da energia escura", estaremos nos referindo aos parâmetros  $w_0$  e  $w_1$ .

No caso da equação de estado (2.36), o parâmetro de Hubble pode ser escrito como

$$
H(z) = H_0 \left[ \Omega_r (1+z)^4 + \Omega_m (1+z)^3 + \Omega_{DE} (1+z)^{3(1+w_0+w_1)} e^{-3w_1 \frac{z}{1+z}} + \Omega_k (1+z)^2 \right]^{1/2}.
$$
\n(2.37)

Vale ressaltar que, em todo o trabalho, nós faremos a suposição de que o universo é plano, ou seja,  $\Omega_k = 0$ , e também escreveremos  $H_0 = h \times 100 \,\mathrm{km\,s^{-1}Mpc^{-1}}$ , onde  $h$  é a constante de Hubble adimensional.

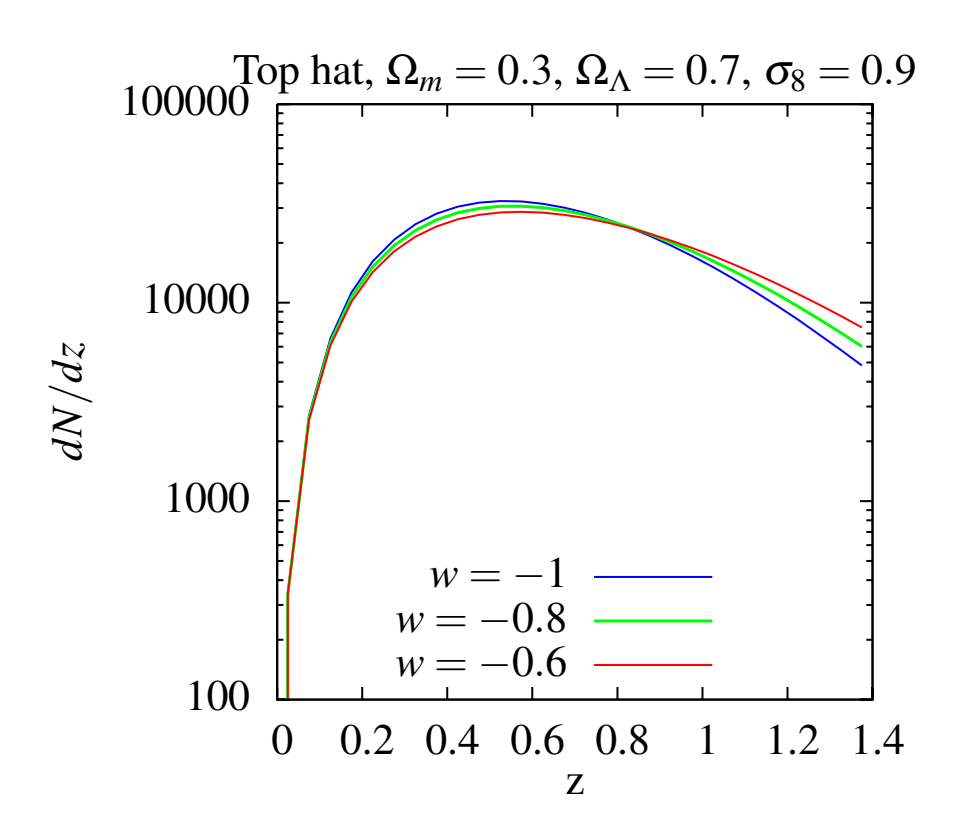

Figura 2: Distribuição da abundância de halos em uma área de 5000 deg<sup>2</sup> em função do desvio para o vermelho no modelo XCDM com  $w = -0, 6$  (curva vermelha),  $w = -0, 8$ (curva verde) e  $w = -1$  (curva azul).

Na figura 2, mostramos um exemplo de como  $dN/dz$  varia com o valor do parâmetro da equação de estado da energia escura  $w_0$  do modelo XCDM em três diferentes casos:  $w_0 = -0, 6, w_0 = -0, 8$  e  $w_0 = -1$ . Podemos notar que a distribuição de aglomerados é praticamente insensível à equação de estado  $w_0$  até  $z \approx 0, 2$ . Essa figura também mostra que para distinguirmos os modelos de energia escura a partir da abundância de aglomerados, h´a a necessidade de medir esses objetos para altos valores de z.

Todas as funções apresentadas neste capítulo, que são necessárias para obter a abundância de aglomerados de galáxias (equações  $2.33$  e  $2.34$ ), foram implementadas na linguagem C e extensivamente testadas, validadas e otimizadas. No apêndice B, apresentamos, entre outras coisas, testes do controle de precisão dos códigos e a sua validação reproduzindo alguns resultados encontrados na literatura.

# 3 Verossimilhanças para Abundância de Aglomerados de  $Gal\'axias$

No cap´ıtulo 1, mencionamos a grande disponibilidade de dados de aglomerados de galáxias e a sensibilidade de sua abundância em relação aos parâmetros cosmológicos e da energia escura. Portanto, para que possamos restringir esses parâmetros, precisamos implementar uma análise estatística adequada para esses dados.

Neste capítulo, apresentamos verossimilhanças<sup>1</sup> construídas a partir da abundância de aglomerados. Na seção 3.1, revisamos duas verossimilhanças utilizadas na literatura, as quais s˜ao obtidas considerando o n´umero de aglomerados em *bins* do desvio para o vermelho. Na seção 3.2, utilizamos o método Monte Carlo para estudar o viés do estimador da equação de estado da energia escura obtidos com as verossimilhanças binadas. Na seção 3.3, propomos uma verossimilhança onde levamos em conta a distribuição dos aglomerados sem binagem em  $z$ . Na seção 3.4, comparamos os limites nos parâmetros cosmológicos obtidos com os métodos com e sem binagem. Finalizamos o capítulo construindo uma verossimilhança a partir da distribuição de objetos em função do desvio para o vermelho e da massa na seção 3.5.

## 3.1 Verossimilhanças binadas no desvio para o vermelho

A abundância média de aglomerados no intervalo  $z_{\text{min}} \leq z' \leq z_{\text{max}}$  é dada pela equação  $(2.34)$ . Dividindo esse intervalo em *n bins*, temos que o número médio de aglomerados no

 $1$ No apêndice A, apresentamos uma breve revisão sobre algumas ferramentas estatísticas utilizadas neste trabalho.

#### 3.1 Verossimilhanças binadas no desvio para o vermelho 25

k-ésimo *bin* do desvio para o vermelho de largura ∆z é

$$
N_k = A_{\text{survey}} \int_{z_k - \frac{\Delta z}{2}}^{z_k + \frac{\Delta z}{2}} dz' \left[ \frac{dV}{dz' d\Omega} \int_{M_{min}}^{\infty} dM \frac{dn(M, z')}{dM} \right]. \tag{3.1}
$$

Supondo que a contagem de aglomerados em um bin de desvio para o vermelho segue a distribuição de Poisson<sup>2</sup>, construímos a verossimilhança

$$
L(\{N_k^{\text{teo}}(\vec{\theta})\}, \{N_k\}) = \prod_{k=1}^n \frac{(N_k^{\text{teo}}(\vec{\theta}))^{N_k} e^{-N_k^{\text{teo}}(\vec{\theta})}}{N_k!},
$$
(3.2)

onde *n* é o número de *bins* no intervalo  $[z_{\min}, z_{\max}]$ ,  $\{N_k^{\text{teo}}(\vec{\theta})\}$  é o número de aglomerados dado pelo modelo (equação 3.1),  $\vec{\theta}$  é o conjunto de parâmetros do modelo<sup>3</sup> e  $\{N_k\}$  é o número de aglomerados observados em cada *bin* com massa acima do limiar  $M_{\text{min}}$ . Dado um conjunto  $\{z_i\}$  dos desvios para o vermelho dos aglomerados com  $M > M_{\min}$ , contamos o número  $N_k$  como a quantidade de valores de z que caem no intervalo k. Como discutido no apêndice A, os estimadores  $\hat{\theta}_i$  são obtidos a partir da maximização da verossimilhança. Na prática, minimizamos a função  $\chi_P^2$ , onde

$$
\chi_P^2 := -2\ln L(\{N_k^{\text{teo}}(\theta)\}, \{N_k\}) = -2\sum_{k=1}^n \left[N_k \ln(N_k^{\text{teo}}(\theta)) - N_k^{\text{teo}}(\theta) - \ln(N_k!)\right]. \tag{3.3}
$$

Nos referiremos a esse método como *Método de Poisson*. A aplicação desse método pode ser encontrada, por exemplo, nas referências [97, 98, 99, 100].

Vamos considerar tamb´em o *M´etodo dos M´ınimos Quadrados* cujo uso, por sua simplicidade e generalidade, é muito comum na literatura (veja a referência [101], por exemplo). Neste caso, os estimadores são obtidos minimizando-se a equação abaixo,

$$
\chi_{\rm MQ}^2 = \sum_{k=1}^n \frac{(N_k - N_k^{\rm teo}(\theta))^2}{N_k^{\rm teo}(\theta)}.
$$
\n(3.4)

Como mostramos na seção A.1, essa equação também pode ser obtida com o método da máxima verossimilhança se considerarmos que  $N_k$  segue uma distribuição Gaussiana<sup>4</sup> em

$$
P(n; \lambda) = \frac{\lambda^n}{n!} e^{-\lambda},
$$

onde n é a medida. Essa distribuição possui média e variância  $\langle n \rangle = \lambda$  e  $V(n) = \lambda$ , respectivamente.

<sup>4</sup>Distribuição Gaussiana com média  $\mu$  e variância  $\sigma^2$ :  $G(\mu, \sigma^2) = \frac{1}{\sqrt{2}}$  $rac{1}{2\pi\sigma}e^{-\frac{(x-\mu)^2}{2\sigma^2}}$ 

<sup>&</sup>lt;sup>2</sup>A distribuição de Poisson é dada por

<sup>&</sup>lt;sup>3</sup>Neste caso, tanto os cosmológicos quanto os da equação de estado da energia escura:  $\Omega_m$ ,  $\Omega_b$ ,  $\Omega_{\rm DE}$ , σ<sub>8</sub>, n<sub>s</sub>, h, w<sub>0</sub> e w<sub>1</sub>, onde  $\Omega_b$  é o parâmetro de densidade de bárions. Lembrando que as definições de  $\Omega_m$ e  $\Omega_{\rm DE}$ encontram-se na seção 2.4.

cada *bin*. Chamaremos esse método de *Método*  $\chi^2$ .

## 3.2 Estudo do viés na equação de estado da energia escura para os métodos binados

A distribuição Gaussiana é uma boa aproximação para a distribuição de Poisson quando o número de eventos, no nosso caso a abundância em *bins* de z, é relativamente alto (em muitos casos  $N_k \gtrsim 10$  é o suficiente). Portanto, esperamos que, quando houver muitos objetos em cada *bin*, o uso do método dos mínimos quadrados (equação 3.4) seja equivalente ao de Poisson (equação 3.2 ou 3.3).

No entanto, se o número de objetos é baixo, a utilização do método  $\chi^2_{\rm MQ}$  pode induzir um viés na obtenção dos parâmetros  $\theta_j$ . Em particular, se  $M_{\text{min}}$  for muito elevado, o número de aglomerados em cada *bin* pode ser muito baixo. Para quantificar esse viés, é necessário criar uma amostra fictícia de aglomerados  $z_i$  (seguindo a distribuição 2.33) com valores fiduciais de  $\theta_j^0$ , contar o número de objetos em cada *bin*  $N_k$  e obter os parâmetros cosmológicos com os estimadores obtidos a partir da minimização das expressões (3.3) e (3.4). Como nós geramos a amostra a partir de um modelo fiducial, conhecemos a priori os valores verdadeiros  $\theta_j^0$ , os quais iremos comparar com os valores esperados dos estimadores ( $\langle \hat{\theta}_j \rangle$ ) a fim de verificar se existe viés.

Note que só podemos obter o viés a partir de uma simulação<sup>5</sup>, como descrito acima. Se simplesmente calculássemos o número de objetos esperado em cada  $\mathit{bin}(N_k)$  a partir da equação (3.1), usando essa mesma expressão como modelo teórico, naturalmente recuperaríamos os valores fiduciais de  $\theta_j^0$  usando tanto a equação (3.3) quanto a (3.4). Por isso é necessário fazer uma **realização**  $\{z_i\}$  a partir da distribuição de probabilidade dada pelo modelo.

#### 3.2.1 Geração de uma realização da distribuição de aglomerados

Aqui vamos supor que a distribuição de aglomerados em cada *bin* de z efetivamente segue uma distribuição de Poisson<sup>6</sup>. Para obter uma realização  $\{z_i\}$ , adotamos o proce-

 $5$ Neste contexto, nos referiremos por simulação ao processo descrito acima, isto é, à geração de uma distribuição de desvios para o vermelho (e, posteriormente, de massas) a partir de uma distribuição de probabilidade pré-definida. Ou seja, não se trata de uma simulação de N-corpos. Esse procedimento é análogo ao que é conhecido às vezes por Fast Monte Carlo, ou seja, uma simulação que não inclui todos os processos físicos, mas que é útil em alguns contextos.

 $6$ Com isso estamos ignorando, por exemplo, efeitos da estrutura em grande escala, o que é uma boa aproximação para levantamentos de grande área.

#### 3.2 Estudo do viés na equação de estado da energia escura para os métodos binados 27

dimento descrito a seguir.

Primeiramente, calculamos a abundância de aglomerados $N_{\text{total}}^{\text{teo}}(\theta)$ obtida a partir da equação (2.34) para um modelo fiducial<sup>7</sup>. Usando o valor  $N_{\text{total}}^{\text{teo}}(\theta)$  como média de uma distribuição de Poisson, nós geramos aleatoriamente o número total de objetos  $N_{\text{total}}^{\text{obs}}$ .

O segundo passo consiste em criar uma amostra com $N_{\rm total}^{\rm obs}$ valores de desvios para o vermelho  $z_i$  a partir da distribuição de probabilidade de encontrar um aglomerado com massa maior que  $M_{\text{min}}$  e com desvio para o vermelho entre  $z e z + dz$ , ou seja,

$$
\mathcal{P}(z)dz = \frac{1}{N_{\text{total}}^{\text{teo}}} \left(\frac{dN}{dz}\right)dz,\tag{3.5}
$$

onde  $\frac{1}{N_{\rm total}^{\rm tree}}$ é a normalização. Para gerar o conjunto  $\{z_i\}$  seguindo essa distribuição, usamos sua cumulativa

$$
f(z) = \int_0^z \mathcal{P}(z')dz'.\tag{3.6}
$$

Como  $f(z)$  é uma função monotonicamente crescente de imagem [0, 1], temos uma relação um para um entre z e  $f(z)$ . Dado também que a função  $f(z)$  é uma variável aleatória de distribuição uniforme<sup>8</sup> entre  $0 \le f(z) \le 1^9$ , nós geramos  $N_{\text{total}}^{\text{obs}}$  números aleatórios  $\{u_i\}$  de uma distribuição uniforme e invertemos a equação  $(3.6)$  obtendo  $z(f)$  e, assim, o conjunto  ${z_i} = {z(u_i)}$ . Finalmente, temos um conjunto "simulado" ${z_i}$ , ao qual estamos nos referindo como uma realização da distribuição de aglomerados. A partir dessa amostra criamos um histograma com n *bins* no desvio para o vermelho e obtemos o conjunto de "dados" $\{N_k\}$ . Podemos agora utilizar as expressões  $(3.3)$  e  $(3.4)$  para obter os estimadores  $\hat{\theta}_j$  .

$$
f(x) = \begin{cases} \frac{1}{b-a} & a \le x \le b \\ 0 & x < a \text{ ou } x > b. \end{cases}
$$

<sup>9</sup>A probabilidade da função  $f(z)$  ter um valor u é dada por

$$
P_f(u) = \int_0^{z_f} \delta(u - f(z)) \mathcal{P}(z) dz = \int_0^{z_f} \delta(u - f(z)) \frac{df(z)}{dz} dz = 1.
$$

<sup>&</sup>lt;sup>7</sup>O modelo fiducial inclui os parâmetros da amostra ( $A_{survey}$ ,  $z_{min}$ ,  $z_{max}$ ,  $M_{min}$ ) e os parâmetros cosmológicos e da energia escura.

<sup>&</sup>lt;sup>8</sup>A distribuição uniforme é definida por

#### 3.2.2 Método de Monte Carlo para a abundância de aglomerados

Através do procedimento descrito acima, podemos obter os valores de  $\hat{\theta}_j$  que melhor ajustam uma dada realização minimizando as equações  $(3.3)$  e  $(3.4)$ . No entanto, esses não corresponderão (geralmente) aos valores fiduciais  $\theta_j^0$  utilizados na realização, justamente pela sua natureza probabilística e o número finito de elementos na amostra "simulada".

Com isso, iremos gerar um grande número de realizações e, para cada realização, calcularemos o melhor ajuste  $\hat{\theta}_j$ . Dessa forma, obteremos uma estimativa do valor esperado  $\theta_j^0$  calculando a média desses melhores ajustes, a saber,

$$
\overline{\hat{\theta}}_j = \sum_{l=1}^m \frac{\hat{\theta}_{jl}}{m},\tag{3.7}
$$

onde m é o número de realizações e  $\hat{\theta}_{jl}$  é o melhor ajuste para a l-ésima realização. Esse procedimento é chamado de método de Monte Carlo. Usando a equação (3.7), temos que uma medida da incerteza dos estimadores  $\hat{\theta}_j$  pode ser calculada a partir da equação [102]

$$
\sigma^{2}(\hat{\theta}_{j}) = \frac{1}{(m-1)} \sum_{l=1}^{m} (\hat{\theta}_{jl} - \overline{\hat{\theta}}_{j})^{2}.
$$
\n(3.8)

Portanto, é o valor  $\overline{\hat{\theta}}_j$  que deve ser comparado com o fiducial para avaliar a capacidade de um dado estimador em recuperar o parâmetro de interesse, ou seja, verificar se ele tem um viés. Como a variância da média $\overline{\hat{\theta}}_j$ é dada por

$$
\sigma^2(\overline{\hat{\theta}}_j) = \frac{\sigma^2(\hat{\theta}_j)}{m},\tag{3.9}
$$

é necessário fazer um número grande o suficiente de realizações para determinar se o valor esperado de  $\hat{\theta}_j$  tem ou não viés.

#### 3.2.3 Estimadores para  $w_0$  nas estatísticas binadas

Se por um lado o método de Monte Carlo é bastante poderoso, por outro lado ele é computacionalmente dispendioso, já que é necessário fazer inúmeras realizações, maximizar as verossimilhanças (ou minimizar o  $\chi^2$ ) e analisar as distribuições dos valores obtidos. Para ser aplicado de forma direta sem a necessidade de muitos recursos computacionais, é necessário limitar-se a poucos parâmetros. Neste trabalho faremos a análise com apenas um parâmetro livre, a saber a equação de estado da energia escura  $\theta = w_0$  (supondo
$p = w_0 \rho$ ). A escolha do modelo fiducial foi baseada nas configurações do levantamento *Dark Energy Survey* e nos parâmetros da simulação Carmen (veja a seção 1.2). Assim, usamos  $A_s = 5000 \text{ deg}^2$ ,  $z \in [0, 1, 4]$  e os parâmetros  $h = 0, 7, \Omega_b = 0, 04, \Omega_{DE} = 0, 75,$  $n_s = 1, \sigma_8 = 0, 8$  e  $w_0 = -1$ .

Utilizamos o método Monte Carlo gerando 1000 realizações de  $\{N_k\}$  e então, para cada realização, calculamos o melhor ajuste de $\hat{w}_0^P$ e $\hat{w}_0^{\chi^2}$  $_{0}^{\chi}$ , minimizando as equações (3.3) e (3.4), respectivamente, em relação a  $w_0$  mantendo os outros parâmetros cosmológicos fixos. Com isso, usando as equações (3.7) e (3.8), obtemos as médias  $\overline{\hat{w}}_0^F$  $P$  e  $\overline{\hat{w}}_0^{\chi^2}$  $\begin{matrix} 0 \\ 0 \end{matrix}$  e as variâncias $\sigma^2(\hat{w}_0^P)$ e $\sigma^2(\hat{w}_0^{\chi^2}$  $\binom{\chi^2}{0}$ , respectivamente.

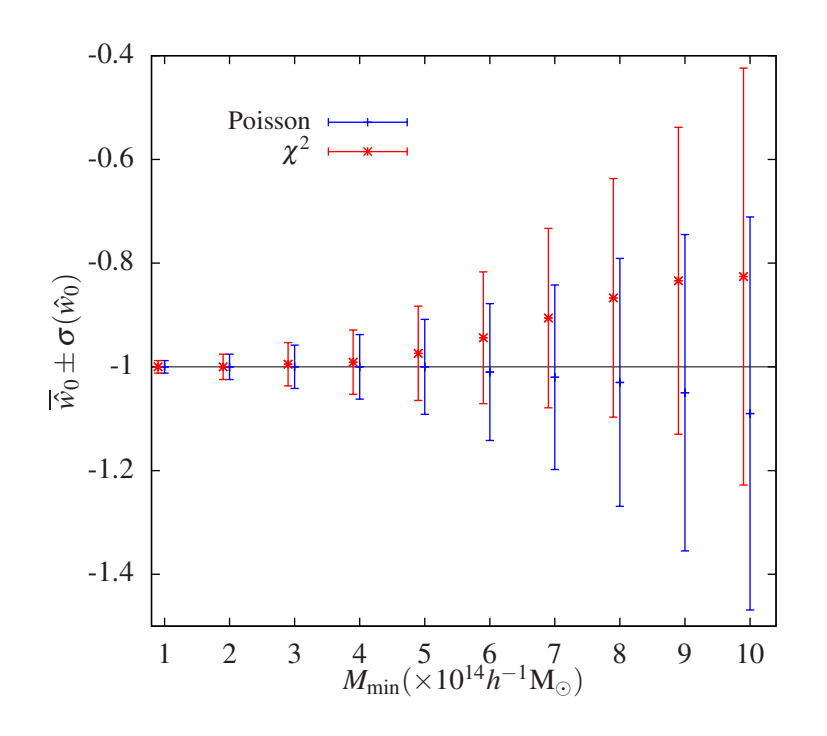

Figura 3: A média  $\overline{\hat{w}}_0$  e o desvio padrão  $\sigma(\hat{w}_0)$  do estimador  $\hat{w}_0$ , obtidos com método Monte Carlo com 1000 realizações da abundância de aglomerados, para diferentes valores de  $M_{\text{min}} = 1 - 10 \times 10^{14} h^{-1} \text{M}_{\odot}$ , com  $\Delta z = 0, 1$  (14 bins). A linha azul corresponde ao método de Poisson e a linha vermelha ao método dos Mínimos Quadrados ( $\chi^2$ ). Um pequeno desvio foi introduzido no eixo x para facilitar a visualização.

Os resultados desse procedimento são apresentados na figura 3, onde usamos  $\Delta z = 0, 1$  $(14 \text{ bins})^{10}$  e 10 diferentes valores da massa limite mínima,  $M_{\text{min}} = 1, 2, 3, 4, 5, 6, 7, 8, 9$  e  $10\times10^{14}h^{-1}\text{M}_{\odot}$ . Notamos que o valor de  $\sigma(\hat{w}_0)$  é muito sensível à massa, o que é justificado pelo fato de que a abundância de aglomerados cai rapidamente com o aumento de  $M_{\text{min}}$ . Verificamos que o método  $\chi^2$  introduz um viés na estimativa de  $\hat{w}_0$ , que cresce com o au-

<sup>10</sup>Realizamos este estudo para bins do desvio para o vermelho com diferentes larguras e verificamos que o resultado é praticamente insensível a  $\Delta z$ .

mento da massa mínima. Esse viés é de cerca de 1% para  $M_{\text{min}} \simeq 3 \times 10^{14} h^{-1} \text{M}_{\odot}$  chegando a 17% para  $M_{\text{min}} \simeq 10^{15} h^{-1} \text{M}_{\odot}$ , como mostrado na tabela 1. Isso era esperado já que, como citamos anteriormente, a Gaussiana não é uma boa aproximação para distribuição de Poisson quando  $N_k \lesssim 10$ . Por exemplo, no caso em que  $M_{\text{min}} = 10^{15} h^{-1} \text{M}_{\odot}$ , as realizações têm de 5 a 7 *bins* com  $N_k \leq 5$ . O método de Poisson também possui um viés, mas este só se manifesta a partir de massas maiores (cerca de 1% para  $M_{\rm min} \simeq 6 \times 10^{14} h^{-1} \rm M_{\odot})$ sendo sempre significativamente menor que no método dos Mínimos Quadrados. As incertezas no viés (equação 3.9) para cada massa são mostradas na tabela 1 e na figura 4 tanto para o método  $\chi^2$  quanto para o de Poisson.

| $M_{\rm min} [10^{14} h^{-1} \rm M_{\odot}]$ | $w_0-\overline{\hat{w}_0^{\chi}}$<br>$w_0$ | $\sigma(\overline{\hat{w}}_0^{\chi^2})$ | $w_0 - \overline{\hat{w}}_0^F$<br>$w_0$ | $\sigma(\overline{\hat{w}}_0^P)$ |
|----------------------------------------------|--------------------------------------------|-----------------------------------------|-----------------------------------------|----------------------------------|
|                                              | $\theta$                                   | $4 \times 10^{-4}$                      | $\overline{0}$                          | $4 \times 10^{-4}$               |
| 2                                            | 0                                          | $8 \times 10^{-4}$                      | $\overline{0}$                          | $8 \times 10^{-4}$               |
| 3                                            | $1\%$                                      | $10^{-3}$                               | $\overline{0}$                          | $10^{-3}$                        |
| 4                                            | $1\%$                                      | $2\times10^{-3}$                        | $\overline{0}$                          | $2\times10^{-3}$                 |
| 5                                            | $3\%$                                      | $3 \times 10^{-3}$                      | $\overline{0}$                          | $3\times10^{-3}$                 |
| 6                                            | $6\%$                                      | $4 \times 10^{-3}$                      | $1\%$                                   | $4\times10^{-3}$                 |
|                                              | $9\%$                                      | $5\times10^{-3}$                        | $2\%$                                   | $5\times10^{-3}$                 |
| 8                                            | 13%                                        | $7\times10^{-3}$                        | $3\%$                                   | $7\times10^{-3}$                 |
| 9                                            | 17%                                        | $9 \times 10^{-3}$                      | $5\%$                                   | $9 \times 10^{-3}$               |
| 10                                           | 17%                                        | $10^{-2}$                               | $9\%$                                   | $10^{-2}$                        |

Tabela 1: O viés relativo ao valor fiducial,  $|(w_0 - \overline{\hat{w}}_0)/w_0|$ , obtido a partir do método  $\chi^2$  (segunda coluna) e do método de Poisson (quarta coluna) para diferentes valores de massa  $M_{\text{min}}$ . E a incerteza no viés  $\overline{\hat{w}}_0$  para os métodos  $\chi^2$  (terceira coluna) e Poisson (quinta coluna).

É interessante notar que o viés do método  $\chi^2$  começa a ser significativo para massas  $M \gtrsim 5 \times 10^{14} M_{sun}$ , o que justamente é próximo do limiar para a determinação da massa para m´etodos utilizando raios-x [22, 23], o efeito Sunyaev–Zel'dovich [24] e medidas individuais a partir do efeito fraco de lentes gravitacionais [90, 89, 91]. Desse modo, especialmente catálogos construídos a partir desses métodos deveriam utilizar o método de Poisson (ou uma nova verossimilhança que será introduzida na próxima seção), o que nem sempre tem sido o caso na literatura (veja, por exemplo, a ref. [101]).

Vale ressaltar que o gasto computacional para calcular  $\hat{w}_0^{\chi^2}$  $^{\chi^-}_0$ é equivalente ao do cálculo de  $\hat{w}_0^P$ . Portanto, devido a esse fato e também ao que foi discutido ao longo dessa seção, deve-se escolher o método de Poisson ao utilizar a abundância de aglomerados binada no desvio para o vermelho para restringir os parâmetros cosmológicos.

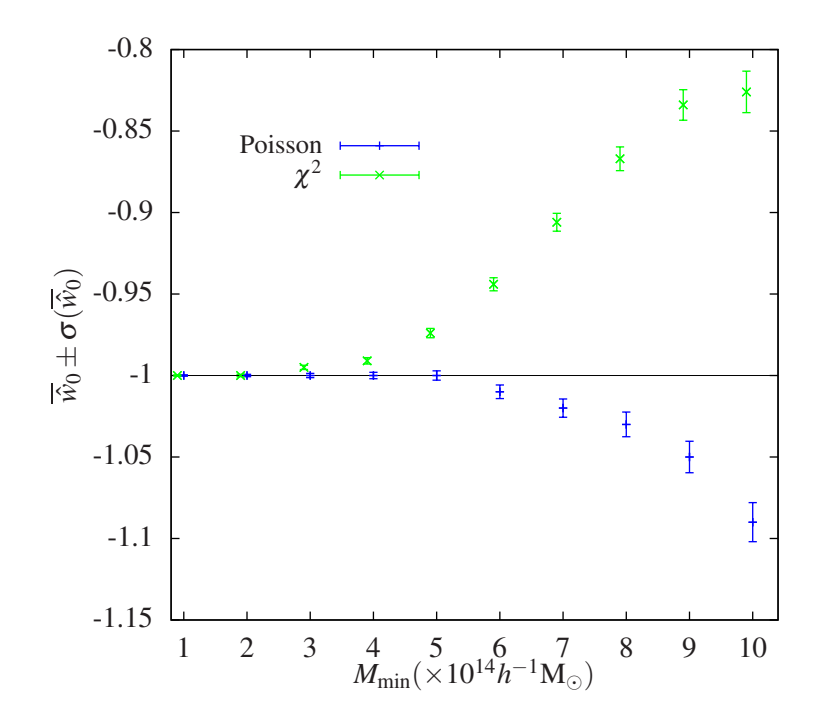

Figura 4: A média  $\overline{\hat{w}}_0$  e o seu desvio padrão  $\sigma(\overline{\hat{w}}_0)$ , obtidos com método Monte Carlo com 1000 realizações da abundância de aglomerados, para diferentes valores de  $M_{\text{min}} =$  $1 - 10 \times 10^{14} h^{-1}$ M<sub>☉</sub>, com  $\Delta z = 0, 1$  (14 bins). A linha azul corresponde ao método de Poisson e a linha verde ao método dos Mínimos Quadrados  $(\chi^2)$ . Um pequeno desvio foi introduzido no eixo  $x$  para facilitar a visualização.

# 3.3 Verossimilhança para a abundância sem binagem no desvio para o vermelho

Nas análises que requerem a utilização de *bins* ("análises binadas") sempre há alguma ambiguidade para a escolha do número/tamanho desses *bins*. Embora haja critérios propostos para definir o seu tamanho, não há uma forma única que assegure que não há perda de informação ao se agrupar os dados em *bins*. Em particular, em distribuições que exibem grandes variações, como é o caso da abundância de aglomerados para altos  $z$ , a utilização de métodos binados pode acarretar em vieses nos parâmetros. Por isso é conveniente termos um m´etodo n˜ao-binado para a contagem de aglomerados.

H´a ainda uma raz˜ao mais fundamental para buscarmos uma abordagem n˜ao binada para a abundância de aglomerados. Uma questão fundamental na modelagem da abundância de aglomerados é a inclusão das incertezas no desvio para o vermelho (devido `a utiliza¸c˜ao de desvios para o vermelho fotom´etricos) e na massa. Essas quest˜oes ser˜ao abordadas e estudadas no capítulo 6. Nas abordagens da abundância em *bins* é possível incluir essas incertezas, mas apenas de forma média, ou seja, as distribuições de probabi-

lidade de  $z^p$   $(p(z^p|z))$  e  $M^{obs}$   $(P(M^{obs}|M))$  têm que ser as mesmas para todos os objetos com a mesma massa e desvio para o vermelho. A abordagem binada n˜ao permite levar em conta as incertezas individuas em  $M^{obs}$  e  $z^p$ .

Alguns métodos para obter a distribuição de desvios para o vermelho e para a calibra¸c˜ao da massa realmente requerem que os aglomerados sejam agrupados em *bins* de M  $e/ou z$ . Nesse caso, naturalmente, as distribuições são válidas, por construção, para toda a população contida nessas amostras. No entanto, há vários métodos que levam a medidas individuais de  $z \in M$ . Por exemplo, para aglomerados massivos é possível ter medidas da massa individuais a partir da emiss˜ao em raios-X, do efeito Sunyaev-Zel'dovich e do efeito fraco de lente gravitacional. Para essas medidas, cada aglomerado tem uma incerteza na massa estimada de forma também individual, com uma distribuição de probabilidade associada. Por outro lado, vários algoritmos de desvio para o vermelho fotométrico fornecem uma distribuição de probabilidade de z para cada galáxia. Sabendo quais galáxias estão associadas a um determinado aglomerado, é possível combinar essas probabilidades para obter a distribuição de probabilidade de z desse aglomerado.

Um método não binado, que leve em conta cada aglomerado de galáxias, e não o número em *bins*, pode permitir naturalmente a inclusão das incertezas individuais em z e  $M$ , como veremos no capítulo 6.

Para construir uma verossimilhança não binada, devemos atribuir uma probabilidade para um dado aglomerado estar em um desvio para o vermelho  $z_i$ . Isso é dado naturalmente pela expressão (3.5). A probabilidade de um conjunto de aglomerados ter o conjunto de valores  $\{z_i\}$  seria portanto o produto das probabilidades associadas a cada valor de  $z_i$ . Além da distribuição dos aglomerados em  $z$ , precisamos levar em conta o número total de aglomerados na amostra em comparação com a previsão teórica. Desse modo, construímos a verossimilhança a partir do produto das probabilidades (3.5), multiplicando pela probabilidade do número total de objetos:

$$
L(\{\theta_j\}, \{z_i\}) = P(N_{\text{total}}^{\text{obs}}; N_{\text{total}}^{\text{teo}}(\{\theta_j\})) \prod_{i=1}^{N_{\text{total}}^{\text{obs}}} \mathcal{P}(z_i), \tag{3.10}
$$

onde  $P(N_{\text{total}}^{\text{obs}}; N_{\text{total}}^{\text{teo}}(\{\theta_j\}))$  é a distribuição de Poisson. O termo  $P$  (equação 3.5) leva em conta a abundância relativa em função de  $z$ , ou seja, a distribuição dos aglomerados ao longo do intervalo do desvio para o vermelho. Já a distribuição de Poisson leva em consideração o número total de aglomerados. Nos referiremos a esse método como *Método ULC* (*unbinned likelihood for clusters*).

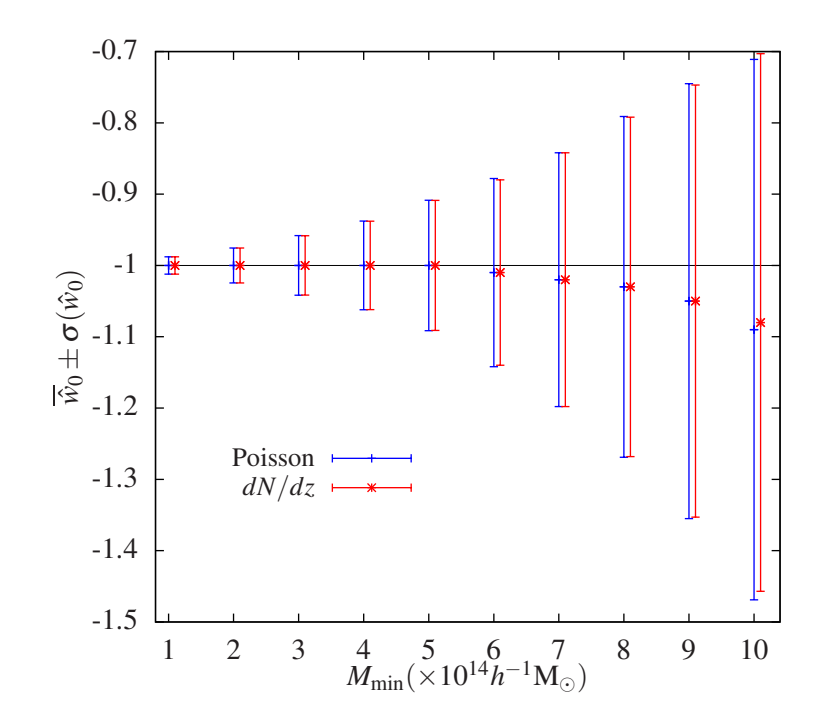

Figura 5: A média  $\overline{\hat{w}}_0$  e o desvio padrão  $\sigma(\hat{w}_0)$ , obtidos com método Monte Carlo com 1000 realizações da abundância de aglomerados, para diferentes valores de  $M_{\text{min}} = 1 10 \times 10^{14} h^{-1} M_{\odot}$  e  $\Delta z = 0, 1$  (14 bins). A linha azul corresponde ao método de Poisson e a linha vermelha ao método ULC. A diferença relativa entre as barras de erro desses métodos varia de 0 a 0.5%. Um pequeno desvio foi introduzido no eixo x para melhorar a visualização da figura.

Agora iremos validar a verossimilhança  $(3.10)$  construindo estimadores a partir dela, utilizando o m´etodo Monte Carlo e comparando os resultados com os do m´etodo de Poisson.

Analogamente à análise que fizemos na seção 3.2.3 para os métodos de Poisson e  $\chi^2$ , nós aplicamos o método Monte Carlo usando as mesmas 1000 realizações de  $\{z_i\}$  e obtemos os melhores ajustes minimizando a expressão  $-2 \ln L$ , com L dado pela equação  $(3.10)$ , em relação ao parâmetro  $w_0$  e mantendo os outros parâmetros fixos. Na figura 5, mostramos os resultados da média  $\overline{\hat{w}}_0$  e do desvio padrão  $\sigma(\hat{w}_0)$  do estimador  $\hat{w}_0$  para diferentes massas limites. Nós incluímos também o resultado de Poisson para comparar os dois procedimentos.

Notamos que os resultados das médias  $\overline{\hat{w}}_0$  são praticamente iguais para ambos os métodos, exceto para  $M_{\text{min}} = 10^{15} h^{-1} \text{M}_{\odot}$  em que o método ULC parece introduzir um viés ligeiramente menor do que o do método de Poisson. O desvio padrão  $\sigma(\hat{w}_0)$  é também essencialmente o mesmo nos dois casos.

#### 3.3.1 Comparação do método de Monte Carlo com a Matriz de Fisher e o Perfil de Verossimilhança

O m´etodo de Monte Carlo ´e bastante gen´erico e robusto n˜ao necessitando de muitas hipóteses sobre a verossimilhança e permitindo abordar questões como o viés em estimadores, como foi feito na seção anterior e na seção 3.2.3. Por outro lado, ele é um método bastante dispendioso do ponto de vista numérico. Para obter a estimativa de um dado parâmetro (ou conjunto de parâmetros) e sua incerteza, é preciso fazer inúmeras realizações simulando o conjunto de dados e, para cada realização, é preciso fazer uma minimização.

Nesta tese utilizaremos outros dois métodos, a saber, o *perfil de verossimilhança* (PV) e a *Matriz de Fisher* (MF), que são discutidos nos apêndices A.3 e A.4 respectivamente, para obter  $\hat{\theta}$  e sua incerteza. Em ambos os casos, pode-se utilizar apenas um conjunto de dados, sem a necessidade de fazer várias realizações. Em geral, utilizam-se os valores dos observáveis produzidos a partir do modelo fiducial. Ou seja, é suficiente obter os valores médios, sem a necessidade de realizações. No caso das estatísticas binadas, bastaria calcular como observável a contagem esperada em cada bin (equação 3.1).

No caso do perfil da verossimilhança, nós resolvemos, primeiramente, a equação (A.11) para  $\chi^2_\nu$  com nível de significância  $p=0.3173$  e  $\nu=1$  dado que estamos ajustando somente  $w<sub>0</sub>$ e, por isso, temos somente um grau de liberdade. Em seguida, substituímos esse valor de  $\chi^2_\nu$  na equação (A.12) e calculamos a verossimilhança (equação 3.10) no melhor ajuste  $\hat{w}_0$ 

$$
\chi_{\nu}^{2} = -2 \ln \left( \frac{L(w_{0})}{L(\hat{w}_{0})} \right), \tag{3.11}
$$

e, assim, encontramos os dois valores de  $w_0$  que satisfazem essa equação. Dessa forma, nós obtemos o intervalo de confiança em  $1\sigma$  de  $\hat{w}_0$ .

No caso da matriz Fisher, calculamos (veja equação A.17)

$$
\sigma^{2}(\hat{w}_{0}) = -\left(\frac{\partial^{2} \ln(L(w_{0}))}{\partial w_{0}^{2}}|_{\hat{w}_{0}}\right)^{-1}, \qquad (3.12)
$$

onde  $L$  é dado pela equação  $(3.10)$ .

Note que as barras de erro do método perfil de verossimilhança não são, necessariamente, simétricas enquanto que, por construção, no método de matriz de Fisher elas são sempre simétricas.

Na tabela 2, mostramos os resultados obtidos para as barras de erro de  $\hat{w}_0$  a partir

dos métodos de Monte Carlo, PV e MF. Para os dois últimos, nós calculamos as equações  $(3.11)$  e  $(3.12)$ , respectivamente, usando uma realização de  $\{z_i\}$ , das 1000 que geramos no método Monte Carlo, para cada valor de  $M_{\text{min}}$  apresentado na tabela.

| $M_{\rm min} [10^{14} h^{-1} \rm M_{\odot}]$ | Monte Carlo | <b>PV</b>            | MF    |
|----------------------------------------------|-------------|----------------------|-------|
|                                              | 0,012       | 0,013                | 0,013 |
| 2                                            | 0,025       | 0,026                | 0,026 |
| 3                                            | 0,042       | $+0.045$<br>$-0.046$ | 0,046 |
| 4                                            | 0,062       | $+0,067$<br>$-0,069$ | 0,068 |
| 5                                            | 0,091       | $+0,095$<br>$-0.10$  | 0,097 |
| 6                                            | 0,13        | $+0,15$<br>$-0.16$   | 0,16  |
|                                              | 0,18        | $+0,18$<br>$-0.19$   | 0,19  |
| 8                                            | 0,24        | $+0,22$<br>$-0.24$   | 0,23  |
| 9                                            | 0,30        | $+0,29$<br>$-0.34$   | 0,31  |
| 10                                           | 0,38        | $+0.42$<br>$-0,54$   | 0,47  |

Tabela 2: Intervalo de confiança em 1 $\sigma$  do parâmetro  $w_0$  obtido para dez diferentes valores de  $M_{\text{min}}$  a partir dos métodos de Monte Carlo (segunda coluna), perfil de verossimilhança (terceira coluna) e matriz de Fisher (quarta coluna).

Dado que os métodos fornecem resultados semelhantes, a partir de agora utilizaremos somente os métodos do perfil de verossimilhança e matriz de Fisher para restringir os parâmetros cosmológicos.

Embora esses dois métodos sejam muito mais rápidos que o Monte Carlo, há diferenças importantes entre eles. No caso do método de MF (veja o apêndice  $A.4$ ) é necessário fazer uma única minimização da verossimilhança (para um dado conjunto de dados) para obter os parâmetros que melhor ajustam os dados. As incertezas ("regiões de confiança") são obtidas a partir das segundas derivadas da verossimilhança em relação aos parâmetros, calculadas no ponto de melhor ajuste. Portanto, i) no  $\overline{MF}$  é preciso calcular a verossimilhança em poucos pontos, ii) as incertezas dependem da forma local da verossimilhança próximo ao seu mínimo. Portanto, esse é o método mais rápido, mas que utiliza apenas uma informação "local" da verossimilhança. Por construção, as regiões de confiança são elipses (no caso em que ajustamos dois parˆametros simultaneamente) e as barras de erro são simétricas.

Já no método PV (veja o apêndice A.3), a verossimilhança é calculada em muitos pontos no espaço de parâmetros de interesse e ainda é feita uma minimização para cada um desses pontos no restante dos parâmetros "livres". Esse é portanto um método mais demorado, mas que incorpora informação "não-local" sobre a verossimilhança. Nesse caso, as "curvas de confiança" podem possuir uma forma arbitrária.

O método de MF é muito utilizado para fazer uma estimativa "rápida e grosseira" sobre o poder de um método em limitar um dado conjunto de parâmetros. Já o PV permite fazer uma estimativa mais acurada e que é especialmente desejável no caso de se combinar as restrições obtidas por vários conjuntos de dados (veja por exemplo a seção 4.3). O método MF será utilizado em todas as análises desta tese, sendo que em alguns casos (como no capítulo 4 e na seção 5.4), utilizaremos também o método PV, comparando os resultados obtidos entre eles.

## 3.4 Limites para os parâmetros cosmológicos nos métodos de Poisson e ULC

O estudo feito nas seções 3.2.3 e 3.3 consistiu em ajustar o parâmetro  $w_0$  mantendo todos os outros fixos. Para ampliar essa análise e, assim, comparar os métodos de Poisson e ULC levando em conta as incertezas em outros parâmetros cosmológicos, obtivemos regiões de confiança a partir do método de matriz de Fisher para diferentes combinações de parâmetros (planos  $(\theta_1, \theta_2)$ ).

Para obter essas regiões, vamos considerar a equação de estado da energia escura dada pela equação (2.36), usar uma realização  $\{z_i\}$  gerada com os mesmos parâmetros mencionados na seção 3.2.3 e  $M_{\text{min}} = 5 \times 10^{13} h^{-1} M_{\odot}$  e manter os parâmetros  $\Omega_b = 0, 04$ ,  $\Omega_{DE} = 0, 75, n_s = 1 \text{ e } h = 0, 7 \text{ fixos.}$ 

No painel (a) da figura 6, mostramos as regiões de confiança de 1, 2 e  $3\sigma$  no plano  $(\Omega_m, \sigma_8)$  obtidas com os métodos de Poisson (equação 3.2) e ULC (equação 3.10). Em ambos os casos os parâmetros  $w_0$  e  $w_1$  foram marginalizados. Vemos que os resultados obtidos com esses dois m´etodos s˜ao praticamente idˆenticos. Notamos que a pequena diferença entre os métodos é, essencialmente, um deslocamento das regiões de confiança obtidas com os dois métodos. O mesmo também ocorre nos painéis (b) e (c), onde mostramos as regiões nos planos  $(\Omega_m, w_0)$  e  $(w_0, w_1)$ , respectivamente, onde os dois parâmetros não mostrados em cada painel são marginalizados.

Nos três painéis da figura 6, podemos notar que os melhores ajustes do método ULC estão mais próximos dos valores fiduciais que os de Poisson. Para quantificar a diferença entre as incertezas esperadas a partir desses dois métodos, calculamos a razão das áreas das regiões de  $1\sigma$  para os três planos, onde a área de cada contorno é dada por  $A =$  $\pi\sqrt{C_{ii}C_{jj}-C_{ij}^2}$  e os termos  $C_{ij}$  são dados pela equação (A.17) (veja a referência [103]). Dessa forma, temos que o método de Poisson apresenta uma área ~ 6% maior que a do

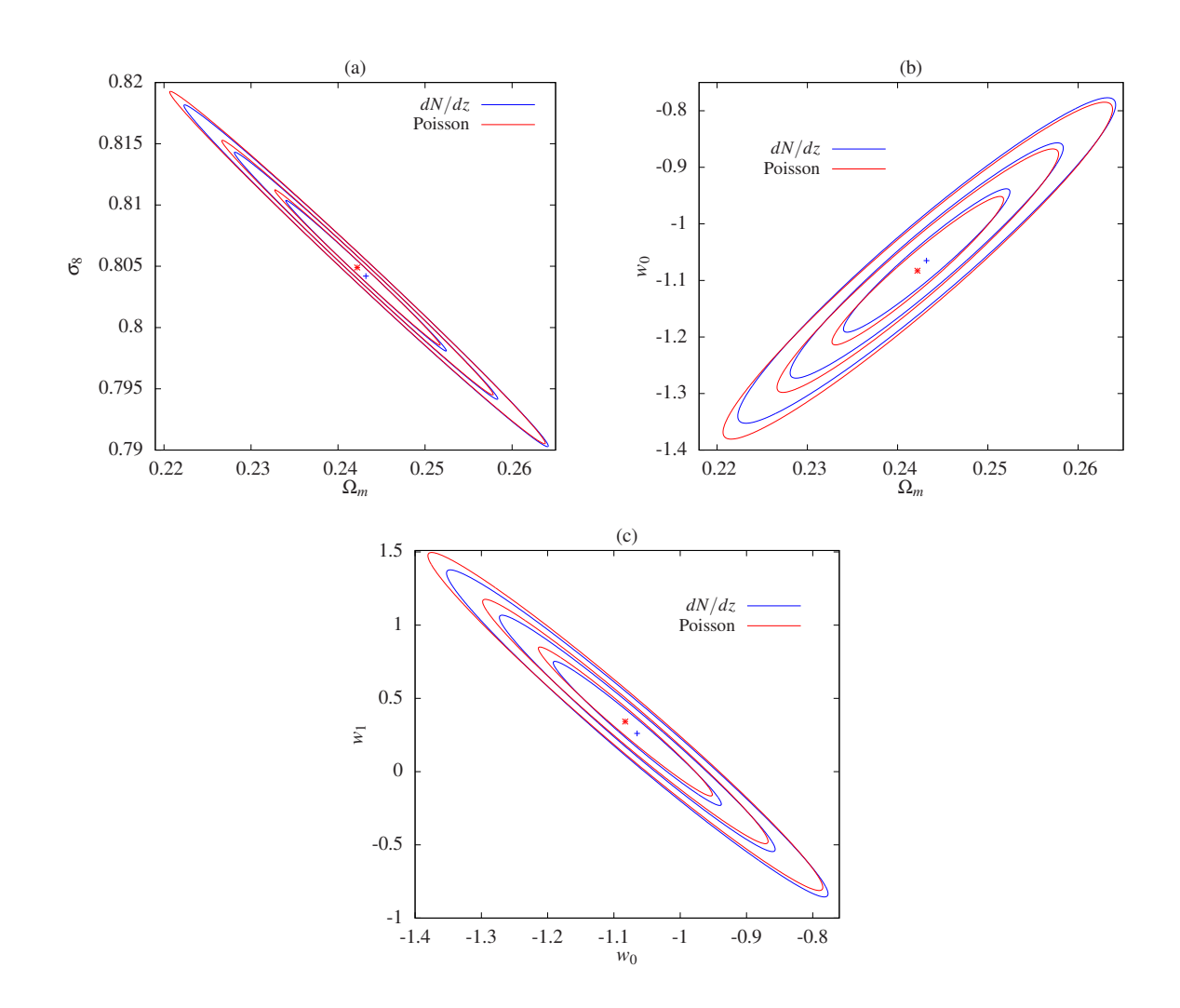

Figura 6: Regiões de confiança de 1, 2 e  $3\sigma$  obtidas com o método de matriz Fisher nos planos  $(\Omega_m, \sigma_8)$ ,  $(\Omega_m, w_0)$  e  $(w_0, w_1)$ . Painel (a): contornos obtidos marginalizando os parâmetros  $w_0$  e  $w_1$ . Painel (b): marginalização sobre  $\sigma_8$  e  $w_1$ . Painel (c): marginalização sobre  $\Omega_m$  e  $\sigma_8$ . Os parâmetros cosmológicos são os mesmos utilizados na simulação Carmen [36],  $M_{\text{min}} = 5 \times 10^{13} h^{-1} \text{M}_{\odot}$ ,  $0 \le z \le 1, 4$ ,  $A_s = 5000 \text{deg}^2$ . As curvas azuis foram obtidas utilizando a verossimilhança sem binagem em  $z$  (equação 3.10) e as curvas vermelhas com o m´etodo de Poisson com 14 bins em z.

método ULC no plano  $(\Omega_m, \sigma_8)$  e ∼ 7% maior nos planos  $(\Omega_m, w_0)$  e  $(w_0, w_1)$ . Isso será investigado em mais detalhes no futuro, mas esse resultado parece indicar que o estimador obtido a partir do método ULC apresenta não só um viés menor, mas também uma menor variância em relação ao método de Poisson.

## 3.5 Verossimilhança para a abundância de aglomerados sem binagem na massa

Até agora, consideramos limites nos parâmetros cosmológicos obtidos levando em conta apenas a variação em z da contagem de aglomerados com massa acima de um dado limiar. No entanto, a variação da densidade de halos em função de sua massa também é sensível ao modelo cosmológico. Podemos considerar então a dependência conjunta da abundância de halos em função tanto de  $z$  quanto de  $M$ . Espera-se que ao explorar a variação da contagem de halos com essas duas variáveis, as degenerescências entre alguns parâmetros cosmológicos sejam diminuídas, permitindo melhorar as restrições nestes. É isso que verificaremos nesta seção.

Seguindo a ideia apresentada na seção 3.3, propomos uma verossimilhança em que levamos em conta tanto a posição  $z$  quanto o valor da massa de cada aglomerado, ou seja, uma verossimilhança sem binagem em  $z$  nem em  $M$ .

A probabilidade de um aglomerado de galáxias com massa entre  $M \in M + dM$  ser encontrado entre  $z e z + dz$ é

$$
P(M, z)dzdM = \frac{1}{N_{\text{total}}^{\text{teo}}} \frac{d^2 N(M, z)}{dzd \ln M} dzd \ln M, \qquad (3.13)
$$

onde

$$
\frac{d^2N(M,z)}{dzd\ln M} = A_{\text{survey}}\frac{dV}{dzd\Omega}\frac{dn(M,z)}{d\ln M}.
$$
\n(3.14)

Com isso, construímos a verosimilhança na massa e no desvio para o vermelho com a expressão:

$$
L(\{\theta_j\}, \{M_i, z_i\}) = P(N_{\text{total}}^{\text{obs}}; N_{\text{total}}^{\text{teo}}) \prod_{i=1}^{N_{\text{total}}^{\text{obs}}} \frac{1}{N_{\text{total}}^{\text{teo}}} \frac{d^2 N(M_i, z_i)}{dz d \ln M},
$$
(3.15)

onde  $M_i$  é a massa de cada aglomerado.

Da mesma maneira que precisamos gerar uma realização  $\{z_i\}$  para utilizar a verossimilhança (3.10) na obtenção dos estimadores dos parâmetros cosmológicos, neste caso precisamos gerar uma realização  $\{M_i, z_i\}$ . O procedimento para obter essa realização é muito semelhante ao que apresentamos na seção 3.2.1, como descrevemos a seguir.

Geramos uma realização  $\{z_i\}$  e, para cada valor de  $z_i$ , nós obtemos um valor  $M_i$  a partir da distribuição condicional de obter um aglomerado com massa entre  $M \in M + dM$ dado  $z_i$ , que é definida como

$$
P(M|z_i) = \frac{P(M, z_i)}{\mathcal{P}(z_i)},
$$
\n(3.16)

onde  $P(M, z_i)$  é dado pela equação (3.13) e  $P(z_i)$  pela equação (3.5). Com isso, usamos a cumulativa

$$
f(M|z_i) = \int_0^M P(M'|z_i) dM',
$$
\n(3.17)

para definir  $M(f, z_i)$  e procedemos de maneira análoga à descrita na seção 3.2.1 para obter  $\{M_i, z_i\}.$ 

Para estudar a restrição nos parâmetros cosmológicos a partir da verossimilhança  $(3.15)$ , geramos uma realização  $\{M_i, z_i\}$  a partir da realização  $\{z_i\}$  utilizada na seção 3.4. Calculamos as regiões de confiança através do método de matriz de Fisher mantendo fixos os parâmetros  $\Omega_b$ ,  $\Omega_{DE}$ ,  $n_s$  e h (nos mesmos valores da seção anterior).

Na figura 7, mostramos as regiões de confiança de 1, 2 e  $3\sigma$  no plano  $(\Omega_m, \sigma_8)$  obtidas marginalizando nos parâmetros  $w_0$  e  $w_1$ . Para comparar esse resultado com o método ULC (equação 3.10), incluímos na figura os respectivos contornos mostrados no painel (a) da figura 6. Como esperado, o efeito de usar explicitamente a dependência da distribuição de aglomerados em função da massa e do desvio para o vermelho, ou seja, de considerar a massa de cada aglomerado ao invés de somente selecionar os objetos a partir de uma massa limite  $M_{\text{min}}$ , reflete-se em restrições significativamente mais fortes nos parâmetros.

Observamos o mesmo comportamento nos painéis (b) e  $(c)$  da figura 7, onde mostramos os contornos de 1, 2 e  $3\sigma$  nos planos  $(\Omega_m, w_0)$  e  $(w_0, w_1)$ , respectivamente. Os parâmetros  $\sigma_8$  e  $w_1$  foram marginalizados para obtermos as regiões no painel (b) da figura 7. Analogamente, marginalizamos nos parâmetros  $\Omega_m$ e $\sigma_8$ no caso do painel (c) da figura 7.

Verificamos portanto que utilizar o m´etodo sem binagem na massa nem no desvio para o vermelho possibilita recuperar os parˆametros fiduciais com uma precis˜ao maior que nos métodos ULC e de Poisson usando apenas  $\frac{dN}{dz}$ . Para quantificar essa diferença, calculamos a razão das áreas das regiões de confiança de  $1\sigma$ . As regiões de confiança obtidas levando em conta a dependência com  $M\left(\frac{d^2N}{dzd\ln n}\right)$  $\left(\frac{d^2N}{dz d\ln M}\right)$  são cerca de 50% menores do que os que levam em conta apenas a contagem em  $z \left(\frac{dN}{dz}\right)$ .

Apesar de se mostrar muito promissor, no restante desta tese não exploraremos o

observável de abundância de aglomerados em função de  $z$  e da massa  $M$ . Vamos nos ater somente à contagem de aglomerados com  $M > M_{\text{min}}$  em função de  $z$ , que é o observável que tem sido mais utilizado na literatura para estudos da energia escura com aglomerados.

Deixamos para um futuro trabalho a validação da verossimilhança (3.15), utilizando o m´etodo de Monte Carlo e comparando com os m´etodos binados, a exemplo do que foi feito neste capítulo para o método ULC.

Nesta tese investigaremos os limites nos parâmetros cosmológicos obtidos apenas a partir da abundância de aglomerados. Não utilizaremos nenhuma combinação com outros conjuntos de dados, como supernovas, nem distribuições a priori nos parâmetros obtidas a partir de outros observáveis. No entanto, é direto fazer a combinação das verossimilhanças da abundância de aglomerados com as de outros observáveis e isso será explorado no futuro.

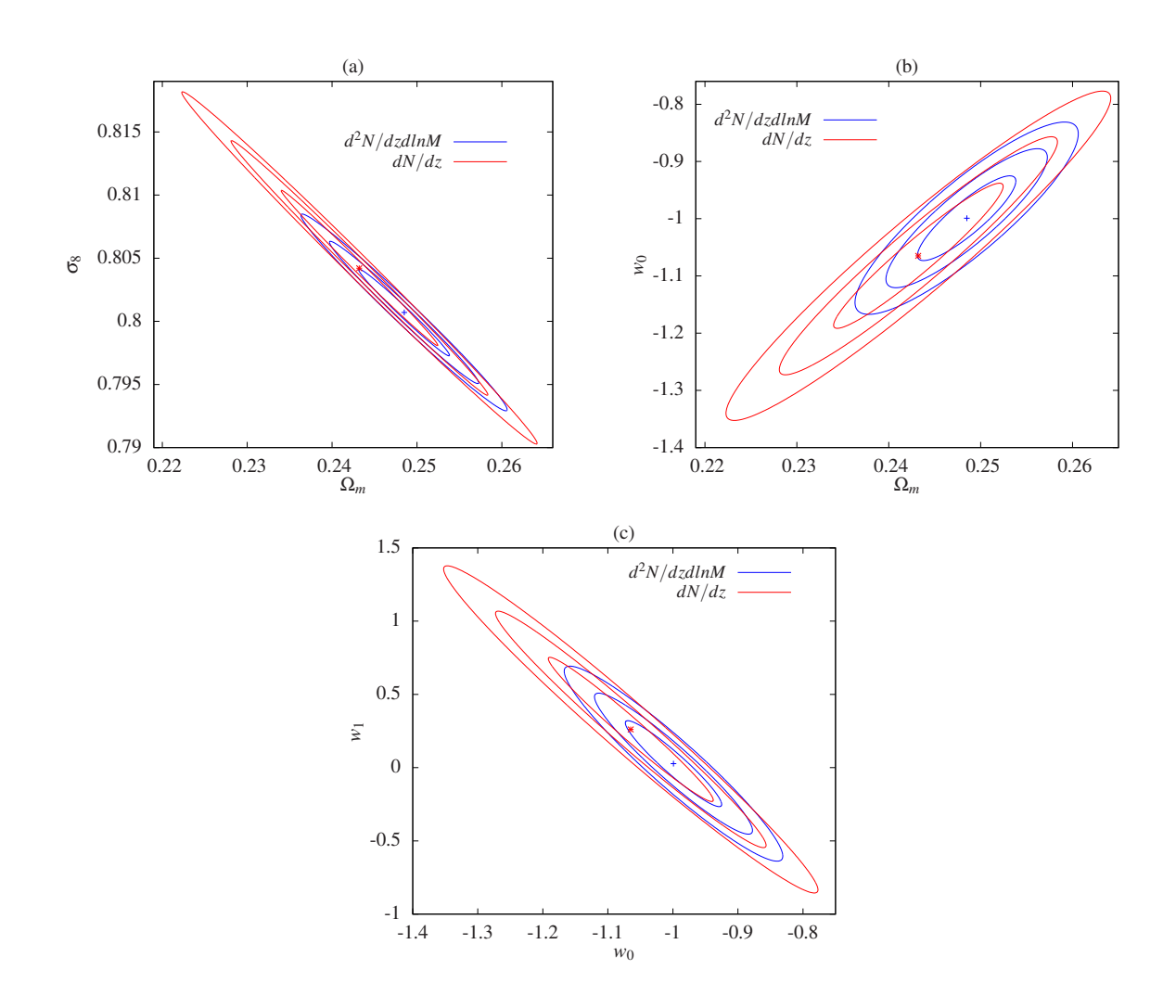

Figura 7: Regiões de confiança de 1,  $2 \text{ e } 3\sigma$  obtidas através do método de matriz de Fisher nos planos  $(\Omega_m, \sigma_8)$ ,  $(\Omega_m, w_0)$  e  $(w_0, w_1)$ . Painel (a): contornos obtidos marginalizando nos parâmetros  $w_0$  e  $w_1$ . Painel (b): marginalização sobre  $\sigma_8$  e  $w_1$ . Painel (c): marginalização sobre  $\Omega_m$  e  $\sigma_8$ . Os parâmetros cosmológicos são os mesmos utilizados na simulação Carmen [36]. Os outros parâmetros utilizados foram  $M_{\text{min}} = 5 \times 10^{13} h^{-1} \text{M}_{\odot}$ ,  $0 \le z \le 1, 4$ ,  $A_s = 5000 \text{ deg}^2$ . As curvas azuis foram obtidas utilizando a verossimilhança sem binagem na massa nem em z,  $\frac{d^2N}{dzd\ln x}$  $\frac{d^2N}{dz d\ln M}$  e as curvas vermelhas com o método ULC (para  $dN/dz$ ).

# 4 Estudo da Combinação de Possíveis Catálogos de Aglomerados no SDSS

Como apresentamos na seção 1.3, as três etapas do levantamento SDSS fornecem dados correspondentes a diferentes áreas e profundidades do céu a partir dos quais é possível obter catálogos de aglomerados. Na seção 4.1, mencionamos brevemente o status e algumas características dos catálogos de aglomerados. Na seção 4.2, investigamos as restrições nos parâmetros cosmológicos esperadas a partir desses catálogos. Na seção 4.3, fazemos uma an´alise combinada usando dois cat´alogos esperados do SDSS com diferentes ´areas e profundidades.

### 4.1 Catálogos de aglomerados no SDSS

Já foram publicados catálogos de aglomerados de galáxias que cobrem uma área de aproximadamente 8000 deg<sup>2</sup> com uma profundidade de até  $z_{\text{max}} \simeq 0, 3$  obtidos a partir do conjunto de dados *Data Release* 7 do SDSS [104, 105], que corresponde às fases I e II do projeto. Em particular, o catálogo *SDSS MAXBCG* [106] já foi utilizado para estudar a restrição em alguns parâmetros cosmológicos [44]. Há também catálogos correspondentes a uma área de 270 deg<sup>2</sup> referentes à região da faixa-82<sup>1</sup> (*Stripe 82*), atingindo uma profundidade  $z_{\text{max}} \simeq 0, 7$  [107, 108].

Os novos dados fotométricos do SDSS-III, *Data Release 8*, permitirão a construção de novos catálogos em uma área de 10600 deg<sup>2</sup> (área total do BOSS) e chegando até  $z_{\rm max} \simeq 0, 55$ devido a melhorias nos algoritmos de detecção de aglomerados. $^2$ Esses dados

<sup>&</sup>lt;sup>1</sup>A faixa-82 corresponde a uma região equatorial que foi imageada dezenas de vezes pelo projeto de supernovas do SDSS-II e para a qual foram construídos catálogos fotométricos mais profundos que no restante da área do projeto.

<sup>&</sup>lt;sup>2</sup>Na referência [109] é obtido um catálogo a partir do DR7 com aglomerados no intervalo  $0.1 < z <$ 0, 55.

#### 4.2 Comparação dos limites em XCDM para três amostras fictícias de aglomerados no SDSS43

já estão disponíveis e espera-se que os novos catálogos de aglomerados estejam disponíveis em 2011.

Para o DR8, além de podermos usar métodos que identificam aglomerados até z mais altos, ´e importante enfatizar que teremos dados de espectroscopia do BOSS que cobrir˜ao toda a ´area para gal´axias vermelhas em mais alto desvio para o vermelho que no SDSS-I e II. Uma boa parte das galáxias centrais de aglomerados terá seus z obtidos espectroscopicamente, o que permitirá calibrar os desvios para o vermelho fotométricos até valores mais elevados de z. Isso também contribuirá para a elaboração de catálogos de aglomerados mais profundos na área total do BOSS. Além disso, várias propostas de observa¸c˜ao foram e est˜ao sendo feitas nessa ´area que ajudar˜ao a aumentar esse limite de  $z$  dos catálogos atuais do SDSS.

# 4.2 Comparação dos limites em XCDM para três amostras fictícias de aglomerados no SDSS

Nesta seção investigaremos os limites em alguns parâmetros cosmológicos que podem ser obtidos com as amostras discutidas na seção anterior. Vamos considerar três catálogos hipotéticos: um correspondendo a uma área  $A_s = 8000 \text{ deg}^2$  e profundidade  $z_{\text{max}} = 0, 3,$ o qual denominaremos de DR7; outro com  $A_s = 270 \text{ deg}^2$  e  $z_{\text{max}} = 0,7$  ao qual nos referiremos como *faixa-82*; e um com  $A_s = 10600 \text{ deg}^2$  e  $z_{\text{max}} = 0,45$  que denominaremos DR8. Para gerar uma amostra fictícia de dados com as características desses três catálogos, fazemos uma realização  $R = \{z_i\}$  com os mesmos parâmetros cosmológicos da simulação Carmen ( $\Omega_b = 0, 04, \Omega_{DE} = 0, 75, w_0 = -1, \sigma_8 = 0, 8 \text{ e } n_s = 1$ ), com  $M_{\text{min}} = 1 \times 10^{14} h^{-1} \text{M}_{\odot}$ , área  $A_s = 10600 \text{ deg}^2$ , no intervalo  $0 \le z \le 0, 7$ . A partir dela, obtemos os três catálogos com as diferentes áreas e profundidades descritas acima. Para determinar a quantidade de aglomerados que irá compor cada um desses catálogos, calculamos os números médios de aglomerados  $N_{\text{total}}^{\text{teo}}(\{\theta_j\})$ , a partir da equação (2.34), com as áreas e profundidades desejadas. Em seguida, para levar em conta a flutuação de Poisson, utilizamos  $N_{\text{total}}^{\text{teo}}(\{\theta_j\})$  como a média de uma distribuição de Poisson e sorteamos aleatoriamente um número  $N_{\rm total}^{\rm obs}$  para cada um dos três casos. Selecionamos, então,  $N_{\rm total}^{\rm obs}$  valores de  $z_i$  do conjunto R no intervalo  $0 \le z \le z_{\text{max}}$  específico de cada caso. Em particular, obtivemos  $N_{\text{total}}^{\text{obs}} = 7186$  para o DR7,  $N_{\text{total}}^{\text{obs}} = 1275$  para a faixa 82 e  $N_{\text{total}}^{\text{obs}} = 23251$  para o DR8.

Utilizaremos os métodos de perfil de verossimilhança e matriz de Fisher para estudar

a restrição nos parâmetros cosmológicos. No painel esquerdo da figura 8, mostramos as regiões de confiança de 1 $\sigma$  no plano  $(w_0, \sigma_8)$  do modelo XCDM (veja a seção 2.8) obtidas utilizando a verossimilhança ULC (equação 3.10) mantendo fixos os outros parâmetros cosmológicos, para os três tipos de catálogos considerados. Notamos que, apesar do catálogo DR7 ter  $\approx 6$  vezes mais objetos que o da faixa 82, a restrição nos parâmetros é comparável. Isso é devido ao catálogo DR7 ter profundidade máxima  $z_{\text{max}} = 0, 3$  e, como pode ser visto na figura 2, a abundância de aglomerados até esse desvio para o vermelho varia pouco com a equação de estado da energia escura. Em relação a  $\sigma_8$ , o resultado também é comparável devido à forte correlação entre os estimadores  $\hat{\sigma}_8$  e  $\hat{w}_0$ . No caso da configuração do DR8, notamos que ela fornece a maior restrição no plano  $(w_0, \sigma_8)$ , pois, além de possuir a maior área, a diferença de  $0,15$  em z (em relação ao DR7) está em uma região na qual a função  $dN/dz$  é mais sensível à equação de estado (veja a figura 2). Desse modo, é muito importante investir em algoritmos de busca de aglomerados que permitam aumentar a profundidade dos catálogos de aglomerados.

A mesma análise descrita acima foi feita utilizando o método de matriz de Fisher para comparar esses dois métodos. As regiões em  $1\sigma$  são mostradas no painel direito da figura 8. Como os contornos do método de perfil da verossimilhança possuem uma forma elíptica, temos que, neste caso, a matriz de Fisher fornece uma boa aproximação para as regiões de confiança. Porém, vale ressaltar que as assimetrias das regiões em torno dos melhores ajustes são perdidas.

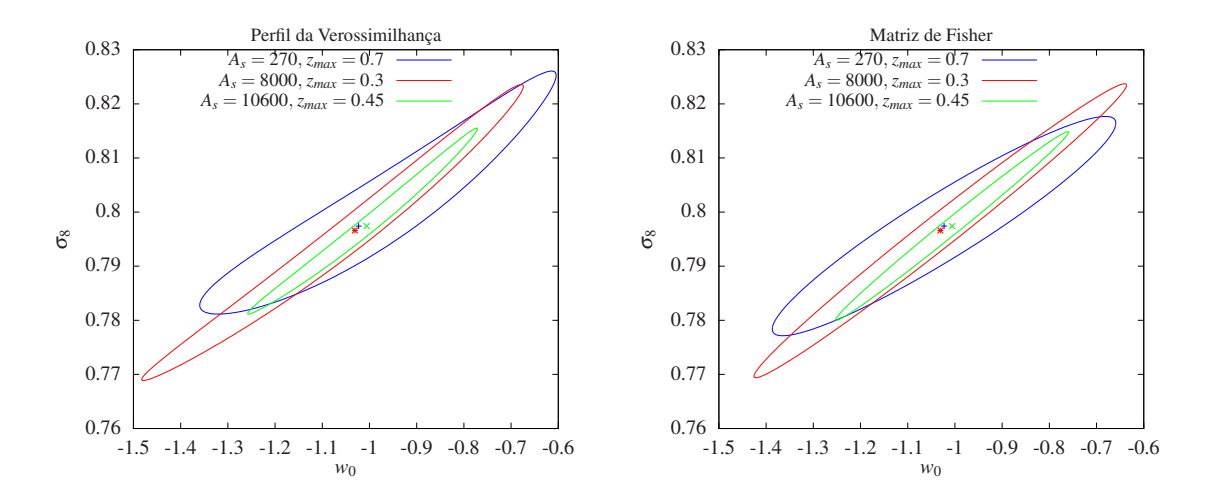

Figura 8: Regiões de confiança em 1 $\sigma$  no plano  $(w_0, \sigma_8)$  do modelo XCDM. Painel esquerdo: contornos obtidos com o método de perfil de verossimilhança. Painel direito: contornos obtidos com o método de matriz de Fisher. Essas regiões foram calculadas para diferentes valores da área do levantamento  $(A_s)$  e diferentes profundidades  $(z_{max})$ , conforme a legenda.

# 4.3 Combinação de duas amostras fictícias de aglomerados no SDSS

Motivados pelo resultado apresentado na figura 8, que mostra a relevância de ter aglomerados identificados na faixa 82 devido a sua profundidade, fizemos um estudo para prever o efeito de combinar as amostras da faixa 82 e DR8. Para evitar a dupla contagem dos objetos que pertencem aos dois catálogos, primeiramente, nós criamos um novo catálogo  $R'$ , a partir da realização original  $R$  com  $A_s = 10600 \text{ deg}^2$  e  $z_{\text{max}} = 0, 7$ , excluindo os 1275  $z_i$ 's que compõem o catálogo da faixa 82. Selecionamos, então, desse novo conjunto  $R'$  os desvios para o vermelho até  $z_{\text{max}} = 0, 45$ . Com isso, obtemos uma amostra, que chamaremos de DR8', com  $N_{\text{total}}^{\text{obs}} = 22679$  correspondente à área  $A_s =$ 10330 deg<sup>2</sup> e profundidade  $z_{\text{max}} = 0, 45$ .

A análise combinada é feita a partir da verossimilhança conjunta (*joint likelihood*) dada por

$$
L(\{\theta_j\}, \{z_i\}) = L_1 \times L_2,\tag{4.1}
$$

onde  $\{z_i\}$  é o conjunto com 23954 (1275+22679) elementos,  $L_1$  é a verossimilhança referente à faixa 82 e  $L_2$  refere-se ao catálogo DR8', sendo ambas obtidas com o método ULC (equação 3.10). Calculamos a região de 1 $\sigma$  no plano  $(w_0, \sigma_8)$  para as verossimilhanças L,  $L_1$  e  $L_2$  tanto com o método de perfil da verossimilhança quanto com matriz de Fisher.

Na figura 9, apresentamos os resultados da análise combinada e, também, das regiões obtidas com a faixa 82 e DR8', onde mantivemos os outros parâmetros cosmológicos fixos. Como esperado, o efeito da combinação dos dados é diminuir a região de confiança na direção mais larga. Apesar dos contornos de confiança esperados da faixa 82 serem bem mais largos que os da amostra do DR8, a combinação das duas amostras ainda permite obter limites mais fortes no espaço  $(w_0, \sigma_8)$ .

Estudamos, também, o efeito de combinar as amostras da faixa 82 e DR8' em um caso mais geral onde o parâmetro  $\Omega_m$  é deixado livre. Na figura 10, mostramos os contornos de 1 $\sigma$  no mesmo plano  $(w_0, \sigma_8)$  obtidos com as realizações da faixa 82, da amostra DR8' e da análise combinada. Ao deixar o parâmetro  $\Omega_m$  livre, naturalmente, as regiões de confiança ficam maiores. É interessante notar que, no caso da faixa  $82$ , os estimadores  $\hat{w}_0$  e  $\hat{\sigma}_8$  parecem ser anti-correlacionados, ao contrário do caso em que  $\Omega_m$  é fixo. Note que os resultados obtidos com o DR8' e a faixa 82 são incompatíveis em  $1\sigma$ , o que não ´e surpreendente posto que os conjuntos de dados s˜ao efetivamente independentes. Como a incerteza na faixa 82 é maior no parâmetro  $w_0$  enquanto que no DR8' a maior dege-

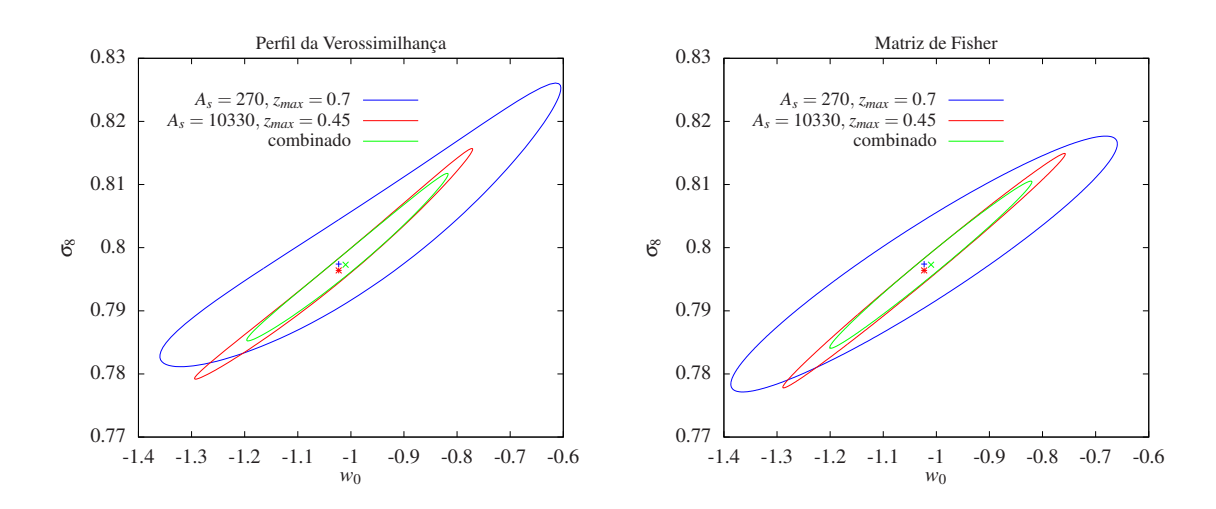

Figura 9: Regiões de confiança em 1 $\sigma$  no plano  $(w_0, \sigma_8)$  do modelo XCDM, fixando os outros parâmetros cosmológicos. Painel esquerdo: contornos obtidos com o método de perfil de verossimilhança. Painel direito: contornos obtidos com o método de matriz de Fisher. Essas regiões foram calculadas com as verossimilhanças da faixa 82, DR8' e a combinada.

nerescência ocorre em  $\sigma_8$ , temos que a análise combinada reduz essas duas incertezas, resultando em uma área bem menor no plano  $(\sigma_8, w_0)$ .

No que refere-se aos métodos de perfil da verossimilhança e matriz de Fisher, temos que as regiões de confiança da amostra DR8' evidenciam a diferença entre eles. Podemos dizer que a matriz de Fisher fornece a ordem de grandeza da barra de erro e da correlação dos estimadores. Porém, como por definição ela gera regiões elípticas em torno do melhor ajuste, não podemos obter informações mais detalhadas sobre o formato das regiões.

Os resultados da an´alise combinada mostram a complementariedade de se ter diferentes catálogos de aglomerados de galáxias tanto em grandes áreas quanto com uma profundidade maior.

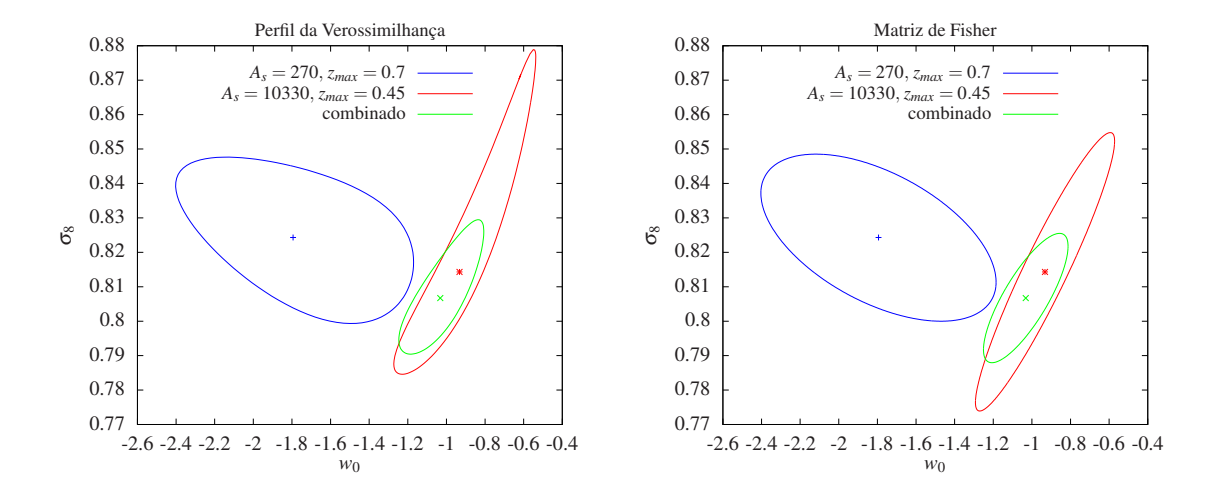

Figura 10: Regiões de confiança em  $1\sigma$  no plano  $(w_0, \sigma_8)$  do modelo XCDM. Painel esquerdo: contornos obtidos com o método de perfil de verossimilhança, perfilando (veja a seção A.3) o parâmetro  $\Omega_m$ . Painel direito: contornos obtidos com o método de matriz de Fisher, marginalizando sobre o parâmetro  $\Omega_m$ . Essas regiões foram calculadas com as verossimilhanças da faixa 82, DR8' e a combinada.

# 5 Validação do Catálogo de Halos do Dark Energy Survey

Neste capítulo apresentamos os resultados que foram obtidos no processo de validação de um catálogo de halos para o DES e as restrições nos parâmetros cosmológicos obtidas a partir desse catálogo. Esse processo foi uma das etapas de um programa do grupo de aglomerados do DES denominado *visible cosmology challenge* que descrevemos sucintamente na seção 5.1. Nas seções 5.2 e 5.3, discutimos o procedimento para validar o catálogo de halos. Finalmente, na seção 5.4, apresentamos os primeiros resultados da restrição dos parâmetros cosmológicos para o DES com base em simulações de N-corpos.

### 5.1 Visible Cosmology Challenge

Como mencionamos na seção 1.2, uma das bases do projeto DES é a extensiva utilização de simulações para testar todo o ciclo de redução e processamento dos dados e de análise científica, em ciclos denominados *data challenges*.

Um elemento central das simulações de imagens é a criação de um catálogo de galáxias a partir de uma simulação de N-corpos, o que é feito atualmente utilizando o método ADD-GALS [38]. Essencialmente, o catálogo contém informações sobre a posição das galáxias, o seu desvio para o vermelho e as suas magnitudes nas bandas do DES, juntamente com suas incertezas. Em um processamento subsequente, o efeito fraco de lente gravitacional é calculado na posição de cada galáxia e são atribuídas formas para elas (orientação, tamanho, elipticidade, etc.), levando em conta o efeito de lente. Esse catálogo contendo informações fotométricas e morfológicas é um dos pontos de partida para a simulação de imagens, que incluem também estrelas e uma série de efeitos instrumentais e atmosféricos.

A utilização da abundância de aglomerados como observável cosmológico envolve uma série de processos como: identificação de aglomerados nos catálogos de galáxias, determinação de desvios para o vermelho fotométricos, determinação da massa. Para cada um desses processos existem diversos algoritmos e uma das atividades do Grupo de Trabalho de Aglomerados do DES ´e justamente testar e comparar esses algoritmos, tanto para verificar a sua acurácia e precisão, quanto para aprimorá-los.

Para isolar os efeitos desses processos na obtenção dos parâmetros cosmológicos dos efeitos instrumentais e atmosféricos e do processamento das imagens (aí incluída a separação estrela–galáxia), o Grupo de Aglomerados tem trabalhado com simulações apenas no nível do catálogo, como descrito acima. O objetivo é determinar até que ponto é possível recuperar os parâmetros cosmológicos utilizados ao gerar as simulações. Posteriormente o procedimento pode ser aplicado aos catálogos oriundos do ciclo completo de simulação e processamento de imagens, ou seja, aos *data challenges*.

Para testar todo o processo de obtenção dos limites cosmológicos a partir dos catálogos simulados, o Grupo de Aglomerados iniciou um programa denominado *blind cosmology challenge* (BCC), que consistirá em fazer a análise desde a detecção de aglomerados até a obtenção de limites cosmológicos, sem que os valores fiduciais dos parâmetros cosmológicos da simulação sejam conhecidos previamente. Antes de ser feito o BCC, um outro trabalho está sendo realizado, é o chamado *visible cosmology challenge* (VCC). A metodologia é semelhante, no entanto, os parâmetros fiduciais são conhecidos.

E importante notar que, em tese, a análise cosmológica não passa pela utilização de catálogos de halos. Os aglomerados são identificados a partir dos catálogos de galáxias e as propriedades dos aglomerados s˜ao inferidas a partir dos mesmos dados. No entanto, para testar os métodos é fundamental ter como referência o catálogo de halos. Por exemplo, para saber a eficiência de um dado método de identificação de aglomerados e estabelecer a completeza e contaminação dos catálogos oriundos, é preciso ter uma *tabela verdade* para fazer a comparação. Esta tabela é o próprio catálogo de halos. O mesmo ocorre para a determinação da massa e do desvio para o vermelho fotométrico. Desse modo, o catálogo de halos tem um papel crucial em todo o ciclo dos VCC e BCC.

Além disso, é possível utilizar o catálogo de halos para ter um limite superior na habilidade dos aglomerados em limitarem modelos (já que a sua utilização implica no conhecimento total de  $z \in M$  e na identificação de todos os aglomerados, sem contaminação).

O restante deste capítulo será dedicado a descrever o trabalho realizado para a validação e utilização do catálogo de halos do DES (oriundo da mesma simulação utilizada como base para gerar o catálogo de galáxias) no contexto do VCC. Para tal, além de utilizar o próprio catálogo de halos, usamos a função de massa de Tinker et al. [11]. Esta foi obtida a partir de simulações de maior volume e maior resolução do que as utilizadas

atualmente pelo DES. Portanto, ela pode servir de referência para testar o catálogo de halos.

#### 5.2 Catálogo de halos

Os catálogos de halos produzidos pela colaboração do DES foram obtidos a partir da simulação Carmen<sup>1</sup> [36, 37] e dos algoritmos de identificação de halos FoF e SO<sup>2</sup> (veja seção 2.5) executados na distribuição de partículas no cone de luz  $[110]$ , sendo a massa dos halos (equação 2.24) definida com  $\Delta = 200$  e  $\rho_{ref} = \rho_{crit}$ . Neste capítulo, usamos a vers˜ao 2.11 do cat´alogo de halos, cujo nome ´e *DES Mock v2.11 halos*, e tamb´em um catálogo aprimorado chamado *LC\_halos\_check* produzido para fins de validação, como consequência deste trabalho, como será explicado mais à frente.

Como discutimos no seção 2.5, a função multiplicidade de Tinker et al. (equação 2.26) foi obtida com a massa dos halos definida em relação a  $\bar{p}_m$ . Portanto, para testar a consistência do catálogo de halos com a função de Tinker et al., é necessário adaptar a função multiplicidade à definição de massa com  $\rho_{ref} = \rho_{crit}$ . Como

$$
M_{\Delta} = \frac{4\pi}{3} \Delta \rho_{crit} R_{\Delta}^3
$$
  
= 
$$
\frac{4\pi}{3} \frac{\Delta}{\Omega_m(z)} \overline{\rho}_m R_{\Delta}^3,
$$
 (5.1)

onde  $\Omega_m(z) = \frac{\Omega_m(0)(1+z)^3}{E(z)^2}$  $\frac{10(1+z)^3}{E(z)^2}$ , podemos simplesmente redefinir um contraste variável com z como  $\Delta' = \Delta / \Omega_m(z)$ .

Para converter a função multiplicidade de Tinker et al. para qualquer valor  $\Delta'$ no intervalo 200 ≤  $\Delta'$  ≤ 3200, usamos que log  $\alpha(\Delta') = -\left[\frac{0.75}{\log(\Delta'/75)}\right]^{1.2}$  e também utilizamos os coeficientes, fornecidos na referência [11], para construir splines (veja a seção B.1) de  $A_0(\Delta'), a_0(\Delta'), b_0(\Delta') \in c(\Delta')$  e, dessa forma, obter a forma adequada (equação 2.26) para o catálogo de halos do VCC. Essa função de massa, com  $\Delta'(\Omega_m,z)$ , define o que denominamos por *modelo teórico* neste capítulo.

Para comparar o catálogo de halos com o modelo, obtemos a densidade do número de halos  $n(M, z) = N/V$  no catálogo, onde V é o volume dado pela integral da equação (2.32),  $A_s = 220 \text{ deg}^2$  e N é o número de halos no catálogo em um dado bin de M e z.

<sup>&</sup>lt;sup>1</sup>Os parâmetros cosmológicos utilizados na simulação Carmen [36] foram  $h = 0.7$ ,  $\Omega_b = 0.04$ ,  $\Omega_m =$ 0.25,  $\Omega_{DE} = 0.75, \sigma_8 = 0.8, n_s = 1.$ 

<sup>&</sup>lt;sup>2</sup>Neste caso, os halos são identificados com o algoritmo FoF e então, a partir dos locais de potencial mínimo, aplica-se o algoritmo SO.

Nós utilizamos 100 *bins* no logaritmo da massa (dada em unidades de  $h^{-1}\text{M}_\odot$ ) igualmente espaçados entre  $11 \le \log_{10} M \le 15$  e diferentes intervalos do desvio para o vermelho. Esse resultado foi comparado com a função de massa obtida a partir da equação  $(2.6)$ , nos mesmos bins de massa e intervalos em z e com os mesmos parâmetros cosmológicos utilizados na simulação de N-corpos.

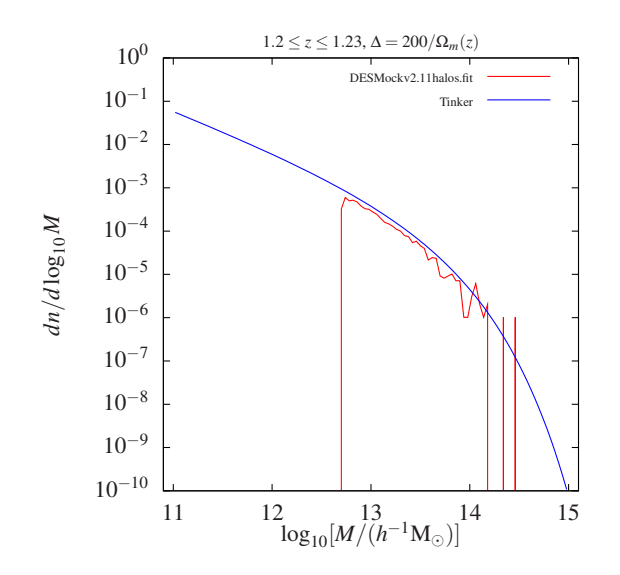

Figura 11: Densidade de halos obtida com o modelo (curva azul) e com o catálogo *DES\_Mock\_v2.11\_halos* (curva vermelha) em 100 bins da massa e no intervalo  $1.2 \le z \le$ 1.23.

Primeiramente, comparamos a densidade  $n(M, z)$  do catálogo de halos *DES\_Mock\_v2.11*  $halos^3$ com a função de massa $(dn/d\log_{10}M)$ em diferentes intervalos do desvio para o vermelho. Na figura 11, apresentamos o resultado obtido para  $1.2 \le z \le 1.23$ . Notamos que a densidade do catálogo é menor que a do modelo para praticamente todo o intervalo de massa. Esse número inferior de halos no catálogo em relação ao modelo apresenta-se no intervalo  $0.3 \leq z \leq 1.35$  para todas as massas. Verificamos também que a diferença aumenta com o aumento do desvio para o vermelho.

Relatamos esse problema ao grupo de trabalho de aglomerados do DES, especialmente, à pessoa responsável por gerar o catálogo de halos (Michael Busha, Standford). Ela identificou que, ao aplicar o algoritmo FoF, estava sendo usado o comprimento de correlação comóvel entre as partículas do halo e não o comprimento físico (o que explica o fato da densidade do catálogo diferir mais do modelo para altos  $z$ 's). Com isso, foi feita a correção e produzido um novo catálogo, denominado *LC halos check*, com a finalidade

<sup>&</sup>lt;sup>3</sup>O primeiro catálogo de halos utilizado foi o *DES\_Mock\_v2.10\_halos*. No entanto, a diferença entre esse catálogo e o DES-Mock-v2.11-halos é mínima e, portanto, mostraremos os resultados relativos somente a este último catálogo para evitar redundâncias.

#### 5.2 Catálogo de halos 52

específica de verificar a consistência com o modelo teórico (ou seja, com a função de massa de Tinker et al.).

Na figura 12, n´os mostramos a densidade de halos obtida com o cat´alogo *LC halos check* e a função de massa teórica em quatro intervalos de desvio para o vermelho,  $0.3 \leq z \leq$ 0.33,  $0.6 \le z \le 0.63$ ,  $0.9 \le z \le 0.93$  e  $1.2 \le z \le 1.23$ . Comparando o painel inferior direito com a figura 11, percebemos que a densidade de halos é maior no novo catálogo, ficando significativamente mais próxima do obtido com o modelo. Em todos os casos há um intervalo de massa para o qual o catálogo parece estar visualmente de acordo com a previsão.

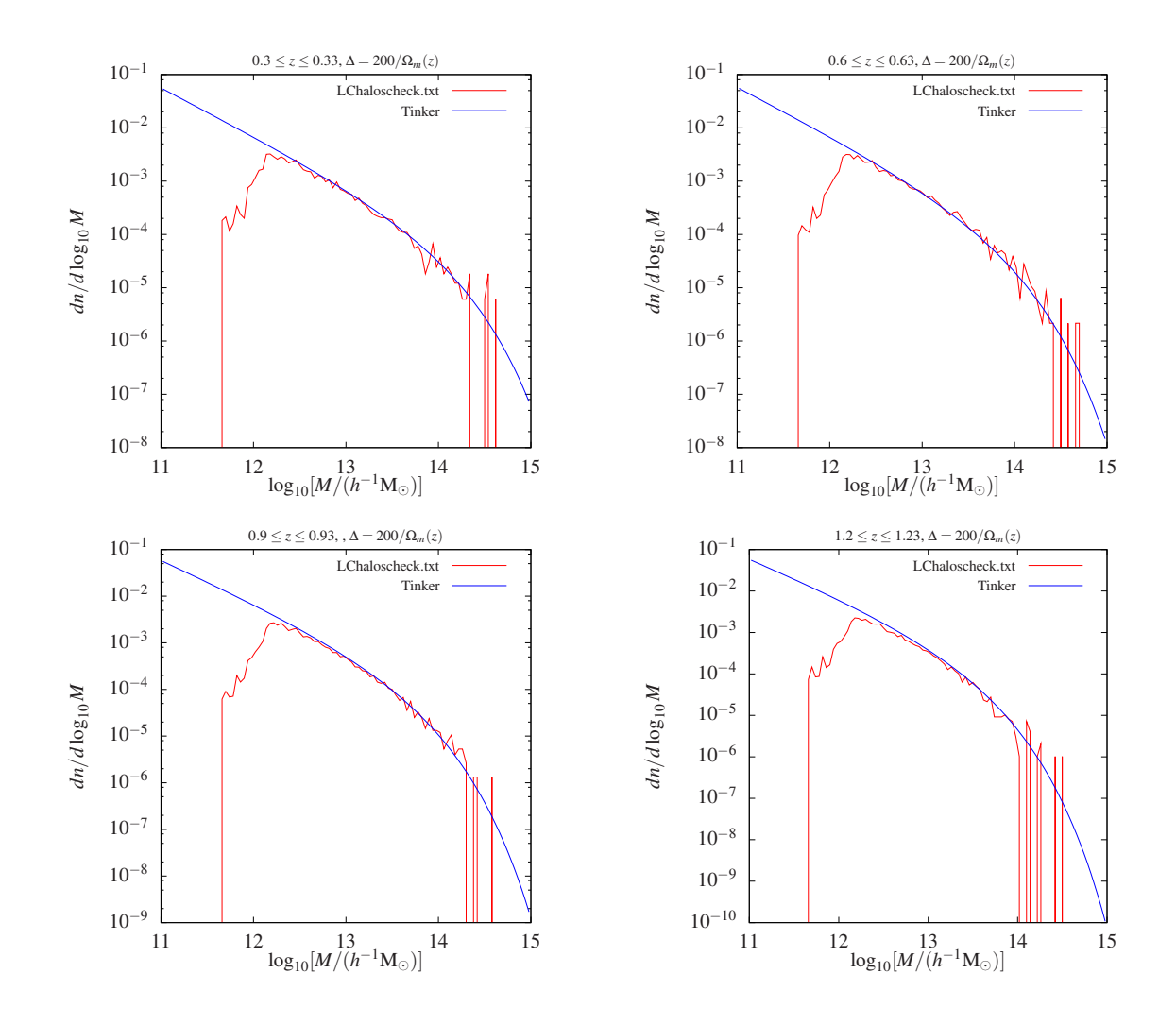

Figura 12: Densidade de halos obtida com o modelo (curva azul) e com o catálogo *LC halo check* (curva vermelha) em 100 bins da massa. Cada painel corresponde a um intervalo do desvio para o vermelho, tendo todos  $\Delta z = 0.03$ .

#### 5.3 Completeza do catálogo de halos

Como os algoritmos de identificação precisam de um número mínimo de partículas para detectarem halos com uma certa confiança, espera-se que a abundância de halos em um catálogo aumente com a sua massa, até ser atingido um valor mínimo da massa para o qual todos os halos são detectados. Para massas maiores, a abundância deve cair, pela própria forma da função de massa. Desse modo, em um gráfico de  $dn/\log M \times M$  feito a partir de um catálogo oriundo de simulações de N-corpos, espera-se que a abundância aumente, até ser atingido um dado limiar da massa (para o qual o catálogo passa a ser completo) e depois diminua. É esse o comportamento observado na figura 12, mostrando que o catálogo parece ser completo a partir de massas  $M_{\text{min}} \gtrsim 10^{12.2} h^{-1} \text{M}_{\odot}$ . Nessa figura mostramos também a curva oriunda da função de massa de Tinker et al., que foi obtida a partir de simulações com maior resolução e que portanto é completo até massas mais baixas.

Para quantificar o nível de concordância entre o catálogo e o modelo, calculamos o *goodness of fit* para diferentes massas inferiores nos quatro intervalos de z apresentados na figura. Para tanto, usamos dois métodos, o teste de Pearson (usualmente chamado de teste  $\chi^2$ ) e o *teste da razão de verossimilhança* (veja seção A.2).

O teste de Pearson consiste em calcular

$$
\chi_{\nu}^{2} = \sum_{i=1}^{n} \frac{(N_i - N_i^{\text{tee}})^{2}}{N_i^{\text{tee}}},
$$
\n(5.2)

onde o número de graus de liberdade  $\nu$  é igual ao número de bins na massa  $(\nu = n)$ ,  $N_i$  e  $N_i^{\rm teo}$ são os números de halos no i-ésimo bin de massa do catálogo e previsto pelo modelo, respectivamente, calculados com os mesmos parâmetros cosmológicos.

No teste da razão de verossimilhança, calculamos

$$
\frac{L}{L_0} = \prod_{i=1}^n \left( \frac{(N_i^{\text{teo}})^{N_i} e^{-N_i^{\text{teo}}}}{N_i!} \frac{N_i!}{N_i^{N_i} e^{-N_i}} \right),\tag{5.3}
$$

e, dessa forma,

$$
\chi_{\nu}^{2} = -2\ln\left(\frac{L}{L_{0}}\right) = -2\sum_{i=1}^{n} \left[ N_{i} - N_{i}^{\text{teo}} + N_{i}\ln\left(\frac{N_{i}^{\text{teo}}}{N_{i}}\right) \right]. \tag{5.4}
$$

Na tabela 3, apresentamos o resultado do *goodness of fit*  $\chi^2_\nu/\nu$ , entre o catálogo e o modelo para  $M_{\text{min}} = 5 \times 10^{12}$ ,  $10^{13}$ ,  $5 \times 10^{13}$  e  $10^{14}h^{-1}\text{M}_{\odot}$ , que correspondem aos números

de bins na massa  $\nu = 58, 50, 33$  e 25, respectivamente. O primeiro número corresponde ao teste de Pearson e o segundo refere-se ao teste da razão de verossimilhança. Notamos que, para  $M_{\text{min}} = 5 \times 10^{12} h^{-1} \text{M}_{\odot}$ , a concordância<sup>4</sup> entre catálogo e modelo torna-se pior com aumento do desvio para o vermelho.

|                        | $z/M_{\text{min}}[h^{-1}M_{\odot}]$   $5 \times 10^{12}$ ( $\nu = 58$ )   $1 \times 10^{13}$ ( $\nu = 50$ )   $5 \times 10^{13}$ ( $\nu = 33$ )   $1 \times 10^{14}$ ( $\nu = 25$ ) |           |           |           |
|------------------------|----------------------------------------------------------------------------------------------------|-----------|-----------|-----------|
| $0.3 \leq z \leq 0.33$ | 0.86/0.91                                                                                                    | 0.66/0.78 | 0.73/0.91 | 0.56/0.80 |
| $0.6 \leq z \leq 0.63$ | 1.72/1.89                                                                                                    | 1.75/1.70 | 1.48/1.49 | 1.13/1.20 |
| 0.9 < z < 0.93         | 1.94/2.06                                                                                                    | 1.07/1.15 | 0.68/0.75 | 0.55/0.92 |
| $1.2 \leq z \leq 1.23$ | 3.68/4.05                                                                                                    | 1.68/1.94 | 1.00/1.26 | 0.91/1.18 |

Tabela 3: *Goodness of fit*,  $\chi^2_{\nu}/\nu$ , entre o catálogo e o modelo, calculado para quatro limites de massa e quatro diferentes intervalos de desvio para o vermelho. Os valores  $x/y$ correspondem ao *goodness of fit* calculado com o teste de Pearson e o teste da raz˜ao de verossimilhanca, respectivamente.

No entanto, conforme aumentamos o valor de  $M_{\text{min}}$ , percebemos que o intervalo em  $z$  que requer o maior valor da massa limite para alcançar uma boa concordância entre catálogo e modelo é  $0.6 \le z \le 0.63$ . Isso ocorre porque o número de halos neste intervalo é maior e, portanto, os valores de  $\chi^2_{\nu}$  obtidos com as equações (5.2) e (5.4) são também maiores.

Supondo que os resultados das simulações de fato reproduzem o modelo teórico, estimamos a completeza do catálogo para cada intervalo em  $z$  escolhendo os valores de massa mais baixo possíveis para os quais  $\chi^2_\nu/\nu \simeq 1$ . Esses valores de  $M_{\rm min}$  são mostrados na tabela 4, a partir dos quais, vemos que a massa m´ınima que fornece uma boa completeza em qualquer valor de  $z \in M_{\text{min}} \simeq 10^{14} h^{-1} \text{M}_{\odot}$ . Como a massa das partículas da simulação Carmen é  $M = 5 \times 10^{10} h^{-1} M_{\odot}$  [110], temos a indicação de que uma boa fração dos halos  $\acute{e}$  identificada somente quando os mesmos possuem cerca de 2000 partículas ou mais. Esse valor ´e cerca de 5 - 10 vezes maior do que o esperado para obter uma boa completeza (veja, por exemplo [11]).

$$
\frac{\chi^2}{\nu} \simeq 1 \pm \sqrt{\frac{2}{\nu}}
$$

.

<sup>&</sup>lt;sup>4</sup>Para interpretar o resultado do *goodness of fit*  $\chi^2/\nu$ , ou seja, entender o que este valor diz sobre a concordância entre o catálogo e o modelo, vejamos algumas propriedades da distribuição  $\chi^2(x,\nu)$ . Essa distribuição tem média  $\langle \chi^2(x,\nu) \rangle = \nu$  e variância  $V = 2\nu$ . Com isso, temos que um goodness of fit que indica uma concordância dentro de  $1\sigma$ terá um valor

| $\tilde{\mathcal{Z}}$  | $M_{\rm min}[h^{-1}M_{\odot}]$ |
|------------------------|--------------------------------|
| $0.3 \leq z \leq 0.33$ | $5 \times 10^{12}$             |
| $0.6 \leq z \leq 0.63$ | $1 \times 10^{14}$             |
| 0.9 < z < 0.93         | $1 \times 10^{13}$             |
| 1.2 < z < 1.23         | $5 \times 10^{13}$             |

Tabela 4: Valor de  $M_{min}$ , referente a um intervalo de z, para o qual obtemos uma boa concordância entre o catálogo e o modelo, ou seja,  $\frac{x^2}{\nu} \simeq 1 \pm \sqrt{\frac{2}{\nu}}$  $\frac{2}{\nu}$ .

#### 5.4 Cosmologia com o catálogo de halos

Tendo como principal motivação usar o catálogo de halos para fazer previsões para o DES baseadas no resultado de simulações (ao invés de utilizar a amostra obtida a partir da distribuição  $dN/dz$  do próprio modelo), estudamos as restrições nos parâmetros  $\Omega_m$ ,  $\sigma_8$  e  $w_0$ , obtidas com o catálogo *LC\_halos\_check*, supondo o modelo XCDM para a equação de estado da energia escura.

Estudamos os limites obtidos a partir desse catálogo nos planos  $(\Omega_m, \sigma_8)$ ,  $(\Omega_m, w_0)$  e  $(w_0, \sigma_8)$  usando a verossimilhança sem binagem no desvio para o vermelho (equação 3.10) em dois casos. No primeiro, calculamos as regiões de confiança nesses planos a partir do método de matriz de Fisher (veja a seção A.4) mantendo fixos, respectivamente, os parâmetros  $w_0$ ,  $\sigma_8$  e  $\Omega_m$ . No segundo caso, as regiões de confiança são obtidas marginalizando nos parâmetros não mostrados (ou seja,  $w_0$ ,  $\sigma_8$  e  $\Omega_m$ , respectivamente).

Na figura 13, mostramos os contornos de 1, 2 e  $3\sigma$  no plano  $(\Omega_m, \sigma_8)$  em ambos os casos (isto é, fixando  $w_0$  e, também, mantendo-o livre) para as massas limites  $M_{\text{min}} = 5 \times 10^{12}$ ,  $5 \times 10^{13}$ ,  $10^{14}$  e  $2 \times 10^{14} h^{-1}$ M<sub>o</sub>. Já nas figuras 14 e 15, nós mostramos os resultados da matriz de Fisher referentes aos planos  $(\Omega_m, w_0)$  e  $(w_0, \sigma_8)$ , respectivamente, para os mesmos valores de  $M_{\text{min}}$ .

Notamos nas três figuras que, para  $M_{\text{min}} = 5 \times 10^{12} h^{-1} \text{M}_{\odot}$ , os parâmetros fiduciais do catálogo não são recuperados com mais de  $3\sigma$  de confiança tanto quando os parâmetros estão fixos quanto quando são marginalizados.

Esse fato também ocorre para  $M_{\text{min}} = 5 \times 10^{13} h^{-1} \text{M}_{\odot}$  quando fixamos todos os outros parâmetros cosmológicos. Já quando o terceiro parâmetro é deixado livre, isto é, marginalizando sobre  $w_0$  (figura 13),  $\sigma_8$  (figura 14) e  $\Omega_m$  (figura 15), naturalmente, ocorre um aumento nas áreas das regiões de confiança e os resultados, nos três planos, são consistentes com o modelo fiducial em  $3\sigma$ , ou seja, os valores fiduciais encontram-se dentro dos

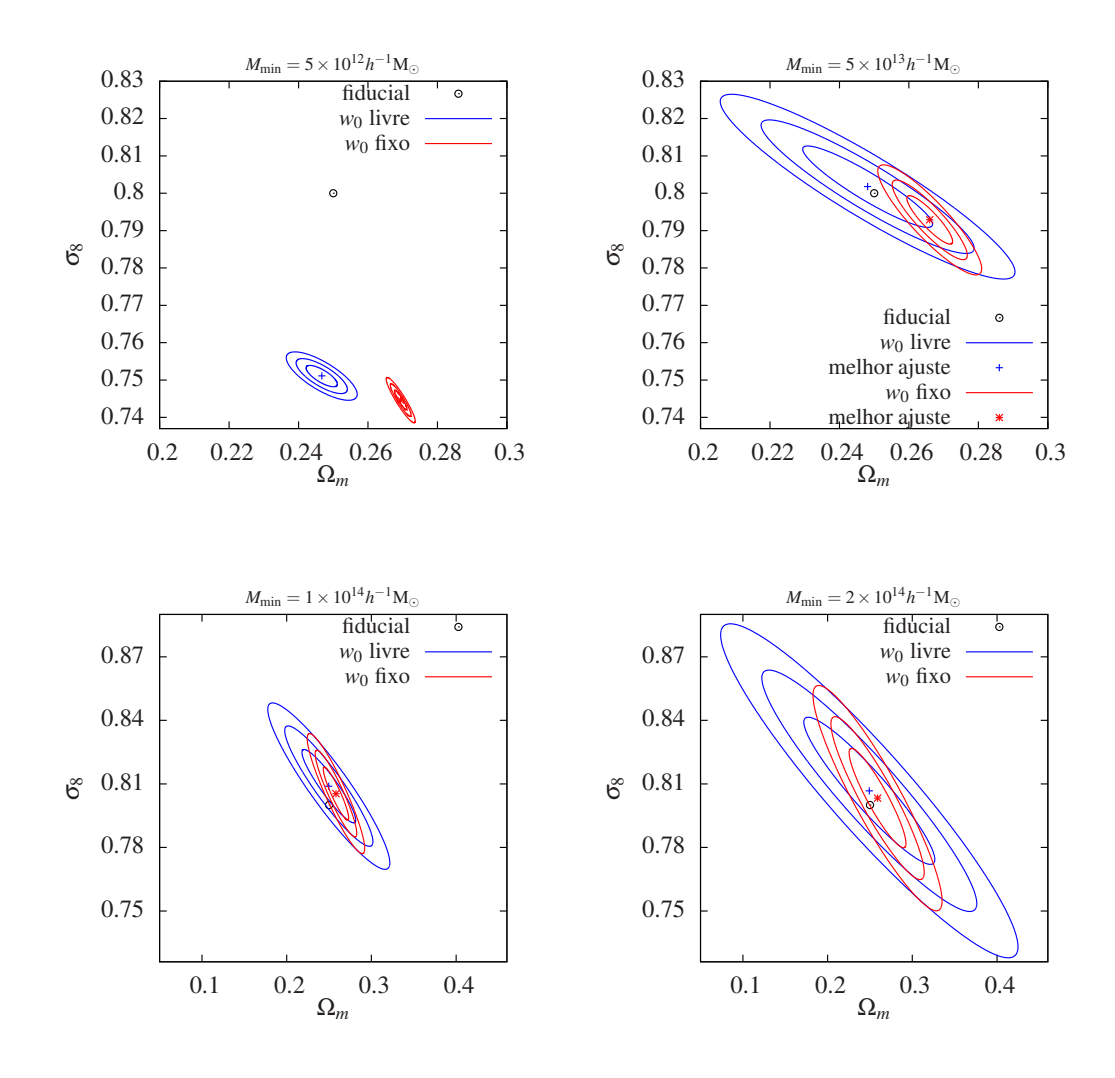

Figura 13: Contornos de 1, 2 e  $3\sigma$  no plano  $(\Omega_m, \sigma_8)$  obtidos com o método de matriz de Fisher fixando os outros parâmetros cosmológicos (curvas vermelhas) e deixando  $w_0$  livre (curvas azuis). Cada painel corresponde a um valor diferente do limiar de massa.

contornos até 3 $\sigma$  para massas a partir de  $M_{\text{min}} = 5 \times 10^{13} h^{-1} M_{\odot}$ .

Além disso, vale ressaltar que uma mudança significativa nas estimativas dos melhores ajustes dos parâmetros cosmológicos ocorre quando passamos de  $M_{\text{min}} = 5 \times 10^{12} h^{-1} \text{M}_{\odot}$ para  $M_{\text{min}} = 5 \times 10^{13} h^{-1} \text{M}_{\odot}$ . Esse resultado está de acordo com o que apresentamos na tabela 3, onde vemos que uma boa concordância entre o catálogo e o modelo é obtida em quase todo o intervalo de z quando  $M_{\text{min}} = 5 \times 10^{13} h^{-1} M_{\odot}$ .

Mantendo os parâmetros cosmológicos fixos, só recuperamos os parâmetros fiduciais dentro da região  $\leq 2\sigma$  quando  $M_{\text{min}} = 2 \times 10^{14} h^{-1} \text{M}_{\odot}$ , onde obtemos os maiores intervalos nos parâmetros  $\Omega_m$ ,  $\sigma_8$  e  $w_0$ , dado que um número menor de objetos fornece uma restrição mais fraca nesses parâmetros.

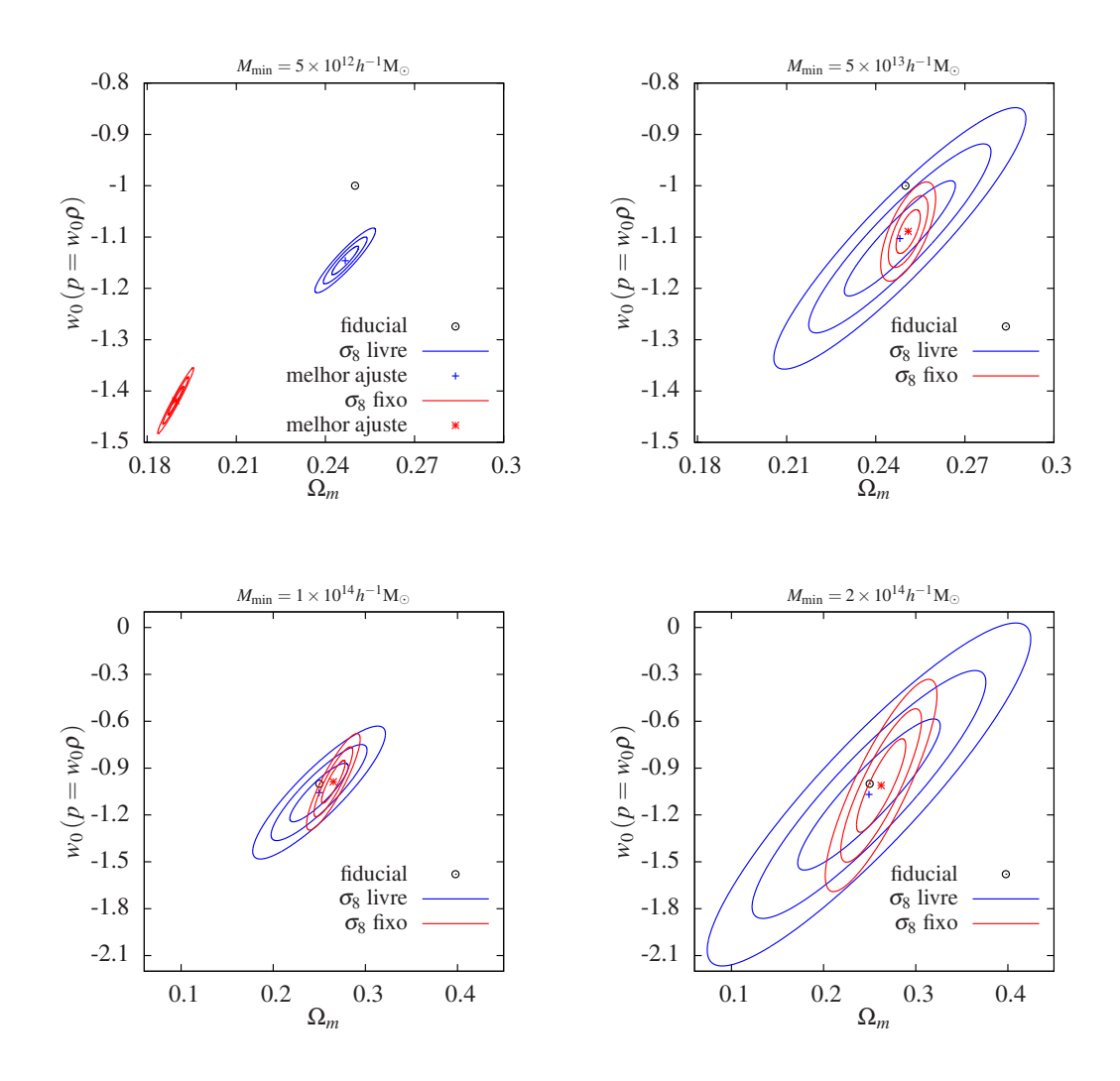

Figura 14: Contornos de 1, 2 e  $3\sigma$  no plano  $(\Omega_m, w_0)$  obtidos com o método de matriz de Fisher fixando os outros parâmetros cosmológicos (curvas vermelhas) e deixando  $\sigma_8$  livre (curvas azuis). Cada painel corresponde a uma massa limite m´ınima utilizada, conforme indicado na parte superior de cada um deles.

A matriz de Fisher ´e um m´etodo excelente para obter uma primeira estimativa das regiões de confiança, já que ela fornece somente o menor limite da variância dos estimadores, como dado pela equação  $(A.16)$ . Se desejamos fazer um estudo mais detalhado da restrição dos parâmetros cosmológicos devemos usar um outro método. Para finalizar esta etapa do VCC para o catálogo de halos, obtivemos algumas regiões de confiança com o método de perfil de verossimilhança.

Na figura 16, mostramos os contornos de 1 e  $2\sigma$  nos planos  $(\Omega_m, \sigma_8)$ ,  $(\Omega_m, w_0)$  e  $(w_0, \sigma_8)$ , perfilando (deixando livres) os parâmetros  $w_0$ ,  $\sigma_8$  e  $\Omega_m$ , respectivamente. Comparamos esses resultados com as regi˜oes obtidas anteriormente com a matriz de Fisher.

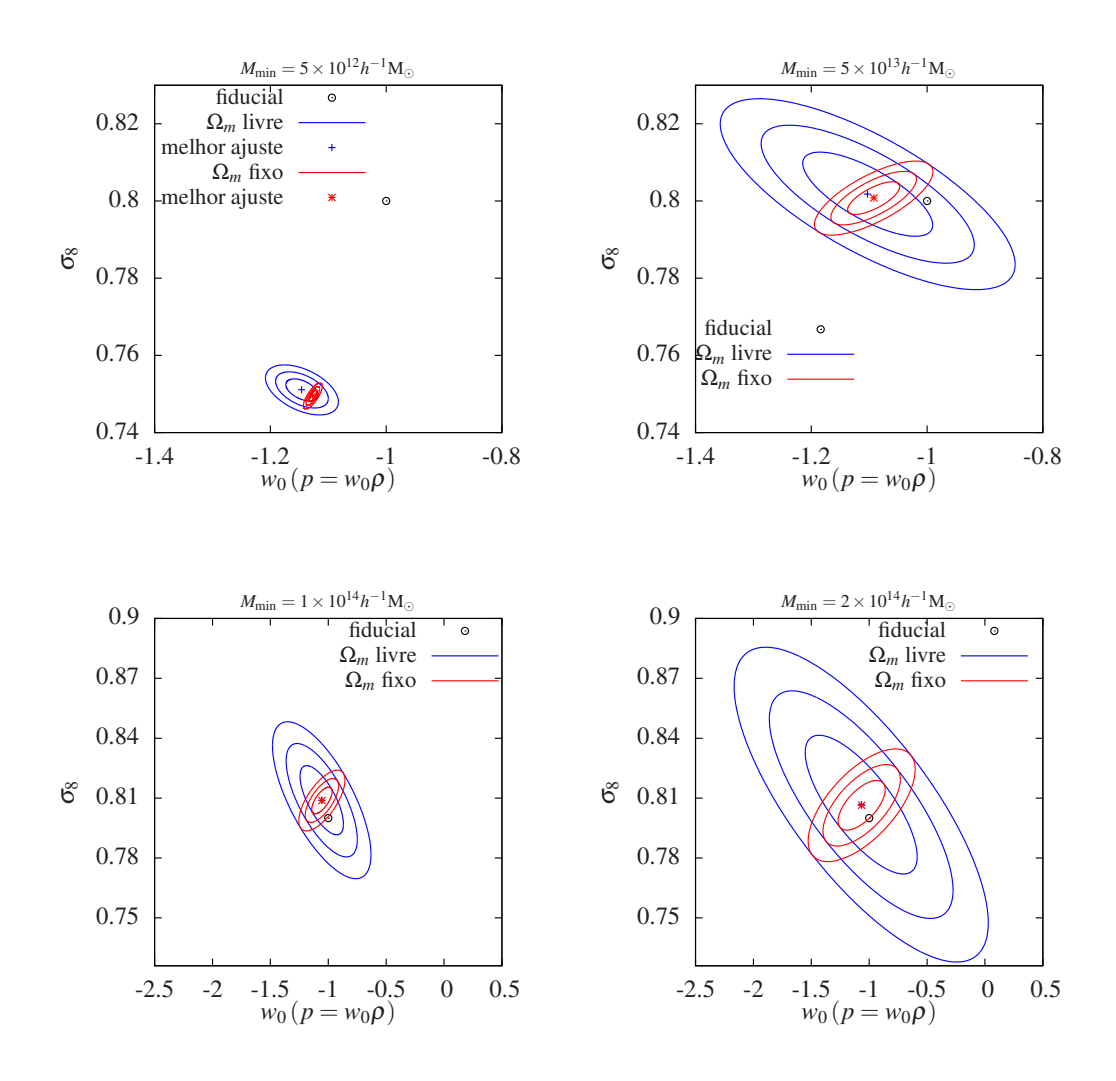

Figura 15: Contornos de 1–3 $\sigma$  no plano  $(w_0, \sigma_8)$  obtidos com o método de matriz de Fisher fixando os outros parâmetros cosmológicos (curvas vermelhas) e deixando  $\Omega_m$  livre (curvas azuis). Cada painel corresponde a uma massa limite m´ınima utilizada.

Neste caso, fica ainda mais evidente (do que nos resultados do capítulo 4) como podemos perder informações sobre a correlação entre dois parâmetros e suas barras de erro ao se usar o método da matriz de Fisher.

Vale ressaltar que os resultados apresentados nesta seção são as primeiras previsões para a restrição dos parâmetros cosmológicos, baseadas em simulação, para o DES.

Os resultados de que só obtemos uma boa concordância entre catálogo e modelo em todo o intervalo  $0 \le z \le 1,35$  para massas a partir de  $M_{\text{min}} \simeq 10^{14} h^{-1} \text{M}_{\odot}$ , como mostramos na seção 5.3, e que os parâmetros cosmológicos fiduciais do catálogo começam a ser recuperados (com pelo menos  $3\sigma$  de confiança) a partir de  $M_{\text{min}} \simeq 5 \times 10^{13} h^{-1} \text{M}_{\odot}$ , nos levaram a estudar com mais detalhes o catálogo *LC halos check*. Para tanto, fizemos

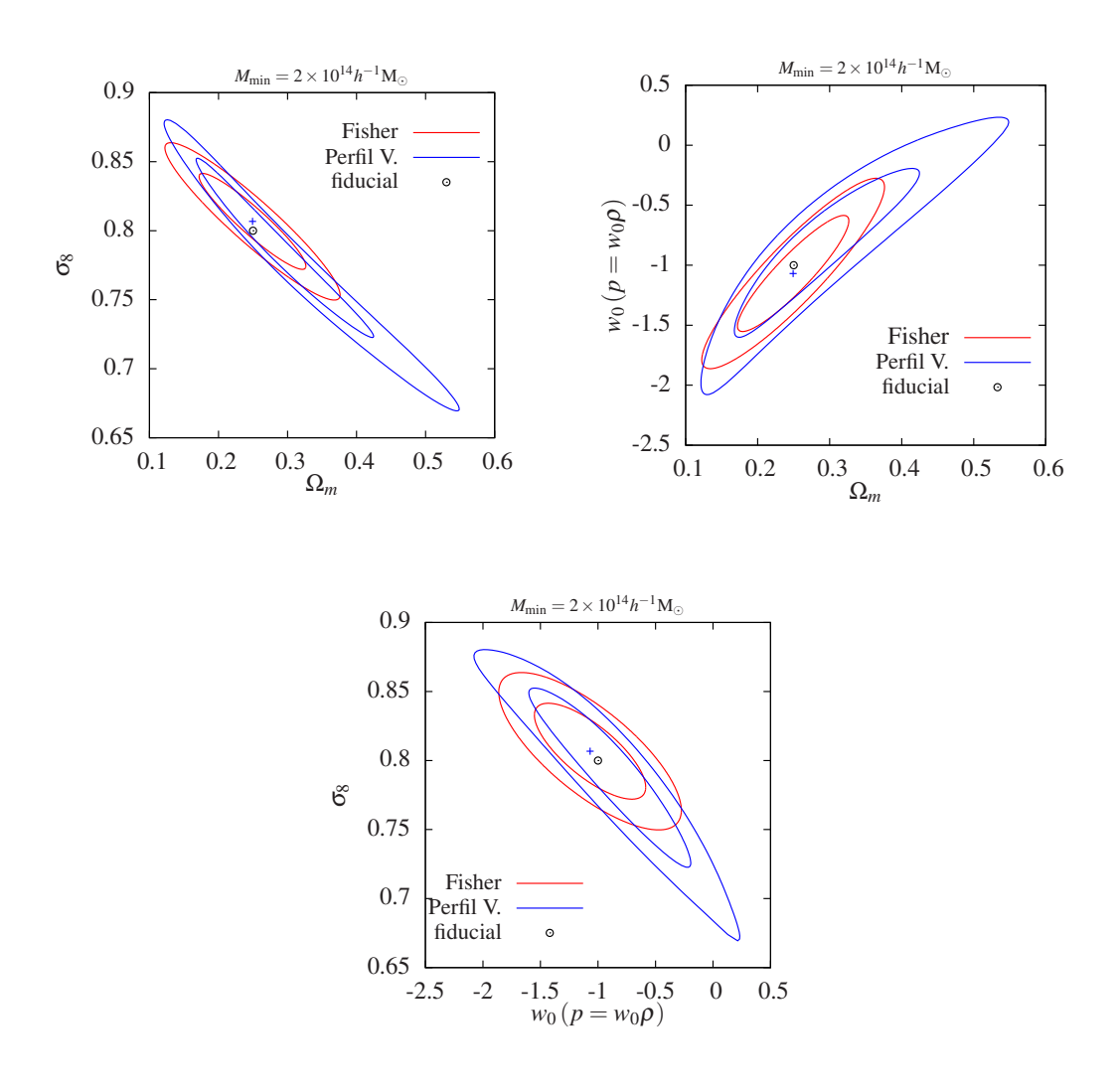

Figura 16: Contornos de 1–2σ nos planos  $(\Omega_m, \sigma_8)$ ,  $(\Omega_m, w_0)$ ,  $(w_0, \sigma_8)$  obtidos com o método perfil de verossimilhança (curvas azuis) e matriz de Fisher (curvas vermelhas) para  $M_{\text{min}} = 2 \times 10^{14} h^{-1} M_{\odot}$  e deixando livres os parâmetros  $w_0$ ,  $\sigma_8$  e  $\Omega_m$ , respectivamente.

um histograma bidimensional da abundância dos halos desse catálogo usando 100 *bins* na massa e 1350 *bins* no desvio para o vermelho. Esse histograma é apresentado na figura 17 onde notamos que, no desvio para o vermelho  $z \approx 1.25$ , faltam objetos de maior massa enquanto há uma abundância maior de halos de menores massas. Uma possível interpretação desse efeito é dizer que as massas dos halos são subestimadas nesse desvio para o vermelho. Isso reforça a importância da validação do catálogo de halos, que pode ajudar a encontrar problemas na geração dos mesmos, para que possamos utilizá-los como referência para checar os resultados da restrição dos parâmetros cosmológicos obtidos com o catálogo de aglomerados.

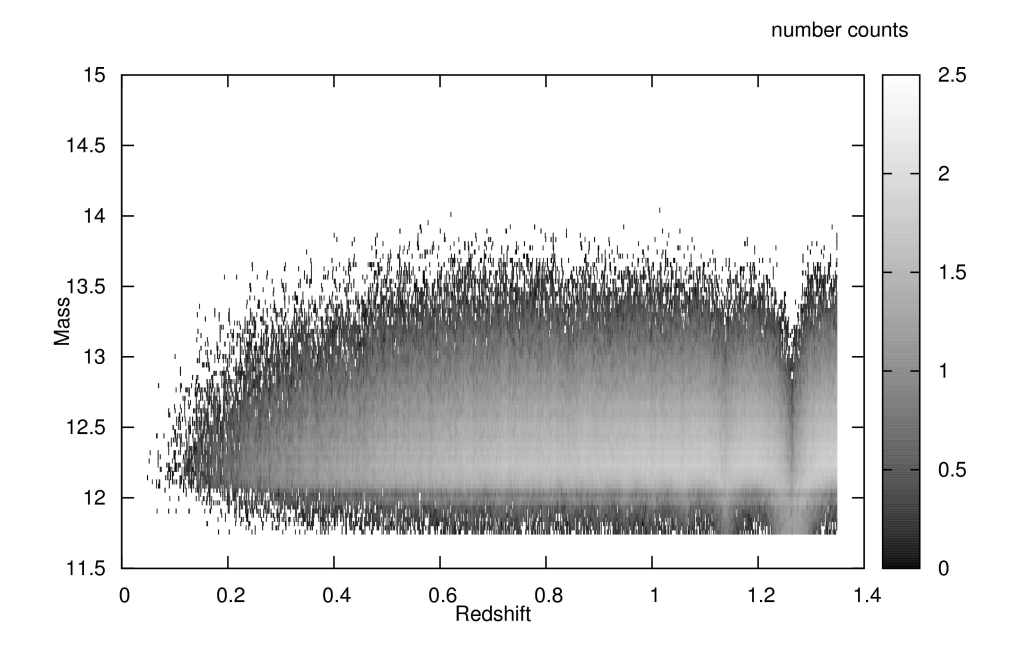

Figura 17: Abundância de halos do catálogo *LC\_halos\_check* em função da massa e do desvio para o vermelho. O histograma possui 100 *bins* na massa e 1350 *bins* no desvio para o vermelho.

# 6 Inclus˜ao de Incertezas nos Estimadores da Contagem de Aglomerados de Galáxias

O cálculo do número de aglomerados a partir da Eq.  $(3.1)$  pressupõe que os desvios para o vermelho e as massas dos aglomerados sejam conhecidos perfeitamente. No entanto, quando utilizamos dados observacionais para estimar a abundância de aglomerados, temos que levar em conta as incertezas nas medidas desses dados na modelagem teórica.

Nas seções 6.1 e 6.2, discutimos, respectivamente, a inclusão das incertezas nas medidas do desvio para o vermelho fotométrico e da massa no cálculo da abundância de aglomerados. Na seção 6.3, construímos a verossimilhança (3.10) considerando essas incertezas e discutimos os efeitos na restrição dos parâmetros cosmológicos.

# 6.1 Inclus˜ao da incerteza do desvio para o vermelho fotométrico no cálculo da contagem de aglomerados

Ao considerar as medidas dos desvios para o vermelho fotométricos  $\{z_i^p\}$  $_{i}^{p}$ }, a abundância de aglomerados em função de  $z^p$  é dada por [111]

$$
\frac{dN^p}{dz^p} = \int_0^\infty dz \frac{dN}{dz} p(z^p | z),\tag{6.1}
$$

onde  $p(z^p|z)$  é a densidade de probabilidade de medir um aglomerado entre  $z^p$  e  $z^p + dz^p$ cujo desvio para o vermelho verdadeiro é z. Portanto, a abundância no k-ésimo *bin* em  $z^p$  é

$$
N_k = \int_{z_k^p}^{z_{k+1}^p} dz^p \frac{dN^p}{dz^p},
$$
\n(6.2)

onde  $z_k^p \leq z^p \leq z_{k+1}^p$  é o intervalo do k-ésimo *bin*.

#### 6.2 Inclusão da incerteza na massa no cálculo da contagem de aglomerados 62

No caso de uma distribuição de probabilidade Gaussiana, temos

$$
p(z^p|z) dz^p = \sqrt{\frac{2}{\pi}} \frac{\exp[-y^2(z^p)]}{\sigma_z(1 - \text{erf}(y_{z^p=0}))} dz^p, \quad z^p > 0,
$$
\n(6.3)

onde

$$
y(z^{p}) = \frac{z^{p} - z - z^{bias}(M, z)}{\sqrt{2\sigma_z^{2}(M, z)}},
$$
\n(6.4)

e, de forma geral, o viés  $z^{bias}$  e o desvio padrão  $\sigma_z$  são funções da massa  $M$  e de  $z$ 

Dessa forma, fazendo a transformação de variável $z^p \to y,$ 

$$
dy = \frac{1}{\sqrt{2\sigma_z^2}} dz^p,\tag{6.5}
$$

temos que,

$$
N_{i} = \int_{0}^{\infty} dz \frac{dN}{dz} \frac{2}{\sqrt{\pi}} \frac{1}{(1 - \text{erf}(y_{z^{p}=0}))} \int_{y_{i}}^{y_{i+1}} dy e^{-y^{2}}
$$
  
= 
$$
\int_{0}^{\infty} dz \frac{dN}{dz} \left( \frac{\text{erf}(y_{i+1}) - \text{erf}(y_{i})}{1 - \text{erf}(y_{z^{p}=0})} \right),
$$
(6.6)

onde erf(x) é a função erro cuja definição pode ser vista na equação (2.4).

Na figura 18, mostramos a abundância em *bins* no desvio para o vermelho fotométrico, onde a largura do bin é  $\Delta z^p = 0, 04$  e  $z^{bias} = 0$ . Notamos que a incerteza em  $z^p$  tende a suavizar a distribuição de aglomerados.

# 6.2 Inclusão da incerteza na massa no cálculo da contagem de aglomerados

Neste trabalho, vamos supor que a densidade de probabilidade de medir a massa de um aglomerado, a partir de um observável, com valor entre  $M^{obs}$  e  $M^{obs} + dM^{obs}$ , dado que a massa verdadeira é M, é dada por uma distribuição log-normal [112, 113],

$$
p(M^{obs}|M)dM^{obs} = \frac{1}{\sqrt{2\pi}\sigma_{\ln M}} \exp^{-x^2(M^{obs})} d\ln M^{obs}, \quad -\infty < \ln M^{obs} < \infty,\tag{6.7}
$$

onde

$$
x(M^{obs}) = \frac{\ln M^{obs} - \ln M - \ln M^{bias}(M, z)}{\sqrt{2}\sigma_{\ln M}(M, z)},
$$
\n
$$
(6.8)
$$

e, de forma geral, o viés ln  $M^{bias}$  e o desvio padrão  $\sigma_{\ln M}$  são funções de M e z [112].

Com isso, temos que a densidade de aglomerados no desvio para o vermelho z e com

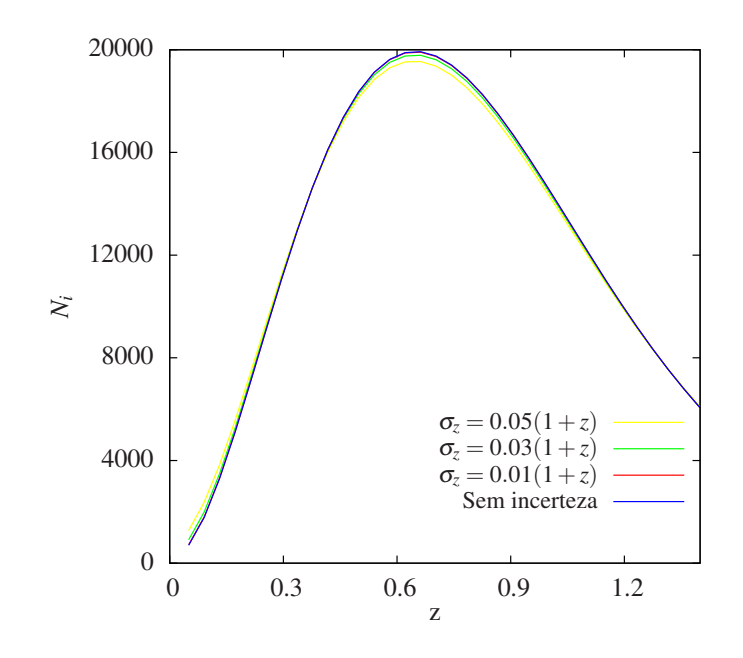

Figura 18: Abundância de aglomerados em *bins* do desvio para o vermelho fotométrico,  $\Delta z^p = 0, 04$ . As curvas amarela, verde e vermelha levam em conta a incerteza em  $z^p$  com  $\sigma_z = 0.01(1+z), 0.03(1+z)$  e  $0.05(1+z)$ , respectivamente. A curva azul é obtida no caso sem incerteza em  $z$  (equação 3.1). Utilizamos os mesmos parâmetros cosmológicos da simulação Carmen e  $M_{\text{min}}^{\text{obs}} = 5 \times 10^{13} h^{-1} \text{M}_{\odot}$ .

massa observada no intervalo  $M_\alpha^{obs} \leq M^{obs} \leq M_{\alpha+1}^{obs}$  é

$$
\frac{dN^M}{dV} = \int_{M_{\alpha}^{obs}}^{M_{\alpha+1}^{obs}} d\ln M^{obs} \int_{-\infty}^{\infty} d\ln M \frac{dn(M, z)}{d\ln M} p(M^{obs}|M). \tag{6.9}
$$

Usando a equação (6.8) e fazendo a mudança de variável,

$$
dx = \frac{1}{\sqrt{2}\sigma_{\ln M}} d\ln M^{obs},\tag{6.10}
$$

obtemos,

$$
\frac{dN^M}{dV} = \int_{-\infty}^{\infty} d\ln M \frac{dn(M, z)}{d\ln M} \frac{\sqrt{2}\sigma_{\ln M}}{\sqrt{2\pi}\sigma_{\ln M}} \int_{x_{\alpha}}^{x_{\alpha+1}} dx e^{-x^2}
$$

$$
= \int_{-\infty}^{\infty} d\ln M \frac{dn(M, z)}{d\ln M} \frac{1}{2} \left[ erf(x_{\alpha+1}) - erf(x_{\alpha}) \right]. \tag{6.11}
$$

No caso em que  $M_{\alpha}^{obs} = M_{\min}$  e  $M_{\alpha+1}^{obs} = \infty$ , temos que a abundância no k-ésimo *bin* do desvio para o vermelho é

$$
N_k = A_{\text{survey}} \int_{z_k - \frac{\Delta z}{2}}^{z_k + \frac{\Delta z}{2}} dz' \frac{dN^M}{dz},\tag{6.12}
$$

onde

$$
\frac{dN^M}{dz} = \frac{dV}{dz d\Omega} \int_{-\infty}^{\infty} d\ln M \frac{dn(M, z)}{d\ln M} \frac{1}{2} \left[1 - \text{erf}(x_{\alpha})\right],\tag{6.13}
$$

lembrando que  $\frac{dV}{dzd\Omega}$  é dado pelo equação (2.32).

Na figura 19, mostramos a abundância de aglomerados em *bins* no desvio para o vermelho, de largura  $\Delta z = 0,04$ , com e sem incerteza na massa. Consideramos  $M_{\alpha}^{obs} =$  $5 \times 10^{13} h^{-1} \text{M}_{\odot}$ ,  $M_{\alpha+1}^{obs} = \infty$  e  $\sigma_{\ln M} = 0, 1, 0, 3$  e 0,5 [114, 44]. Notamos que, quanto maior a largura da distribuição da massa observável  $\sigma_{\ln M}$ , maior é o número médio de aglomerados nos *bins* de z. Isso ocorre pois a densidade de objetos cresce exponencialmente com a diminuição da massa, como podemos ver na figura 12. Consequentemente, temos que o número de objetos de menores massas que são incluídos na integração em ln M (equação 6.12) é sempre maior que o número de aglomerados de maiores massas que são desconsiderados devido  $p(M^{obs}|M)$ .

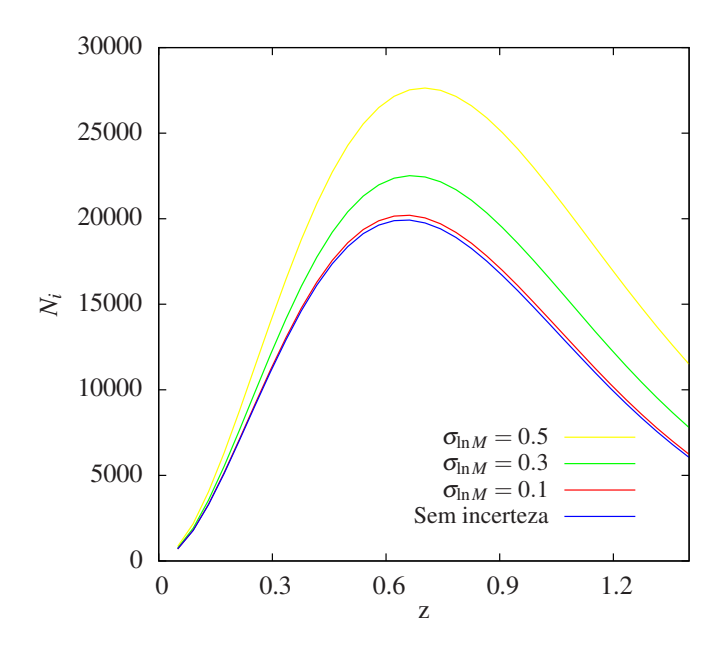

Figura 19: Abundância de aglomerados em *bins* do desvio para o vermelho, onde  $\Delta z = 0.04$ . As curvas amarela, verde e vermelha foram obtidas a partir das equações  $(6.12)$  e  $(6.13)$  com  $\sigma_{\ln M} = 0, 1, 0, 3, e 0, 5$ , respectivamente. A curva azul corresponde à abundância sem incerteza na massa (equação 3.1). Utilizamos os mesmos parâmetros cosmológicos da simulação Carmen e  $M_{\text{min}}^{\text{obs}} = 5 \times 10^{13} h^{-1} \text{M}_{\odot}$ .

### 6.3 Inclusão de incertezas na verossimilhança

Como vimos na seção 3.3, a verossimilhança sem binagem no desvio para o vermelho é construída a partir da distribuição dos aglomerados  $\frac{dN(z)}{dz}$ . Para incluir as incertezas da
massa e do desvio para o vermelho fotométrico na análise estatística, obtemos, primeiramente, as distribuições que levam em conta essas incertezas. Considerando somente o desvio para o vermelho fotométrico, temos que

$$
\mathcal{P}^p(z_i^p) = \frac{1}{N_{\text{total}}^p} \frac{dN^p}{dz^p},\tag{6.14}
$$

onde a normalização  $N_{\rm total}^p$ é dada pela equação (6.2) integrada no intervalo $z_{\rm min}^p \leq z^p \leq$  $z_{\text{max}}^p$ .

De maneira análoga, a distribuição que leva em conta a incerteza na massa é definida a partir da equação (6.13) como

$$
\mathcal{P}^M(z_i) = \frac{1}{N_{\text{total}}^M} \frac{dN^M}{dz},\tag{6.15}
$$

onde  $N_{total}^M$  é obtida integrando a equação (2.34) no intervalo  $z_{min} \leq z \leq z_{max}$ . Finalmente, combinando as duas incertezas, a distribuição da abundância de aglomerados em função do desvio para o vermelho fotométrico é dada por

$$
\mathcal{P}^{pM}(z_i^{pM}) = \frac{1}{N_{\text{total}}^{pM}} \frac{dN^{pM}}{dz^{pM}} = \frac{1}{N_{\text{total}}^{pM}} \int_0^\infty dz \frac{dN^M}{dz} p(z^{pM}|z),\tag{6.16}
$$

onde  $N_{\text{total}}^{pM}$  é o número de objetos otidos no intervalo  $z_{\text{min}}^{pM} \leq z_{\text{max}}^{pM}$ .

Definidas as distribuições dadas pelas equações  $(6.14) - (6.16)$ , construímos a verossimilhança como

$$
L(\{\theta_j\}, \{z_i^{\beta}\}) = P(N_{total}^{obs}; N_{total}^{\beta}) \prod_{i=1}^{N_{total}^{obs}} \mathcal{P}^{\beta}(z_i^{\beta}), \tag{6.17}
$$

onde o índice  $\beta$  pode ser p, M ou pM.

Nas seções que seguem, utilizaremos uma realização obtida levando em conta a incerteza no desvio para o vermelho fotom´etrico e/ou na massa para estudar os efeitos nas estimativas dos parâmeros cosmológicos em dois casos diferentes, quando essas incertezas são consideradas na análise estatística e, também, quando elas são ignoradas.

#### 6.3.1 Efeito da incerteza no desvio para o vermelho

Neste caso, geramos uma realização $\{z_i^p\}$  $i$ <sup>*p*</sup> seguindo o procedimento descrito na seção 3.2.1, porém utilizando a distribuição  $\mathcal{P}^p(z^p)$  (equação 3.6). Como modelo fiducial, utilizamos os mesmos parâmetros cosmológicos da simulação Carmen, escolhemos os parâmetros da distribuição  $p(z^p|z)$  como  $z^{bias} = 0$  e  $\sigma_z = 0,01(1+z)$ . Esse último corresponde à incerteza esperada nas medidas dos desvios para o vermelho fotom´etricos dos aglomerados no DES [21]. O limiar da massa é fixo em  $M_{\text{min}} = 5 \times 10^{13} h^{-1} \text{M}_{\odot}, A_s = 5000 \text{ deg}^2$  e  $z_{\text{max}} = 1, 4.$ 

Supondo que a equação de estado da energia escura é dada pela equação  $(2.36)$ , calculamos as regiões de confiança de 1, 2 e  $3\sigma$  com o método de matriz de Fisher no plano  $(\Omega_m, \sigma_8)$ , marginalizando nos parâmetros  $w_0$  e  $w_1$ , utilizando a verossimilhança  $(6.17)$  com  $\beta = p$ . Esses contornos são mostrados no primeiro painel da figura 20. Ainda nesse painel, mostramos as regiões de confiança obtidas com a verossimilhança (3.10), ou seja, ajustamos os parâmetros sem levar em conta a incerteza nas medidas de  $z^p$ .

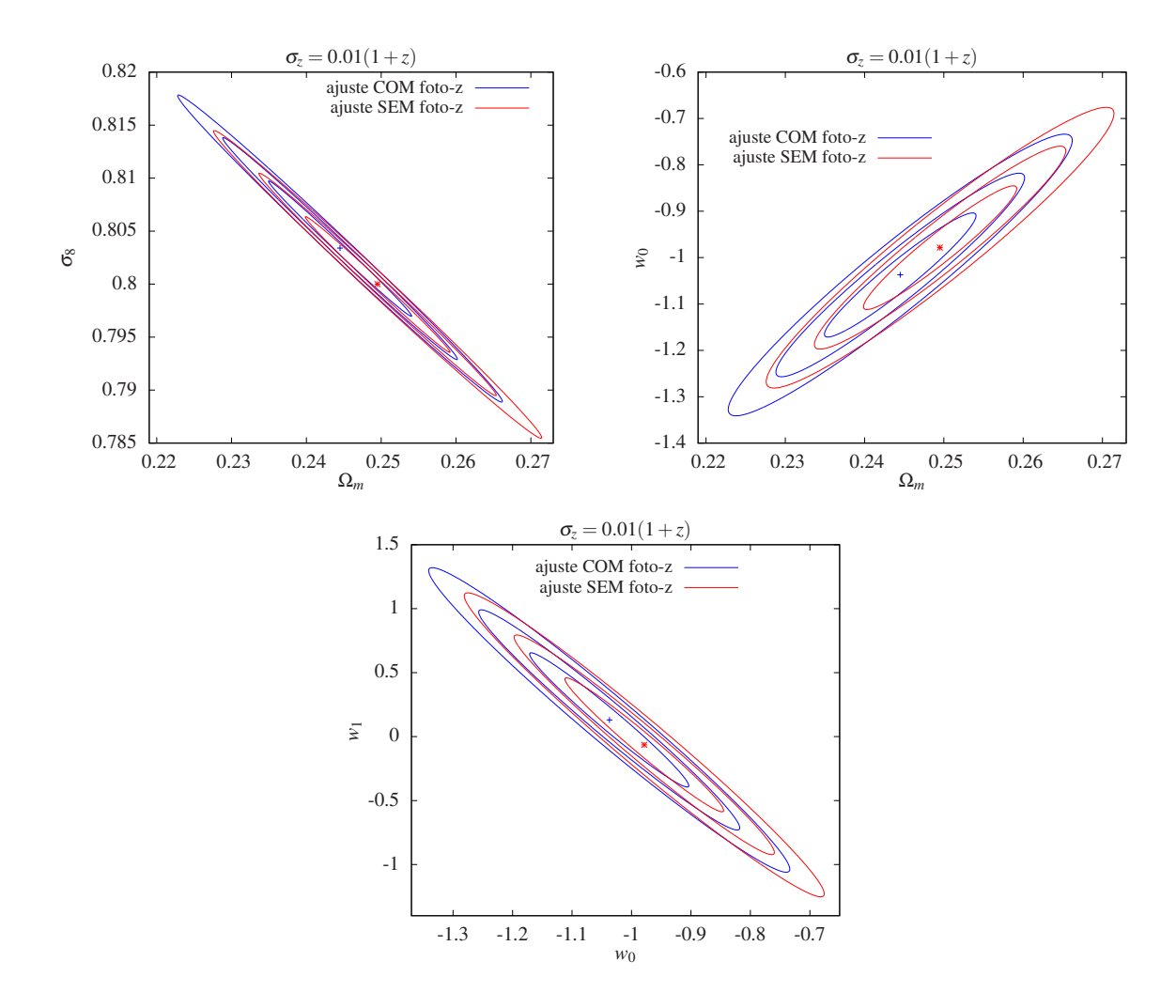

Figura 20: Regiões de confiança de 1, 2 e  $3\sigma$  obtidas através do método de matriz de Fisher nos planos  $(\Omega_m, \sigma_8)$ ,  $(\Omega_m, w_0)$  e  $(w_0, w_1)$ . Os contornos azuis foram obtidos levando-se em conta o efeito do desvio para o vermelho fotométrico com  $\sigma_z = 0, 01(1 + z)$ , enquanto os vermelhos foram obtidos sem considerar essa incerteza.

No segundo painel da figura 20, mostramos as regiões de confiança de 1, 2 e  $3\sigma$ no plano  $(\Omega_m, w_0)$ , obtidas marginalizando os parâmetros  $\sigma_8$  e  $w_1$ , em relação tanto à

verossimilhança (6.17), com  $\beta = p$ , quanto à equação (3.10). E, no terceiro painel, temos os contornos obtidos com o mesmo procedimento, porém no plano  $(w_0, w_1)$ , onde  $\Omega_m$  e  $\sigma_8$ são deixados livres.

Notamos nos três planos que ignorar a incerteza no desvio para o vermelho fotométrico quando  $\sigma_z = 0.01$  acarreta em obter as estimativas dos parâmetros com um viés de 0.005 em  $\Omega_m$ , 0.003 em  $\sigma_8$ , 0.06 em  $w_0$  e 0.2 em  $w_1$ . No entanto, esse deslocamento ainda está dentro da região de  $1\sigma$ .

Repetimos a análise descrita acima, porém considerando  $\sigma_z = 0, 03(1 + z)$ , que seria uma estimativa pessimista para o erro do desvio para o vermelho fotom´etrico de um aglomerado (já que essa é a incerteza esperada nos  $z^p$  da população geral de galáxias). Na figura 21, mostramos os resultados das regiões de confiança de 1, 2 e  $3\sigma$ . Podemos notar que, para  $\sigma_z = 0.03(1+z)$ , não só o viés está fora da região de  $3\sigma$  como as próprias regiões estão disjuntas. Portanto, ignorar a distribuição do desvio para o vermelho fotométrico na análise acarretaria em um resultado significativamente enviesado, em vários  $\sigma$ . Neste caso temos um viés de 0,5 em  $\Omega_m$ , 0,3 em  $\sigma_8$ , 0,51 em  $w_0$  e 1,68 em  $w_1$ .

#### 6.3.2 Efeito da incerteza na massa nos parâmetros cosmológicos

Seguindo o mesmo procedimento das seção 6.3.1, agora vamos estudar o efeito da incerteza na massa. Utilizando os mesmos parˆametros como modelo fiducial e escolhendo ln  $M^{bias} = 0$  e  $\sigma_{\ln M} = 0.5$  [112] como os parâmetros da distribuição de probabilidade  $p(M^{obs}|M)$ , geramos uma realização  $\{M^{obs}_i, z_i\}$  (veja seções 3.2.1 e 3.5). Com isso, calculamos as regiões de confiança através do método de matriz de Fisher com a verossimilhança dada por  $(6.17)$  e  $\beta = M$  e, também, com a  $(3.10)$ , onde, neste caso, não consideramos a incerteza na massa.

Na figura 22, mostramos os contornos de 1, 2 e  $3\sigma$  nos três diferentes planos, como feito na seção 6.3.1. Vemos, no primeiro painel, que  $\sigma_8$  é o parâmetro mais afetado pela incerteza na massa, sendo a diferença entre os dois casos maior que  $3\sigma$ . Os outros painéis mostram que o deslocamento ocorre em  $\simeq 3\sigma$ . O viés é de 0,005 em  $\Omega_m$ , 0,07 em  $\sigma_8$ , 0,03 em  $w_0$  e 0,32 em  $w_1$ . Notamos que a incerteza na massa acarreta em uma diferença grande e é fundamental modelar corretamente a relação massa-observável.

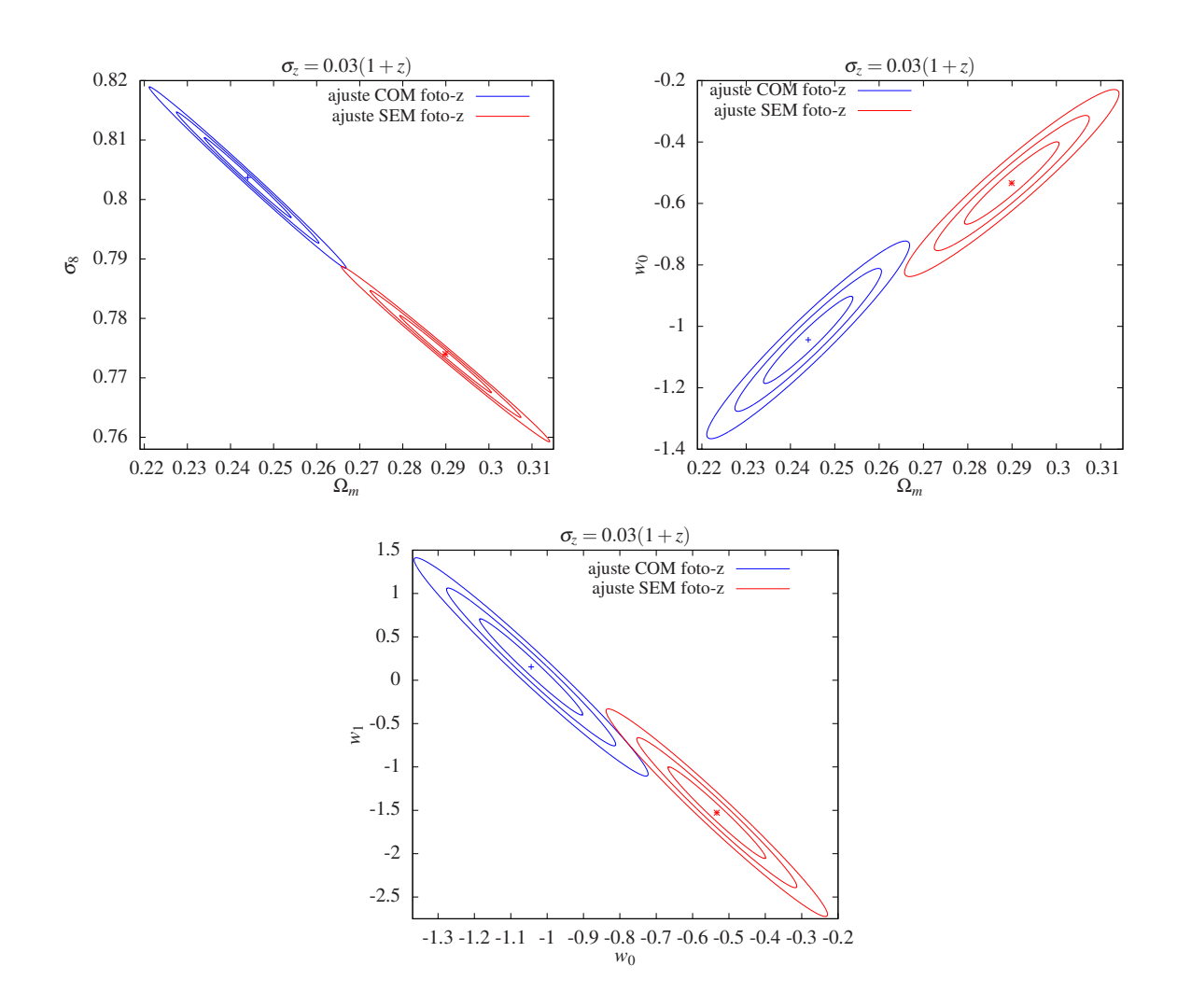

Figura 21: Regiões de confiança de 1, 2 e  $3\sigma$  obtidas através do método de matriz de Fisher nos planos  $(\Omega_m, \sigma_8)$ ,  $(\Omega_m, w_0)$  e  $(w_0, w_1)$ . Os contornos azuis foram obtidos levando-se em conta o efeito do desvio para o vermelho fotométrico com  $\sigma_z = 0,03(1+z)$ , enquanto os vermelhos foram obtidos sem considerar essa incerteza.

#### 6.3.3 Efeito da combinação de erros nos parâmetros cosmológicos

Para incluir os efeitos tanto da incerteza na massa quanto no desvio para o vermelho fotométrico, geramos uma realização $\{M_i^{obs}, z_i^{p}\}$  $i$ } para o mesmo modelo fiducial das seções anteriores e com  $\sigma_z = 0, 01(1+z)$  e  $\sigma_{\ln M} = 0, 5$ .

No painel esquerdo da figura 23, apresentamos as regiões de confiança de 1, 2 e  $3\sigma$ obtidas com matriz de Fisher no plano  $(w_0, w_1)$ , marginalizando sobre  $\Omega_m$  e  $\sigma_8$ , e com as verossimilhanças (6.17), onde  $\beta = pM$ , e (3.10). Comparando esta figura com os terceiros pain´eis das figuras 20 e 22, vemos que o efeito causado pela incerteza da massa domina.

Repetindo esse procedimento, mas agora com  $\sigma_z = 0.03(1 + z)$ , verificamos que, ainda assim, o efeito da massa domina, como mostrado no painel direito da figura 23.

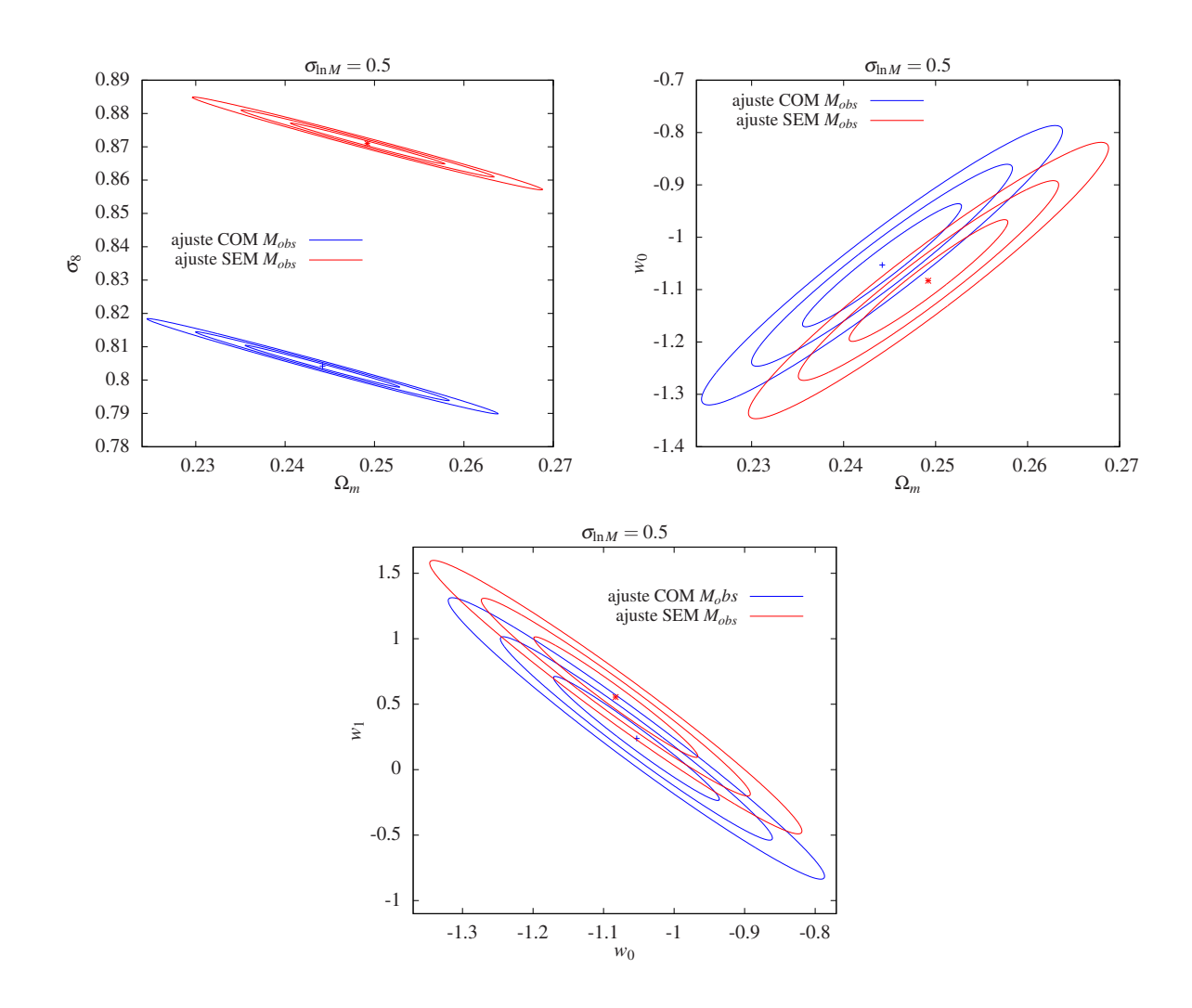

Figura 22: Regiões de confiança de 1, 2 e  $3\sigma$  obtidas através do método de matriz de Fisher nos planos  $(\Omega_m, \sigma_8)$ ,  $(\Omega_m, w_0)$  e  $(w_0, w_1)$ . Os contornos azuis foram obtidos levando-se em conta o efeito da incerteza na medida da massa observada com  $\sigma_{\ln M} = 0, 5$ , enquanto os vermelhos foram obtidos sem considerar essa incerteza.

Surpreendentemente, a variação das curvas é mínima, ao contrário do que pode ser visto na figura 21. Não compreendemos porque a incerteza no desvio para o vermelho fotométrico parece ter um papel tão menor neste caso. Investigaremos essa questão em um futuro próximo.

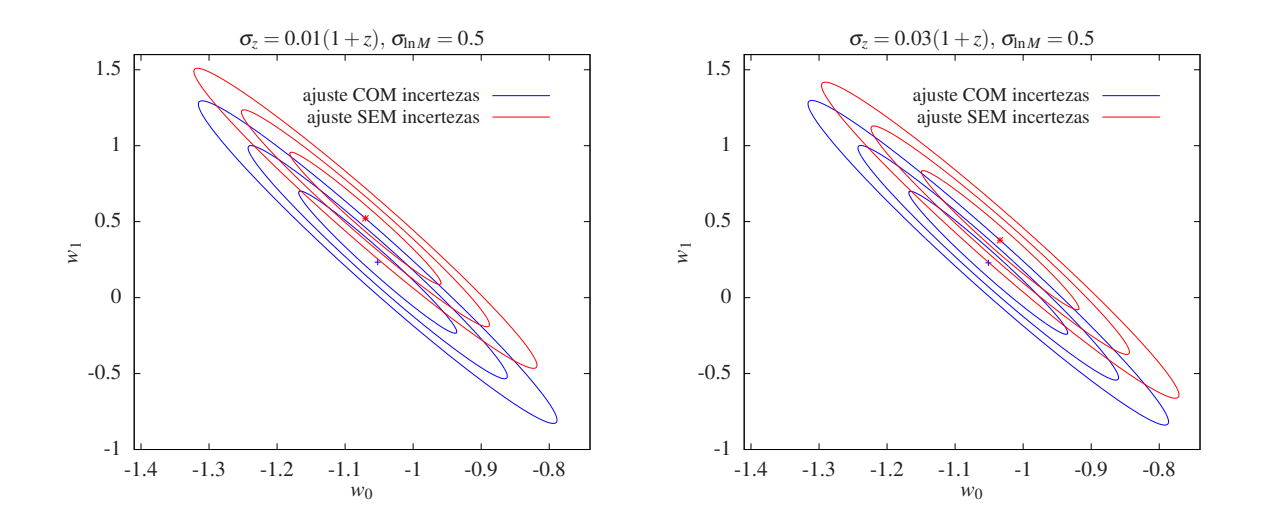

Figura 23: Regiões de confiança de 1, 2 e  $3\sigma$  obtidas através do método de matriz de Fisher no plano  $(w_0, w_1)$ . Os contornos azuis foram obtidos levando-se em conta os efeitos das incertezas na massa, com  $\sigma_{\ln M} = 0, 5,$ e no desvio para o vermelho fotométrico com  $\sigma_z = 0.01(1+z)$  (painel esquerdo) e  $\sigma_z = 0.03(1+z)$  (painel direito). Os contornos vermelhos foram obtidos sem considerar essas incertezas.

# 7 Conclus˜oes e Perspectivas Futuras

Neste trabalho, introduzimos uma nova verossimilhança, o método ULC (equação 3.10), para a abundância de aglomerados em função do desvio para o vermelho  $\frac{dN}{dz}$ . Ela difere dos métodos usuais de Poisson e  $\chi^2$  por não requerer a utilização de *bins* em  $z$  e por permitir incluir a incerteza em z para cada aglomerado de forma individual. Propusemos também a verossimilhança baseada em  $\frac{d^2N}{dzd\ln x}$  $\frac{d^2N}{dz d\ln M}$  [equação (3.15)] que, além de possuir as mesmas características de ULC, explora a informação sobre a massa de cada objeto e permite tratar individualmente a incerteza na relação massa-observável.

Utilizamos o método de Monte Carlo para obter o viés dos estimadores do parâmetro da equação de estado da energia escura  $w_0$  e a sua variância e verificamos que a verossimilhança ULC fornece essencialmente os mesmos resultados que a verossimilhança de Poisson (e claramente superior ao método  $\chi^2$ ). Quando estimamos simultaneamente diferentes parâmetros cosmológicos, a diferença entre os métodos ULC e Poisson tornase maior. No exemplo tratado na seção 3.3 a área das regiões de confiança é cerca de 7% menor no método ULC que no método de Poisson. Ainda no capítulo 3, mostramos um resultado preliminar de alguns estimadores obtidos com a verossimilhança dada pela equação (3.13), encontrando um resultado promissor, isto é, uma restrição maior na estimativa dos parâmetros cosmológicos, que será explorado em um trabalho futuro.

No capítulo 4 aplicamos o método ULC para obter previsões para os limites que podem ser impostos nos parâmetros cosmológicos a partir de várias amostras de aglomerados no SDSS. Verificamos que a faixa 82 fornece uma restrição comparável à obtida com o DR7. Vimos também que há um ganho considerável na restrição dada pelo DR8 em relação ao DR7 devido à melhoria no algoritmo de identificação de halos com o qual foram identificados objetos até  $z_{\text{max}} = 0.55$  (lembrando que anteriormente a identificação ocorria até  $z_{\text{max}} = 0.3$ ) e também devido ao aumento na área. É possível obter uma restrição ainda mais forte quando combinamos o DR8 com a faixa 82.

Também aplicamos a metodologia ULC para validar os catálogos de halos do DES, como mostramos no capítulo 5. Através da comparação entre a função de massa,  $\frac{dn}{d\log M}$ , e o cat´alogo de halos em diferentes intervalos no desvio para o vermelho, verificamos que o número de objetos identificados no catálogo era sistematicamente menor do que o esperado para qualquer valor de  $M$  e  $z \gtrsim 0.3$ . Produzido um novo catálogo, refizemos o mesmo estudo e ainda verificamos os valores de  $M_{\text{min}}$  a partir dos quais existe uma boa concordância entre catálogo e modelo. Esses valores variam com o desvio para o vermelho, sendo que para considerar todo o intervalo  $0 \leq z \leq 1.35$ , para restringir os parâmetros cosmológicos, a  $M_{\text{min}}$  adequada deve ser  $\gtrsim 10^{14} h^{-1} M_{\odot}$ .

Finalmente, no capítulo 6 modelamos as incertezas no desvio para o vermelho fotométrico e na relação massa–observável supondo que essas seguem uma distribuição Gaussiana em  $z^p$  e em ln  $M^{obs}$ , respectivamente. Utilizando o método ULC, estudamos o efeito na restrição dos parâmetros cosmológicos ao ignorar essas incertezas na análise. Notamos que para a incerteza esperada no desvio para o vermelho fotométrico dos aglomerados no DES,  $\sigma_z = 0.01(1 + z)$ , não levar em conta esse efeito implica em um viés pequeno (dentro de 1 $\sigma$ ) nos parâmetros. Já no caso  $\sigma_z = 0.03(1 + z)$ , o viés desloca o melhor ajuste de forma que as regiões de confiança de  $3\sigma$  ficam disjuntas. Já o efeito da incerteza na massa introduz um viés que desloca o melhor ajuste em torno de  $3\sigma$ . Como é conhecido na literatura, a inclusão das incertezas dos observáveis  $z^p$  e  $M^{obs}$  é necessária para se restringir com acurácia modelos cosmológicos nos levantamentos de grande área voltados para a cosmologia de precisão. Por isso, é necessário aprofundar o estudo que iniciamos nesse capítulo, em particular utilizando o método Monte Carlo para adicionar as distribuições de  $z^p$  e  $M^{obs}$ , permitindo comparar os limites sem essas distribuições, levando-as em conta na modelagem e ignorando-as quando est˜ao presentes.

Os estudos realizados neste trabalho abrem as perspectivas de uma série de análises complementares visando o desenvolvimento de m´etodos eficientes para determinar os parâmetros cosmológicos (levando em conta aspectos observacionais) e a sua aplicação a dados reais.

Na seção 3.5, apresentamos uma verossimilhança, construída a partir da função  $\frac{d^2N}{dzd\ln x}$  $\frac{d^2N}{dzd\ln M},$ que permite considerar a massa de cada aglomerado individualmente. Como esperado, o fato de utilizar mais informações faz com que esse método seja mais eficiente na restrição dos parˆametros cosmol´ogicos do que o m´etodo ULC. Portanto, aprofundaremos o estudo

dessa verossimilhança de forma análoga à desenvolvida para o método ULC (seção 3.3) e, em seguida, verificaremos se o método se mantém mais eficiente ao incluir as modelagens das incertezas do desvio para o vermelho fotométrico e da relação massa-observável.

Outro aspecto fundamental a ser incluído na modelagem é a função de seleção dos catálogos, o que permitirá aplicar o método a catálogos reais em que essa função é bem estimada.

A partir das duas metodologias desenvolvidas neste trabalho iremos:

- validar os catálogos de aglomerados de galáxias produzidos pela colaboração do DES, assim como validamos o catálogo de halos (capítulo 5);
- fazer previsões que poderão otimizar as estratégias de observação do DES, a partir dos resultados do item acima. Estudar as incertezas nos parˆametros da energia escura e verificar o poder discriminatório de modelos, inclusive gravidade modificada.
- $\bullet$  combinar com as verossimilhanças de outros observáveis;
- utilizar os dados reais do SDSS, utilizando a função seleção adequada a cada catálogo, para restringir os parâmetros cosmológicos;

Neste trabalho, tratamos apenas da abundância de aglomerados. No entanto, é conhecido que a "covariância da amostra" (*sample covariance*) precisa ser considerada em conjunto com a estatística da contagem desses objetos para restringirmos modelos cosmológicos [99, 100, 115, 116]. Estudaremos essa questão para incluí-la na nossa análise.

Pretendemos também calcular a função de correlação de dois pontos teórica e combinála com a obtida a partir dos catálogos para obter o viés entre a aglomeração de matéria escura e a dos aglomerados [53, 100, 115, 117], permitindo assim ajustar parâmetros da relação massa-observável em conjunto com os parâmetros cosmológicos (auto-calibração).

# $APÊNDICE A - M\'etodos Estatísticos$ Utilizados

Neste apêndice apresentaremos algumas ferramentas de estatística que foram utilizadas ao longo deste trabalho para fazer análises como, por exemplo, restringir os parâmetros cosmológicos a partir da abundância de aglomerados de galáxias.

Na seção A.1, apresentamos o método da Máxima Verossimilhança a partir do qual obtemos os estimadores dos parâmetros cosmológicos. Já na seção A.2, tratamos do Teste da Razão de Verossimilhança que possibilita avaliar o nível de concordância entre uma modelagem teórica e dados observacionais. Nas seções A.3 e A.4, apresentamos os métodos Perfil da Verossimilhança e Matriz de Fisher que são usados para calcular as regiões de confiança.

## A.1 Método da Máxima Verossimilhança

Seja x uma variável aleatória com função densidade de probabilidade, à qual nos referiremos por *pdf*,  $f(x, \vec{\theta})$  dependente de um vetor de parâmetros  $\vec{\theta}$ . Dada a amostra de dados independentes  $\{x_i\}$ , temos que a densidade de probabilidade conjunta de se obter  $\{x_i\}$  dado  $\vec{\theta}$  é

$$
L(\vec{\theta}; x_i) = \prod_{i=1}^{N} f(x_i; \vec{\theta}), \qquad (A.1)
$$

onde  $L(\vec{\theta};x_i)$ , vista como uma função dos parâmetros não conhecidos  $\vec{\theta}$  dadas as medidas  ${x_i}$ , é chamada de verossimilhança.

O método da Máxima Verossimilhança é uma técnica para estimar os valores dos parâmetros  $\vec{\theta}$  dada o conjunto de dados finito  $x_i$ . Os estimadores  $\{\hat{\theta}_j\}$  são aqueles que maximizam o valor da verossimilhanca,

$$
\hat{\vec{\theta}}(x_i) = \arg \max[L(\vec{\theta}; x_i)]. \tag{A.2}
$$

Supondo que  $L(\vec{\theta};x_i)$  é uma função diferenciável dos parâmetros  $\{\theta_j\}$  e que o seu máximo não esteja nos limites dos domínios desses parâmetros, temos que  $\hat{\theta}_j$ 's são dados pelas soluções das equações

$$
\frac{\partial L}{\partial \theta_j} = 0, \quad j = 1, ..., m. \tag{A.3}
$$

Um estimador é dito *sem viés* se o seu valor esperado for igual ao valor verdadeiro  $\theta^0$  $(<\hat{\theta}_j> = \theta_j^0)$  e, ele é *eficiente* se a sua variância é a menor possível<sup>1</sup>. Uma vantagem de se usar os estimadores  $\hat{\theta}_j$ 's é dada pelo teorema que diz que se existe um estimador eficiente e sem viés para um dado problema, então esse estimador coincidirá com o estimador de máxima verossilhança (veja a referência [118]). Outra vantagem é que, sob condições muito gerais, ele é consistente, isto é, ele tende ao seu valor verdadeiro quando o número de dados é suficientemente grande.

No caso em que a pdf da variável aleatória y é a distribuição Gaussiana e dado o conjunto de medidas  $\{y_i^{\text{obs}}\}$ , temos que

$$
L(\vec{\theta}) = \prod_{i=1}^{N} \frac{1}{\sqrt{2\pi}\sigma_i} \exp\left(-\frac{(y_i^{\text{obs}} - y_i(\vec{\theta}))^2}{2\sigma_i^2}\right).
$$
 (A.4)

Ao invés de utilizar  $L(\vec{\theta}; x_i)$ , muitas vezes é mais conveniente utilizar a função log-verossimilhança. Como o logarítimo é uma função monotonicamente crescente, os valores dos parâmetros que maximizam a verossimilhança também maximizam  $\log L(\vec{\theta}; x_i)$ . Dessa forma, a equação  $(A.4)$  é dada por

$$
\ln L(\vec{\theta}) = \sum_{i=1}^{N} \frac{-\left(y_i^{\text{obs}} - y_i(\vec{\theta})\right)^2}{2\sigma_i^2} - \sum_{i=1}^{N} \ln(\sqrt{2\pi}\sigma_i). \tag{A.5}
$$

Considerando que  $\sigma_i$  não depende dos parâmetros  $\{\theta_j\}$ , a equação (A.5) é maximizada encontrando os valores de  $\{\theta_i\}$  que minimizam a função

$$
-2\ln L(\vec{\theta}) = \chi^2 = \sum_{i=1}^{N} \frac{(y_i^{\text{obs}} - y_i(\vec{\theta}))^2}{\sigma_i^2}.
$$
 (A.6)

Neste caso, o método da máxima verossimilhança coincide com o *método dos mínimos quadrados*.

 $1$ Essa característica será dicutida na seção A.4.

## A.2 Teste da Razão de Verossimilhança

Considere os modelos  $H_0$  e  $H_1$  no qual o último está *aninhado* em relação ao primeiro, isto é,  $H_1$  é um subconjunto de  $H_0$  ou pode ser considerado como um caso especial de  $H_0$ . Portanto, o número de parâmetros  $\theta'$  de  $H_1$ ,  $m'$ , tem que ser menor que o número de parâmetros  $\theta$  de  $H_0, \, m$ . Dado os estimadores da máxima verossimilhança  $\hat{\theta}'$  e  $\hat{\theta}$  e um conjunto de dados  $\{y_i\}$ , o modelo  $H_1$  é testado frente a  $H_0$ , calculando-se a razão das verossimilhanças,

$$
\Lambda = \frac{L_1(\hat{\theta}', \{y_i\})}{L_0(\hat{\theta}, \{y_i\})},\tag{A.7}
$$

onde  $0 < \Lambda \leq 1$ . Como a densidade de probabilidade  $L_0(\hat{\theta}, \{y_i\})$  é máxima, se o valor dessa razão for próximo de 0, isso indica que  $H_1$  não é aceito comparado a  $H_0$ . Caso  $\Lambda$ seja próximo de 1, significa que o modelo  $H_1$  é quase tão provável quanto  $H_0$  [119, 120]. Esse é o chamado *teste da razão de verossimilhança* (*likelihood ratio test*).

Para avaliar quão bem ajustado aos dados observacionais é um dado modelo, neste trabalho, nós usamos o *teste da razão de verossimilhança* em conjunto com um teorema que diz que, sob certas condições regulares<sup>2</sup>, a variável aleatória  $-2\ln(L_1(\theta')/L_0(\theta))$  tem uma distribuição que se aproxima da distribuição  $\chi^2$  quando  $N \to \infty$ , com seus graus de liberdade iguais à diferença no número de parâmetros dos dois modelos [119, 120]. Vejamos o exemplo abaixo.

Considere que foram medidos  $n$  aglomerados de galáxias em um intervalo de desvio para o vermelho. Dividindo esse intervalo em i bins, nós diremos que  $n_i$  é uma variável de Poisson com média  $\lambda_i$ , ou seja,

$$
P(n_i; \lambda_i) = \frac{\lambda_i^{n_i}}{n_i!} e^{-\lambda_i}.
$$
\n(A.8)

Com isso, para quantificar se um certo modelo para  $\lambda_i(\theta)$  está de acordo com os dados  $n_i$ , nós calculamos

$$
\chi_{\nu}^{2} = -2 \ln \left( \frac{L_{1}(\{\lambda_{i}(\theta)\}, \{n_{i}\})}{L_{0}(\{n_{i}\}, \{n_{i}\})} \right), \tag{A.9}
$$

onde  $L_0({n_i}, {n_i})$  é a verossimilhança construída considerando que os valores das médias  $\lambda_i$  são dadas pelas medidas  $n_i$ , em  $L_1(\{\lambda_i\}, \{n_i\})$  consideramos  $\lambda_i = \lambda_i(\theta)$  com valores de θ fixos e o número de graus de liberdade  $\nu$  igual ao número de bins,  $\nu = N$ . Usando a

 $^2\text{A}$  diferenciabilidade da função  $L(\vec{\theta})$  e o fato de não possuir o seu máximo nos limites do domínio dos parâmetros  $\{\theta_i\}$  são duas condições das chamadas condições regulares.

equação  $(A.8)$ , obtemos

$$
\chi_{\nu}^{2} = 2 \sum_{i=1}^{N} \left[ \lambda_{i} - n_{i} - n_{i} \ln \left( \frac{\lambda_{i}}{n_{i}} \right) \right]. \tag{A.10}
$$

Vale ressaltar que a hipótese de  $n_i$  ser variável de Poisson não está sendo testada.

Com o valor  $\chi^2_{\nu}$  obtido com a Eq. (A.9), nós podemos calcular a probabilidade de obter os dados observacionais dado o modelo. Para isso calculamos o nível de significância (P*value*) [121],

$$
\int_{\chi_{\nu}^{2}}^{\infty} dx \, \frac{1}{2^{\nu/2} \Gamma(\nu/2)} x^{\nu/2 - 1} e^{-x/2} = p,\tag{A.11}
$$

onde o integrando é a distribuição  $\chi^2(x,\nu)$ .

### A.3 Perfil da Verossimilhança

Dado um modelo para uma quantidade  $y(\{\theta_j\})$ , onde  $j = 1, ..., m$ , e um conjunto de dados  $\{y_i\}$ , onde  $i = 1, ..., N$ , temos que os valores dos parâmetros  $\theta_j$ , nos quais obtemos a maior probabilidade de, dado o modelo, obter os dados  $\{y_i\}$ , são aqueles que maximizam a verossimilhança  $L_0(\{\hat{\theta}_j\}, \{y_i\})$ , onde  $\{\hat{\theta}_j\}$  é o ponto de melhor ajuste.

Para obter a região no espaço paramétrico onde a probabilidade de obter os dados  $\{y_i\}$  é maior ou igual a  $1 - p$ , ou seja, para obter a região de confiança nós utilizamos o m´etodo *Perfil da Verossimilhan¸ca* (*Profile Likelihood*). Esse m´etodo, muito utilizado em física de partículas [122], consiste em fazer o teste da razão de verossimilhança no contexto descrito abaixo.

No caso em que queremos obter a região de confiança no subespaço  $(\theta_1, \theta_2)$ , por exemplo, a hipótese ${\cal H}_1$  consistirá em manter fixos esses parâmetros. Com isso, temos que a função  $-2\ln\Lambda$  (equação A.7) seguirá uma distribuição  $\chi^2_\nu$  de 2 graus de liberdade,

$$
\chi_{\nu=2}^2 = -2\ln\left(\frac{L_1(\theta_1, \theta_2, \{\hat{\theta}_i'\}, \{y_i\})}{L_0(\{\hat{\theta}_j\}, \{y_i\})}\right),\tag{A.12}
$$

onde  $i = 3, ..., m$  e  $\{\hat{\theta}'_i\}$  será o melhor ajuste para o ponto  $(\theta_1, \theta_2)$ . Dado o nível de confiança  $1 - p$  da região, calculamos o valor de  $\chi^2_{\nu=2}$  a partir da equação (A.11) e, dessa forma, podemos obter os valores de  $\theta_1$  e  $\theta_2$  que satisfazem a equação (A.12). Esses pontos definem o contorno da região de confiança. Ususalmente, são calculadas as regiões em que  $1 - p = 68.27\%, 95.45\%$  e  $99.73\%$  (esses valores correpondem às regiões de 1, 2 e  $3\sigma$ para a distribuição Gaussiana).

Como não é feita nenhuma suposição sobre os parâmetros  $\theta_i'$ , dizemos que eles são *livres*. O procedimento descrito acima, chamaremos de *perfilização*, pode ser relacionado (mas vale ressaltar que não é equivalente) ao processo de marginalização na análise Bayesiana.

A região de confiança também pode ser obtida mantendo fixos alguns parâmetros  $\theta_i$ , onde  $i \neq 1, 2$ . Essa análise é equivalente a supor que esses parâmetros são conhecidos com nenhuma incerteza.

### A.4 Matriz de Fisher

O gasto computacional para calcular as regiões de confiança com o método de perfil da verossimilhança pode ser muito alto, principalmente quando estimam-se muitos parˆametros simultaneamente. Um m´etodo muito utilizado na literatura, por ser de baixo custo computacional, ´e o da *Matriz de Fisher*. No entanto, a matriz de Fisher fornece apenas uma aproximação da matriz covariância dos parâmetros  $\{\theta_j\}$ , como veremos nesta seção, e por isso, o seu uso é limitado.

A matriz de Fisher é definida como o valor esperado da matriz Hessiana,

$$
F_{ij} = \left\langle \frac{\partial^2 \ln(L(\vec{\theta}))}{\partial \theta_i \partial \theta_j} \Big|_{\vec{\theta}^0} \right\rangle, \tag{A.13}
$$

onde  $\vec{\theta}^0$  são os valores verdadeiros dos estimadores, e está relacionada com a variância dos estimadores  $\hat{\theta}_i$  como dado pelos teoremas (veja a referência [123]) que dizem que

$$
\left\langle \frac{\partial \ln(L(\vec{\theta}))}{\partial \theta_i} \Big|_{\vec{\theta}^0} \right\rangle = 0, \tag{A.14}
$$

$$
\left\langle \frac{\partial^2 \ln(L(\vec{\theta}))}{\partial \theta_i \partial \theta_j} \Big|_{\vec{\theta}^0} \right\rangle = -C \left( \frac{\partial \ln(L(\vec{\theta}))}{\partial \theta_i} \Big|_{\vec{\theta}^0}, \frac{\partial \ln(L(\vec{\theta}))}{\partial \theta_j} \Big|_{\vec{\theta}^0} \right), \tag{A.15}
$$

e que, se  $\hat{\theta}$  não tiver viés, então

$$
C(\hat{\theta}_i, \hat{\theta}_j) \ge \left[ -\left\langle \frac{\partial^2 \ln(L(\vec{\theta}))}{\partial \theta_i \partial \theta_j} \bigg|_{\vec{\theta}^0} \right\rangle \right]^{-1}, \tag{A.16}
$$

onde  $C(\hat{\theta}_i,\hat{\theta}_j)$  são os elementos da matriz covariância, no sentido que a diferença dessas duas matrizes é positiva semi-definida (o lado direito da inequação é chamado de *limite inferior de Cramer-Rao*). Caso o estimador  $\hat{\theta}$  seja eficiente, a inequação (A.16) reduz-se

à igualdade.

Na prática, a equação (A.13) não é calculada, já que o cálculo do valor esperado corresponde a uma integração (a não ser que haja solução analítica). Dessa forma, supõese que o conjunto de dados é suficientemente grande e calcula-se a derivada segunda de  $\ln L(\vec{\theta})$  no melhor ajuste  $\hat{\theta}$ ,

$$
C(\hat{\theta}_i, \hat{\theta}_j) = -\left(\frac{\partial^2 \ln(L(\vec{\theta}))}{\partial \theta_i \partial \theta_j}\Big|_{\hat{\theta}}\right)^{-1}.
$$
\n(A.17)

Essa é uma aplicação de um teorema que diz que, no limite assintótico, o inverso da equação  $(A.17)$  é um estimador da matriz Fisher [123],

$$
\lim_{n \to \infty} \frac{\partial^2 \ln(L(\vec{\theta}))}{\partial \theta_i \partial \theta_j} \Big|_{\hat{\theta}} = F_{ij}.
$$
\n(A.18)

Portanto, para obter a região de confiança<sup>3</sup> dos parâmetros  $\theta_1$  e  $\theta_2$ , por exemplo, mantendo todos os outros fixos, basta calcular a equação paramétrica da elipse (veja a referência  $[103]$ 

$$
\theta_1(t) = \hat{\theta}_1 + q[a\cos(\alpha)\cos(t) - b\sin(\alpha)\sin(t)] \tag{A.19}
$$

e

$$
\theta_2(t) = \hat{\theta}_2 + q[a\sin(\alpha)\cos(t) + b\cos(\alpha)\sin(t)],
$$
\n(A.20)

onde,

$$
a^{2} = \frac{C_{11} + C_{22}}{2} + \sqrt{\frac{(C_{11} - C_{22})^{2}}{4} + C_{12}^{2}},
$$
\n(A.21)

$$
b^{2} = \frac{C_{11} + C_{22}}{2} - \sqrt{\frac{(C_{11} - C_{22})^{2}}{4} + C_{12}^{2}},
$$
\n(A.22)

$$
\tan(2\alpha) = \frac{2C_{12}}{C_{11} - C_{22}},\tag{A.23}
$$

.

e

$$
C(\hat{\theta}_i, \hat{\theta}_j) \equiv C_{ij} \doteq - \begin{pmatrix} \frac{\partial^2 \ln(L(\vec{\theta}))}{\partial \theta_1^2} \big|_{\hat{\theta}_1, \hat{\theta}_2} & \frac{\partial^2 \ln(L(\vec{\theta}))}{\partial \theta_1 \partial \theta_2} \big|_{\hat{\theta}_1, \hat{\theta}_2} \\ \frac{\partial^2 \ln(L(\vec{\theta}))}{\partial \theta_1 \partial \theta_2} \big|_{\hat{\theta}_1, \hat{\theta}_2} & \frac{\partial^2 \ln(L(\vec{\theta}))}{\partial \theta_2^2} \big|_{\hat{\theta}_1, \hat{\theta}_2} \end{pmatrix}^{-1}
$$

O parâmetro q indica o nível de confiança da região. No caso de  $1\sigma$ , temos que  $q = 1.52$ e para 2 e  $3\sigma$  temos  $q = 2.48$  e  $q = 3.44$ , respectivamente.

No caso em que os parâmetros  $\theta_i$ , onde  $i \neq 1, 2$ , estão livres, a região de confiança é

 $3A$  região de confiança obtida com matriz de Fisher se aproxima assintoticamente da região de confiança do perfil da verossimilhança, da mesma forma que a distribuição dos estimadores é assintoticamente Gaussiana.

obtida a partir da matriz inversa

$$
C(\hat{\theta}_i, \hat{\theta}_j) \equiv C_{ij} = -\begin{pmatrix} \frac{\partial^2 \ln(L(\vec{\theta}))}{\partial \theta_1^2} \Big|_{\hat{\theta}} & \frac{\partial^2 \ln(L(\vec{\theta}))}{\partial \theta_1 \partial \theta_2} \Big|_{\hat{\theta}} & \cdots & \frac{\partial^2 \ln(L(\vec{\theta}))}{\partial \theta_1 \partial \theta_m} \Big|_{\hat{\theta}} \\ \frac{\partial^2 \ln(L(\vec{\theta}))}{\partial \theta_1 \partial \theta_2} \Big|_{\hat{\theta}} & \frac{\partial^2 \ln(L(\vec{\theta}))}{\partial \theta_2^2} \Big|_{\hat{\theta}} & \cdots & \vdots \\ \vdots & \cdots & \ddots & \vdots \\ \frac{\partial^2 \ln(L(\vec{\theta}))}{\partial \theta_1 \partial \theta_m} \Big|_{\hat{\theta}} & \cdots & \cdots & \frac{\partial^2 \ln(L(\vec{\theta}))}{\partial \theta_m^2} \Big|_{\hat{\theta}} \end{pmatrix}^{-1}
$$

onde os coeficientes das equações (A.19) e (A.20) são calculados a partir da submatriz  $2\times 2$ da matriz $C$ dada pelos elementos  $C_{11}, C_{12}$  e  $C_{22}.$  Com esse procedimento, os parâmetros  $\theta_i$ são marginalizados.

,

# $APÊNDICE B - Otimização, Controle e$ Validação dos Códigos

As funções necessárias para o cálculo da abundância de aglomerados assim como para a análise estatística foram implementadas na linguagem C e constituem as bibliotecas *CosmoClusterLib* e *CosmoLib*. Essas bibliotecas usam o controle de vers˜ao de software *git* [33] e o Doxygen [124] é usado para documentá-las. Os códigos dessas bibliotecas são organizados em estruturas independentes de forma a possibilitar a troca dos componentes de forma simples. Esses componentes referem-se desde modelos e parâmetros cosmológicos aos algoritmos de análise estatística. Foi desenvolvido um sistema de construção (*build system*) para cada biblioteca e, com isso, elas podem ser compiladas em qualquer plataforma. As bibliotecas estão disponíveis para toda a colaboração DES e, futuramente, estarão abertas a toda comunidade científica.

Neste apêndice, descrevemos alguns detalhes da implementação numérica de integrais como, por exemplo, da equação (2.14). Restringimos essa descrição aos processos de otimização do tempo gasto no cálculo dessas integrais dada uma precisão escolhida. A motivação para desenvolvermos códigos menos dispendiosos é devida ao fato de que ao fazermos uma análise estatística para restringir parâmetros cosmológicos, por exemplo, aquelas integrais têm que ser calculadas inúmeras vezes. Antes de implementar a otimização, o tempo gasto para calcular o melhor ajuste do parâmetro da equação de estado da energia escura w mantendo os outros parâmetros cosmológicos fixos, por exemplo, levava ∼ 7 minutos. Com a otimização, esse tempo caiu para ∼ 3 segundos.

Na seção B.1, apresentamos brevemente um método de interpolação, a interpolação por spline, que utilizamos diversas vezes em nossos c´odigos. Em particular, o uso desse método no cálculo da variância e da contagem de aglomerados em intervalos no desvio para o vermelho são discutidos nas seções B.2 e B.3, respectivamente. Esses dois casos envolvem somente a interpolação das funções de uma variável. Na seção B.4, estendemos esse procedimento para construir a interpolação por spline de funções de duas variáveis. Finalmente, na seção B.5 apresentamos alguns testes de validação

## B.1 Interpolação por Spline

Spline é uma função polinomial definida em trechos (*piecewise*) adjacentes. Em um intervalo  $[x_0, x_n]$ , n trechos são determinados por  $n + 1$  nós tais que

$$
x_0 < x_1 < \ldots < x_n.
$$

Interpolando os nós  $(x_i, f(x_i))$  e  $(x_j, f(x_j))$  obtemos o polinômio  $P_i(x)$ , onde  $x \in [x_i, x_j]$ . Nos restringiremos ao uso do algoritmo de spline cúbica e, com isso, teremos ao todo  $n$ polinômios de terceiro grau,

$$
\int P_0(x) = a_0(x - x_0)^3 + b_0(x - x_0)^2 + c_0(x - x_0) + d_0
$$
  
 $x \in [x_0, x_1]$ 

$$
P(x) = \begin{cases} P_0(x) - a_0(x - x_0) + b_0(x - x_0) + c_0(x - x_0) + a_0 & x \in [x_0, x_1] \\ P_1(x) = a_1(x - x_1)^3 + b_0(x - x_1)^2 + c_1(x - x_1) + d_1 & x \in [x_1, x_2] \\ \vdots & \vdots \\ P_{n-1}(x) = a_{n-1}(x - x_{n-1})^3 + b_{n-1}(x - x_{n-1})^2 + c_{n-1}(x - x_{n-1}) + d_{n-1} & x \in [x_{n-1}, x_n]. \end{cases}
$$

Como cada polinômio possui quatro coeficientes, precisamos de  $4n$  condições independentes para determiná-los. Primeiramente, temos que

$$
P_i(x_i) = f(x_i) \quad e \quad P_{i+1}(x_{i+1}) = P_i(x_{i+1}), \tag{B.1}
$$

que são as condições de interpolação e as que garantem a continuidade da função, respectivamente. Outras  $2n-2$  condições surgem com o requerimento de que a primeira e a segunda derivadas também sejam contínuas,

$$
P'_{i+1}(x_{i+1}) = P'_{i}(x_{i+1}), \quad P''_{i+1}(x_{i+1}) = P''_{i}(x_{i+1})
$$
\n(B.2)

e, desta forma, evitamos que a função tenha picos ou troque abruptamente de curvatura nos nós. As Eqs. (B.1) e (B.2) somam  $4n-2$  condições. Usando a spline cúbica natural  $[125]$ , que é definida com

$$
P_0''(x_0) = P_{n-1}''(x_{n-1}) = 0,
$$
\n(B.3)

determinamos as duas condições de contorno que faltavam. Dessa forma, obtemos uma aproximação da função  $f(x)$  via método de interpolação por spline cúbica, ou seja,  $P(x, \{f(x_i)\}) \approx f(x)$ .

## B.2 Cálculo Numérico da Variância

Como vimos na seção 2.2, a variância do campo de densidade linear filtrada em uma escala R no desvio para o vermelho  $z$  é dada por

$$
\sigma^{2}(R, z) = A \left(\frac{D(z)}{D(0)}\right)^{2} \int_{0}^{\infty} dk \frac{k^{n+2} T(k)^{2}}{2\pi^{2}} W^{2}(k, R), \tag{B.4}
$$

quando usamos o espectro de potências primordial de Harrison-Zeldovich. O primeiro passo realizado para otimizarmos o cálculo da integral da equação (B.4) foi fazer uma spline cúbica do termo  $f(k) = (2\pi^2)^{-1}k^{n+2}T(k)^2$ . Para tanto, era necessário ter um limite superior de  $k$  finito. Esse limite foi obtido calculando a integral da equação  $(B.4)$ com regras de integração de Gauss-Legendre implementadas na biblioteca GSL [126] para as funções janela Gaussiana e cartola para diferentes conjuntos de valores dos parâmetros cosmológicos e de R. Em todos os casos, a convergência da integral ocorreu para  $k < 1000$ o que nos levou a escolher o intervalo  $[0, 1000]$  para calcularmos a spline  $P(k)$ . Usando o critério  $\frac{|P(k)-f(k)|}{f(k)}$  ≤ 10<sup>-5</sup>, nós determinamos o número de nós da spline, n = 230, e o espaçamento entre eles, conforme descrito na tabela 5. Na figura 24, mostramos a diferença fracionária entre  $f(k)$  e a spline  $P(k)$  que calculamos para obter

$$
\int_0^\infty dk f(k)W^2(k,R) \approx \int_0^{1000} dk P(k)W^2(k,R),
$$
\n(B.5)

onde,

$$
\int_0^{1000} dk P(k) W^2(k, R) = \int_0^{10^{-20}} dk P_0(k) W^2(k, R) + \dots + \int_{990}^{1000} dk P_{229}(k) W^2(k, R). \tag{B.6}
$$

| Intervalo em $k$                              | Número de nós |
|-----------------------------------------------|---------------|
| $0 \leq k \leq 10^{-5}$                       | 17            |
| $2 \times 10^{-5} \le k \le 4 \times 10^{-2}$ | 66            |
| $5 \times 10^{-2} < k < 0.75$                 | 76            |
| $0.85 \leq k \leq 400$                        | 51            |
| 450 < k < 850                                 | 10            |
| 900 < k < 1000                                | 10            |

Tabela 5: Distribuição dos nós da spline  $P(k)$  que aproxima a função  $f(k)$  =  $(2\pi^2)^{-1}k^{n+2}T(k)^2$ . Em cada intervalo de k, o espaçamento entre os nós é linear, exceto em  $0 \leq k \leq 10^{-5}$  e em  $0.85 \leq k \leq 400$ , no qual utilizamos uma separação logarítmica entre os nós.

O algoritmo da GSL que utilizamos para calcular a spline  $P(k)$ , gera polinômios

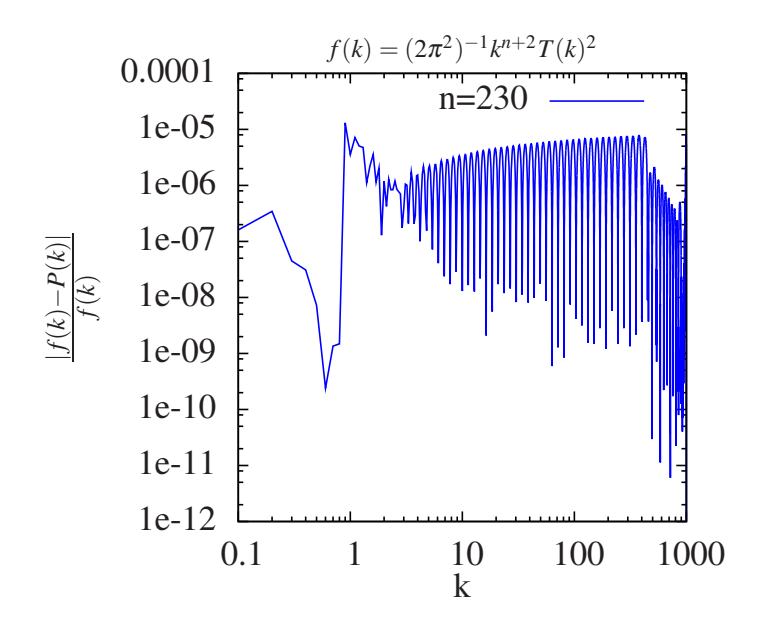

Figura 24: Diferença fracionária entre a função  $f(k)$  e a spline que aproxima  $P(k)$  em função do modo k. Nesta figura, foram utilizados os parâmetros cosmológicos do Hubble *Volume* [4].

centrados no ponto inicial do seu respectivo trecho, isto é,

$$
P_i(k) = a_i(k - k_i)^3 + b_i(k - k_i)^2 + c_i(k - k_i) + d_i.
$$
 (B.7)

Com isso, temos que

$$
\int_{k_i}^{k_{i+1}} dk P_i(k) W^2(k, R) = (d_i - c_i k_i + b_i k_i^2 - a_i k_i^3) I_0^W
$$
  
+  $(c_i - 2b_i k_i + 3a_i k_i^2) I_1^W$   
+  $(b_i - 3a_i k_i) I_2^W$  (B.8)  
+  $a_i I_3^W$ ,

onde

$$
I_0^W = \int_{k_i}^{k_{i+1}} dk \, W^2(k, R), \tag{B.9}
$$

$$
I_1^W = \int_{k_i}^{k_{i+1}} dk k W^2(k, R), \tag{B.10}
$$

$$
I_2^W = \int_{k_i}^{k_{i+1}} dk \, k^2 \, W^2(k, R), \tag{B.11}
$$

$$
I_3^W = \int_{k_i}^{k_{i+1}} dk \, k^3 \, W^2(k, R). \tag{B.12}
$$

As soluções das integrais da Eq. (B.6) e, consequentemente, da Eq. (B.8) são analíticas tanto para a função janela do tipo cartola quanto Gaussiana (veja a subseção 2.2). A princípio, teríamos que calcular essas soluções para cada valor do raio,  $R$ , do aglomerado de galáxias. Portanto, como mais um passo da otimização, nós fazemos a mudança de variável  $k' = kR$  para que os resultados das integrais sejam independentes de R e, assim, possamos calculá-los somente uma vez dado um conjunto de parâmetros cosmológicos. E, com isso, a variância é obtida calculando-se

$$
\sigma^{2}(z,R) = A \left(\frac{D(z)}{D(0)}\right)^{2} \frac{C^{W}}{(2\pi^{2})} \sum_{i=0}^{n-1} \frac{d_{i}}{R} I_{0}^{'W} + \frac{c_{i}}{R^{2}} (I_{1}^{'W} - k_{i}^{'} I_{0}^{'W}) + \frac{b_{i}}{R^{3}} (I_{2}^{'W} - 2k_{i}^{'} I_{1}^{'W} + k_{i}^{'2} I_{0}^{'W}) + \frac{a_{i}}{R^{4}} (I_{3}^{'W} - 3k_{i}^{'} I_{2}^{'W} + 3k_{i}^{'2} I_{1}^{'W} - k_{i}^{'3} I_{0}^{'W}),
$$
\n(B.13)

onde o superscrito  $\prime$  significa que as integrações são feitas na variável  $k', W$  indica qual é a função janela que está sendo utilizada e  $C^W$  é uma combinação de constantes da função janela que não incluímos em  $I_n^{\prime W}$  colocando-o em evidência na equação acima.  $C^{W}$  é igual a  $C^{TH} = 9$  para a função janela cartola e  $C^{G} = 1$  para a função Gaussiana. Naturalmente, dada a expressão (B.13), temos que o erro fracional de 10<sup>-5</sup>, imposto por  $\frac{|P(k)-f(k)|}{f(k)} \leq 10^{-5}$ , é mantido no resultado da variância.

Além da dependência em  $\sigma^2(z, R)$ , a função de massa (equação 2.6) também depende de  $d\sigma/dR$ . Como essa derivada é com respeito a R, não há nenhuma mudança na função  $f(k)$  e, logo, a mesma spline  $P(k)$  é usada para calcular as quantidades  $\sigma^2 \cdot d\sigma^2/dR$ . Esse último é obtido a partir do mesmo procedimento descrito acima mas fazendo a substituição  $W^2(k, R) \rightarrow 2W dW/dR$  nas equações (B.5), (B.6) e (B.8). A partir disso, temos que

$$
\frac{d\sigma^{2}(z,R)}{dR} = A \left(\frac{D(z)}{D(0)}\right)^{2} \frac{C^{W}}{(2\pi^{2})} \sum_{i=0}^{n-1} \frac{d_{i}}{R} I_{4}^{jW} + \frac{c_{i}}{R^{2}} (I_{5}^{jW} - k_{i}^{j} I_{4}^{jW}) + \frac{b_{i}}{R^{3}} (I_{6}^{jW} - 2k_{i}^{j} I_{5}^{jW} + k_{i}^{j2} I_{4}^{jW}) + \frac{a_{i}}{R^{4}} (I_{7}^{jW} - 3k_{i}^{j} I_{6}^{jW} + 3k_{i}^{j2} I_{5}^{jW} - k_{i}^{j3} I_{4}^{jW}),
$$
\n(B.14)

onde  $C^{TH} = -18$  e  $C^G = -2$ .

As soluções analíticas das equações  $(B.9) - (B.12)$  com as funções janela cartola e Gaussiana e das equações equivalentes com  $2W dW/dR$ , denotadas por  $I_4^{\prime W}$  –  $I_7^{\prime W}$ , são apresentadas na subseção B.2.1.

Além do tempo de execução das integrais com solução analítica ser menor que o tempo do cálculo das integrações numéricas "diretas", nós também ganhamos eficiência com o fato de que precisamos calcular somente uma spline para a variância e a sua derivada com relação à  $R$ .

#### B.2.1 Soluções Analíticas

Seguem abaixo as expressões analíticas.

#### • Cartola

$$
I_0^{\prime th} = \int_{k_i'}^{k_{i+1}'} dk' \frac{1}{k'}^{2} [j_1(k')]^2 = \frac{1}{30k'} [4k'^5 \text{Si}(2k') + k'(6 + k'^2) \sin(2k') \quad \text{(B.15)}
$$

$$
+ (3 - k'^2 + 2k'^4) \cos(2k') - 5k'^2 - 3]_{k_i}^{k_{i+1}}
$$

$$
I_1'^{th} = \int_{k'_i}^{k'_{i+1}} dk' \frac{1}{k'} [j_1(k')]^2 = \frac{1}{8k'^4} \left[ 2k' \sin(2k') + \cos(2k') - 2k'^2 - 1 \right]_{k_i}^{k_{i+1}} \text{(B.16)}
$$

$$
I_2'^{th} = \int_{k'_i}^{k'_{i+1}} dk' [j_1(k')]^2 = \frac{1}{6k'^3} [2k'^3 \text{Si}(2k') + 2k' \sin(2k') + (1 + k'^2) \cos(2k') - 3k'^2 - 1]_{k_i}^{k_{i+1}}
$$
(B.17)

B.2 Cálculo Numérico da Variância 67

$$
I_3^{\prime th} = \int_{k_i'}^{k_{i+1}'} dk' k' [j_1(k')]^2 = \frac{1}{2k'^2} \{k' [\sin(2k') + k' \log(k') - k' \cos(k') \} - \sin^2(k') \}_{k_i}^{k_{i+1}} \tag{B.18}
$$

$$
I_4^{\prime th} = \int_{k_i'}^{k_{i+1}'} dk' \frac{1}{k'} j_1(k') j_2(k') = \frac{1}{60k'^5} [4k'^5 \text{Si}(2k') + k'(36 + k'^2) \sin(2k') \text{B.19} + 2(9 - 8k'^2 + k'^4) \cos(2k') - 20k'^2 - 18]_{k_i}^{k_{i+1}}
$$

$$
I_5^{\prime th} = \int_{k_i'}^{k_{i+1}'} dk' j_1(k') j_2(k') = \frac{1}{8k'} [6k' \sin(2k') + (3 - 2k'^2) \qquad (B.20)
$$

$$
- 4k'^2 - 3]_{k_i}^{k_{i+1}}
$$

$$
I_6^{\prime th} = \int_{k_i'}^{k_{i+1}'} dk' k' j_1(k') j_2(k') = \frac{1}{2k'} [k'^3 \text{Si}(2k') + 2k' \sin(2k') + \cos(2k') - 2k'^2 - 1]_{k_i}^{k_{i+1}}
$$
(B.21)

$$
I_7'^{th} = \int_{k'_i}^{k'_{i+1}} dk' k'^2 j_1(k') j_2(k') = \ln(k') - \text{Ci}(2k') + \frac{1}{2k'^2} [-3\sin^2(k') \qquad (B.22)
$$

$$
+ k' \cos(k') (6\sin(k') - k' \cos(k'))|_{k_i}^{k_{i+1}},
$$

onde  $\text{Si}(2k')$  e  $\text{Ci}(2k')$  são as funções seno e o cosseno integral, respectivamente.

• Gaussiana

$$
I_0'^g = \int_{k_i'}^{k_{i+1}'} dk' \exp(-k^2) = \left[\frac{1}{2}\sqrt{\pi} \operatorname{erf}(k')\right]_{k_i}^{k_{i+1}} \tag{B.23}
$$

$$
I_1'^g = \int_{k'_i}^{k'_{i+1}} dk' k' \exp(-k'^2) = \left[ -\frac{e^{-k'^2}}{2} \right]_{k_i}^{k_{i+1}}
$$
(B.24)

$$
I_2'^g = I_4'^g = \int_{k_i'}^{k_{i+1}'} dk' k'^2 \exp(-k'^2) = \left[ \frac{1}{4} (-2e^{-k'^2} k' + \sqrt{\pi} \operatorname{erf}(k')) \right]_{k_i}^{k_{i+1}} (B.25)
$$

$$
I_3^{'g} = I_5^{'g} = \int_{k_i'}^{k_{i+1}'} dk' k'^3 \exp(-k'^2) = \left[ -\frac{1}{2} e^{-k'^2} (1 + k'^2) \right]_{k_i}^{k_{i+1}}
$$
(B.26)

$$
I_6'^g = \int_{k_i'}^{k_{i+1}'} dk' \, k'^4 \exp(-k'^2) \quad = \quad \left[ -\frac{1}{4} e^{-k'^2} k' (3 + 2k'^2) + \frac{3}{8} \sqrt{\pi} \, \text{erf}(k') \right]_{k_i}^{k_{i+1}} \tag{B.27}
$$

$$
I_7'^g = \int_{k_i'}^{k_{i+1}'} dk' k'^5 \exp(-k'^2) = \left[ -\frac{1}{2} e^{-k'^2} (2 + 2k'^2 + k'^4) \right]_{k_i}^{k_{i+1}}, \quad (B.28)
$$

onde erf $(k')$  é a função erro cuja definição pode ser vista na equação  $(2.4)$ .

# B.3 Cálculo Numérico da Abundância de Aglomerados

O cálculo do número de aglomerados de galáxias no i-ésimo bin do desvio para o vermelho z envolve 3 integrações, como dado pela equação  $(3.1)$ . Além da otimização que descrevemos na seção B.2 para melhorarmos o tempo do cálculo da variância e, consequentemente, da função de massa (equação 2.1), também utilizamos o método de interpolação por spline para efetuar a integração na variável  $z'$  da equação  $(3.1)$ , onde, neste caso,  $f(z')$  é o integrando dessa variável.

Usamos o algoritmo *gsl integration qag* para calcular as integrais da Eq. (2.34) em  $z''$  e em M e, assim, obter  $f(z')$ . Já a especificação dos nós da spline  $P(z')$  foi obtida requerendo que  $\frac{|f(z') - P(z')|}{f(z')} \leq 10^{-3}$ . Neste caso, diferentemente da seção B.2 onde só precisamos de um conjunto de parâmetros cosmológicos para determinar o número de nós, é necessário fixar também o valor de  $M_{\text{min}}$  e o intervalo do desvio para o vermelho, que escolhemos como  $z \in [0, 1.4]$ . Para estudar o efeito da massa mínima do aglomerado, nós calculamos  $f(z')$  e  $P(z')$  para diferentes valores de  $M_{\text{min}}$  e notamos que a condição,  $\frac{|f(z') - P(z')|}{f(z')}$  ≤ 10<sup>-3</sup>, é satisfeita com um número menor de nós quanto menor for a massa limite. Portanto, para termos uma única spline para calcular a abundância de aglomerados em bins de  $z$ , nós determinamos  $P(z')$  a partir de  $M_{\text{min}} = 10^{15} h^{-1} \text{M}_{\odot}$ . A tabela B.3 mostra a distribuição dos 30 nós e, na figura 25, vemos o resultado de  $\frac{|f(z') - P(z')|}{f(z')} \le 10^{-3}$  para  $M_{\text{min}} = 5 \times 10^{13}, 2 \times 10^{14} \text{ e } 10^{15} h^{-1} \text{M}_{\odot}.$ 

Com isso, ao invés de calcular as três integrais da Eq. (2.34), reduzimos o gasto computacional a integrais de polinômios de terceira ordem,

$$
N_i = \int_{z_i - \frac{\Delta z}{2}}^{z_i + \frac{\Delta z}{2}} dz' P(z'), \tag{B.29}
$$

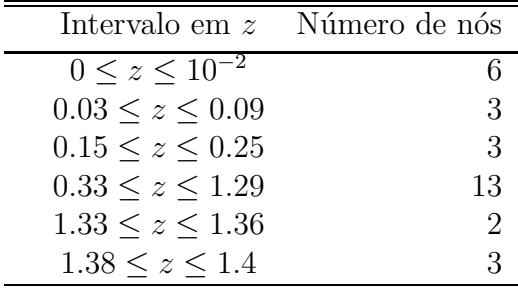

Tabela 6: Distribuição dos nós da spline  $P(z')$  que aproxima a função  $f(z') =$  $A_{survey}$  $\frac{c}{H(s)}$  $rac{c}{H(z')}$   $\left(\int_0^{z'}$  $\int_0^{z'} dz'' \frac{c}{H(z'')} \right)^2 \int_{M_{min}}^{\infty} dM \frac{dn}{dM}$ . Cada linha representa um intervalo uniforme, exceto a primeira em que  $z'_0 = 0, z'_1 = 10^{-6}$  e os outros 4 nós seguem uma progressão geométrica com razão igual a 10.

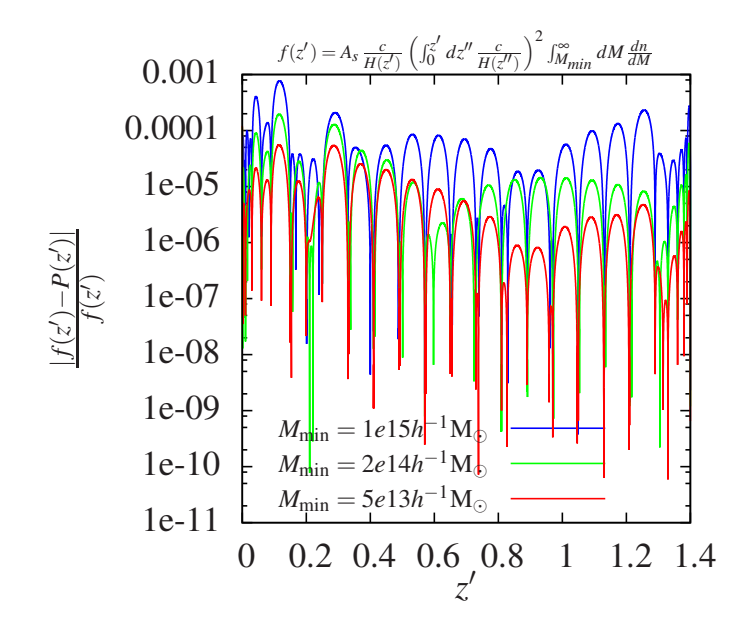

Figura 25: Erro relativo da spilne entre a função  $f(z')$  e  $P(z')$  para os valores de  $M_{\text{min}} =$  $5 \times 10^{13}$ ,  $2 \times 10^{14}$  e  $10^{15}h^{-1}M_{\odot}$ . Utiizamos os parâmetros cosmológicos do *Hubble Volume* [4].

onde

$$
P(z') = \sum_{j=0}^{29} P_j(z').
$$

Por exemplo, se quisermos saber quantos aglomerados o modelo prevê entre  $0.5 \le z \le 0.6$ , precisamos calcular

$$
N_i = \int_{0.5}^{0.57} dz' P_{14}(z') + \int_{0.57}^{0.6} dz' P_{15}(z').
$$
 (B.30)

## B.4 Spline Bidimensional

Na seção 3.5, apresentamos a verossimilhança (3.15) que depende da função  $\frac{d^2N(M,z)}{dzd\ln M}$  $\frac{d^{2}N(M,z)}{dzd\ln M},$ dada pela equação (3.14). Como essa é uma função de duas variáveis, o processo de otimização por spline tem que ser estendido.

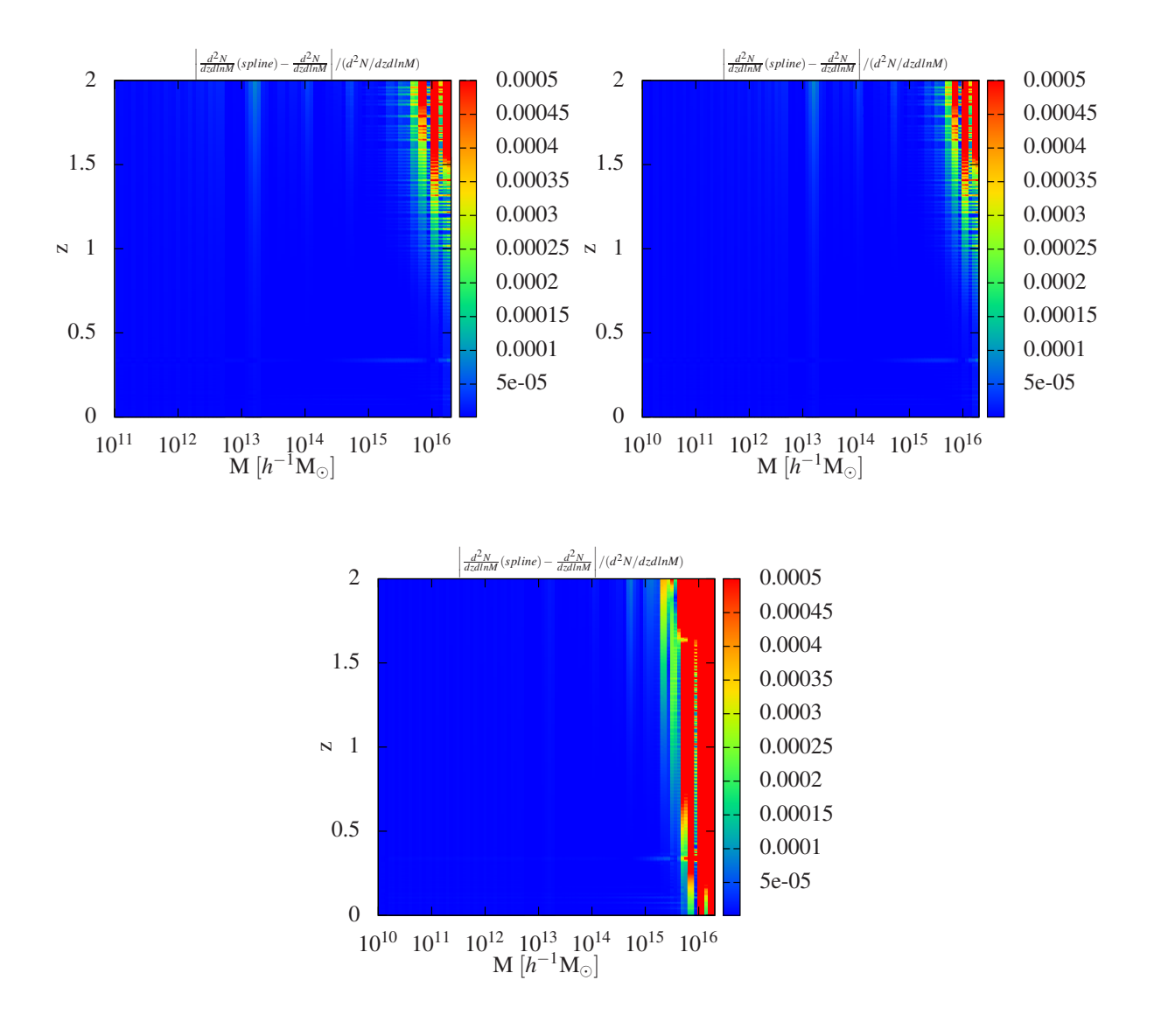

Figura 26: Diferença fracionária entre a função  $f(M, z)$  e a spline que a aproxima  $V(z, \{H_i(M)\})$ . No primeiro painel, utilizamos os parâmetros cosmológicos da simulação Carmen. No segundo, mudamos os valores de  $\sigma_8 = 0.9$ ,  $w_0 = -2.1$ ,  $\Omega_{DE} = 0.91$  e, no terceiro,  $\sigma_8 = 0.73$ ,  $w_0 = 0$ ,  $\Omega_{DE} = 0.55$ .

Nós implementamos o cálculo da spline bidimensional de uma função  $f(x, y)$  decompondo o problema em  $n+1$  splines unidimensionais da função  $f(x, y_i)$ , dados n valores de  $y_i$  fixos. Chamaremos de splines horizontais  $H_i(x)$  as n funções que interpolam  $f(x, y_i)$ ,

como descrito na seção B.1. Uma vez preparadas as splines  $H_i$ , podemos calcular o valor interpolado de f em um ponto qualquer  $(x, y)$  da seguinte maneira. Primeiramente, utilizamos as splines horizontais para calcular  $H_i(x)$ . Com esses n números, preparamos uma spline vertical  $V(y, \{H_i(x)\})$  e a usamos para calcular o valor interpolado de  $f(x, y) \approx V(y, \{H_i(x)\}).$ 

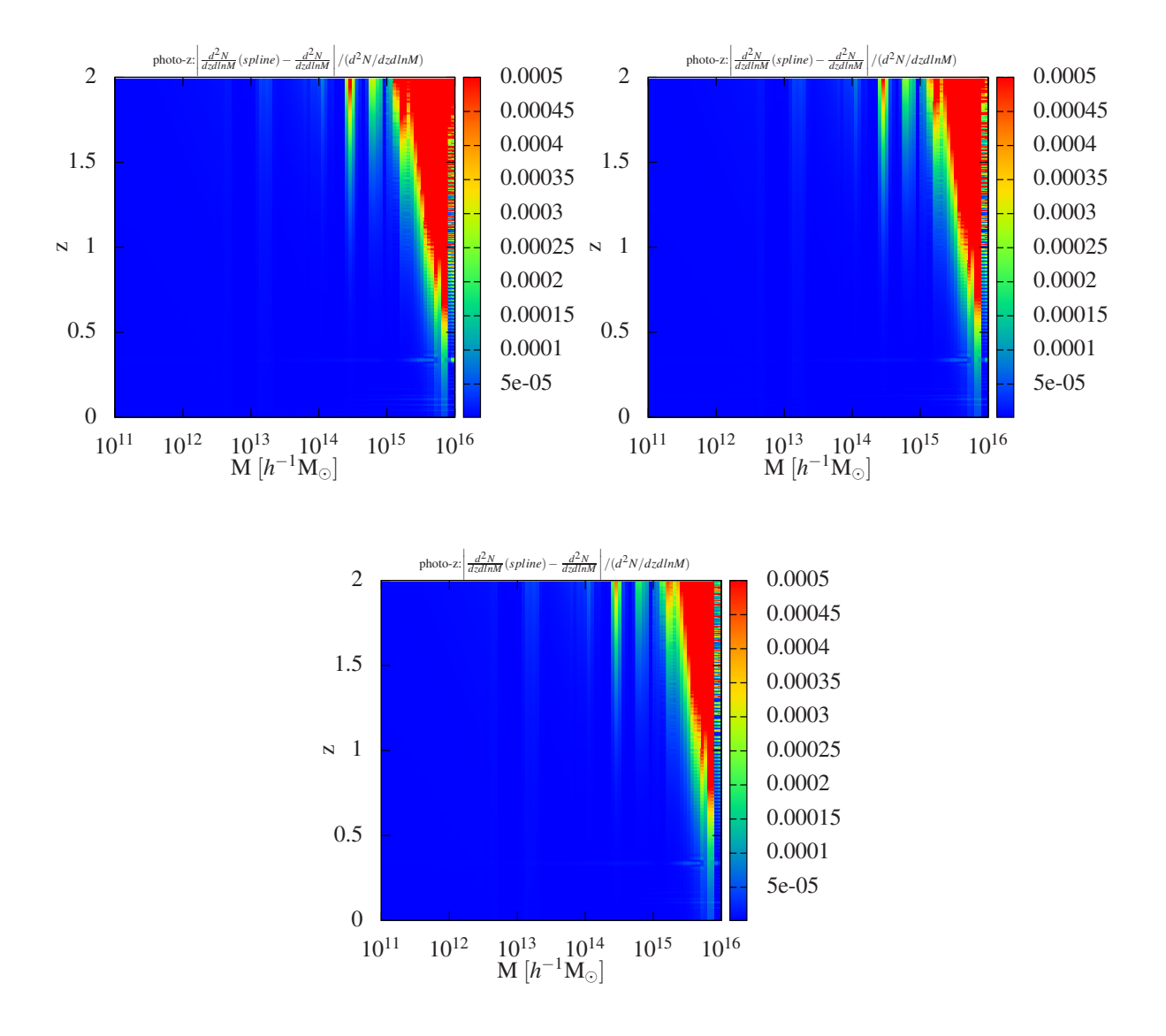

Figura 27: Diferença fracionária entre a função  $f(M, z)$  e a spline que a aproxima  $V(z, \{H_i(M)\})$  incluindo a incerteza no desvio para o vermelho fotométrico. No primeiro painel, usamos  $\sigma_z = 0.01(1+z)$ . No segundo,  $\sigma_z = 0.03(1+z)$  e, no terceiro painel, fizemos  $\sigma_z = 0.05(1+z)$ .

Aplicamos este procedimento para calcular a spline da função  $f(M, z) = \frac{d^2 N(M, z)}{dz d \ln M}$  $\frac{d^2N(M,z)}{dzd\ln M}$ . O limite inferior do intervalo na massa, $M_i \leq M \leq M_f,$ onde a interpolação será preparada, é dado por  $M_{\text{min}}$  (lembrando que as massas dos aglomerados são  $\gtrsim 10^{12} h^{-1} \text{M}_{\odot}$ ). Já o

#### B.4 Spline Bidimensional 92

limite superior  $M_f$  é determinado pelo valor em que ocorre a convergência da integração numérica, isto é,  $\int_{M_i}^{\infty} f(M, z)dM \approx \int_{M_i}^{M_f} f(M, z)dM$  dentro de uma precisão determinada. Neste caso, escolhemos uma precisão relativa de 10<sup>-8</sup> e, fazendo a análise para diferentes conjuntos de parâmetros cosmológicos, obtemos  $M_f = 10^{16.3} h^{-1} \text{M}_{\odot}$ . Em relação ao desvio para o vermelho, a spline pode ser preparada no intervalo  $z_{\text{min}} \leq z \leq z_{\text{max}}$ , onde os valores extremos possíveis são  $z_{\text{min}} = 10^{-6}$  e  $z_{\text{max}} = 2$ .

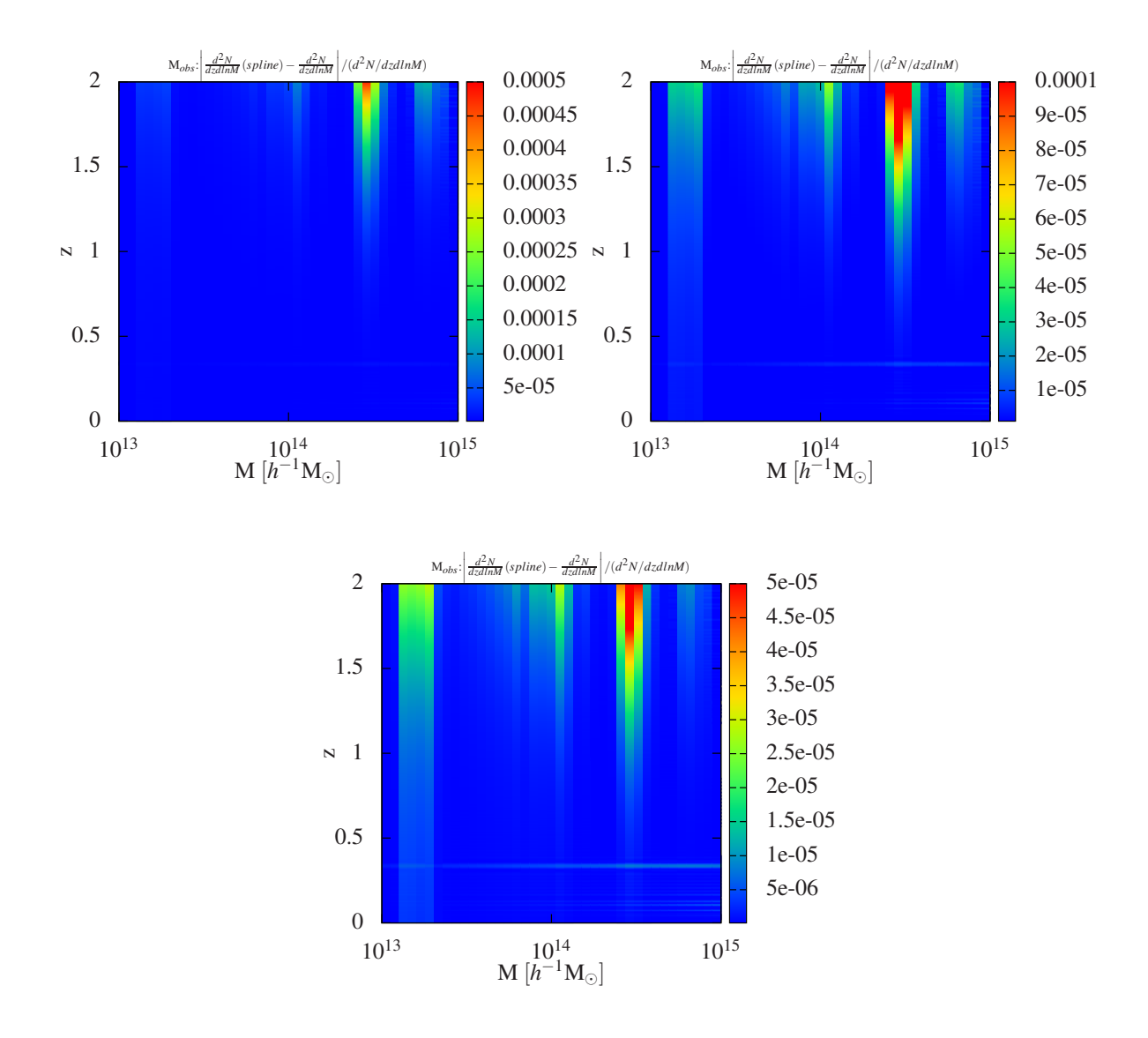

Figura 28: Diferença fracionária entre a função  $f(M, z)$  e a spline que a aproxima  $V(z, \{H_i(M)\})$  incluindo a incerteza na massa. No primeiro painel, usamos  $\sigma_{\ln M} = 0.1$ . No segundo,  $\sigma_{\ln M} = 0.3$  e, no terceiro painel, fizemos  $\sigma_{\ln M} = 0.5$ .

A distribuição dos nós é não uniforme tanto em  $M$  quanto em  $z$ , sendo a escolha dos mesmos determinada de forma que o erro entre a spline  $V(z, \{H_i(M)\})$  e a função  $f(M, z)$  seja  $|f(M, z) - V(z, \{H_i(M)\})|$  ≤ 5 × 10<sup>-4</sup> $f(M, z) + 10^{-9}$ . Na figura 29, mos-

tramos o resultado da diferença fracionária  $\frac{|f(M,z)-V(z,\{H_i(M)\})|}{f(M,z)}$  para diferentes conjuntos de parâmetros cosmológicos. No primeiro painel, utilizamos os mesmos parâmetros da simulação Carmen ( $\Omega_b = 0.04$ ,  $\Omega_{DE} = 0.75$ ,  $w_0 = -1$ ,  $w_1 = 0$ ,  $\sigma_8 = 0.8$ ,  $n_s = 1$  e  $h = 0.7$ ). Os parâmetros utilizados nos painéis 2 e 3 foram escolhidos como exemplos baseados em alguns resultados do capítulo 5 (região de  $3\sigma$  das figuras 13, 14 e 15 para  $M_{\text{min}} = 2 \times 10^{14} h^{-1} \text{M}_{\odot}$ ). Com isso, no segundo painel, modificamos  $\sigma_8 = 0.9$ ,  $w_0 = -2.1$ ,  $\Omega_{DE} = 0.91$  e, no terceiro,  $\sigma_8 = 0.73$ ,  $w_0 = 0$ ,  $\Omega_{DE} = 0.55$ . O terceiro painel apresenta uma região vermelha maior que nos outros casos. Isso ocorre porque apresentamos na figura o erro relativo. Neste caso, é o erro absoluto que domina já que a densidade de aglomerados diminui para valores mais baixos de  $\sigma_8$ .

Essa mesma análise é feita nos casos em que incluímos a incerteza no desvio para o vermelho fotom´etrico, a incerteza na massa e quando combinamos as duas como mostra as figuras 30, 31 e 32, respectivamente. Nesses casos, os limites de integração das integrais na massa e no desvio para o vermelho das equações  $(6.9)$  e  $(6.17)$ , respectivamente, são obtidas exigindo a convergência das mesmas com precisão de  $5 \times 10^{-4}$ . Obtemos, então, os intervalos de integração  $M_{obs} - 7\sigma_{\ln M} \le M \le M_{obs} + 7\sigma_{\ln M}$  e  $z^{phot} - 10\sigma_z \le z \le$  $z^{phot} + 10\sigma_z.$ 

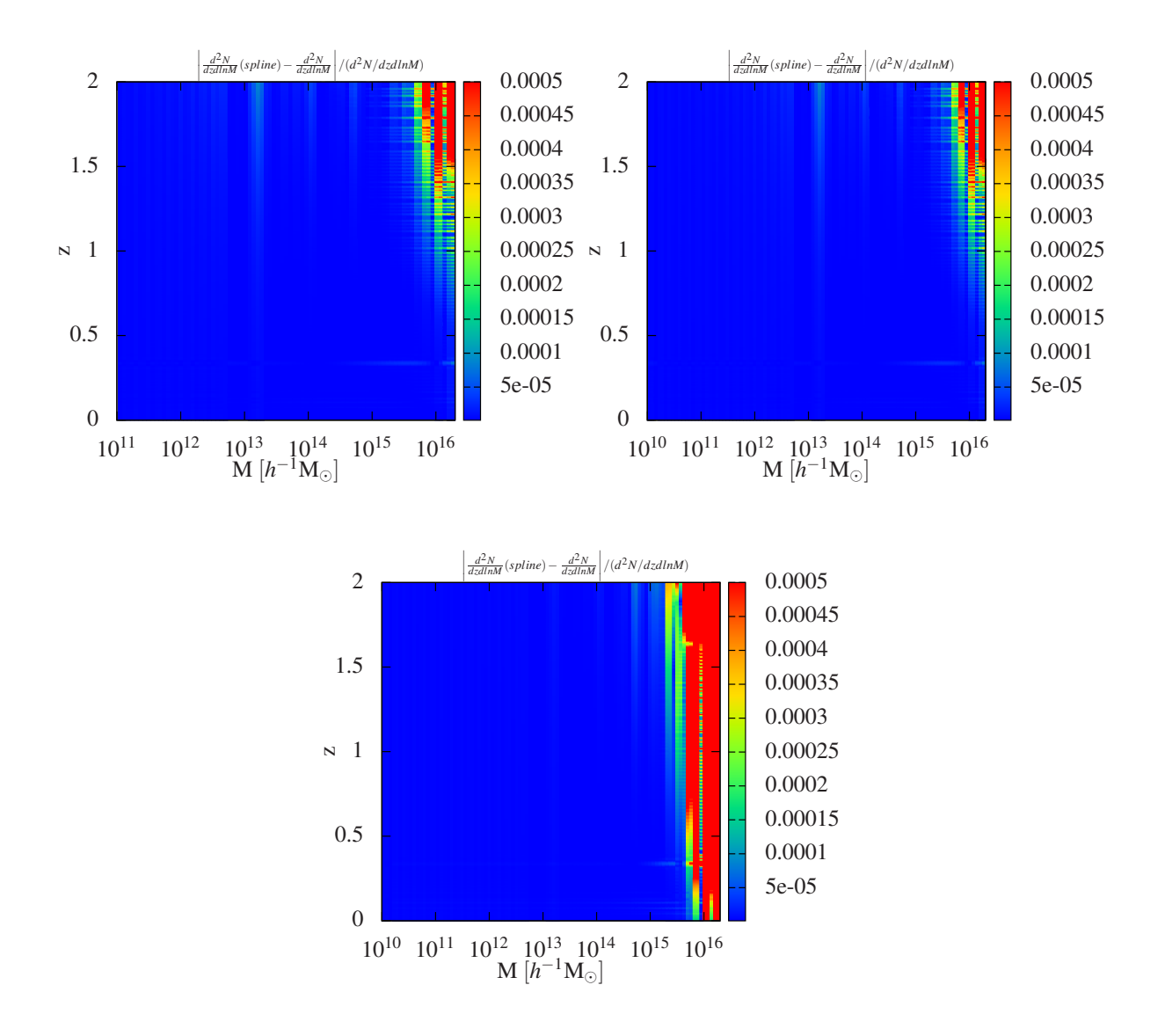

Figura 29: Diferença fracionária entre a função  $f(M, z)$  e a spline que a aproxima  $V(z, {H_i(M)}).$  No primeiro painel, utilizamos os parâmetros cosmológicos da simulação Carmen. No segundo, mudamos os valores de  $\sigma_8 = 0.9$ ,  $w_0 = -2.1$ ,  $\Omega_{DE} = 0.91$  e, no terceiro,  $\sigma_8 = 0.73$ ,  $w_0 = 0$ ,  $\Omega_{DE} = 0.55$ .

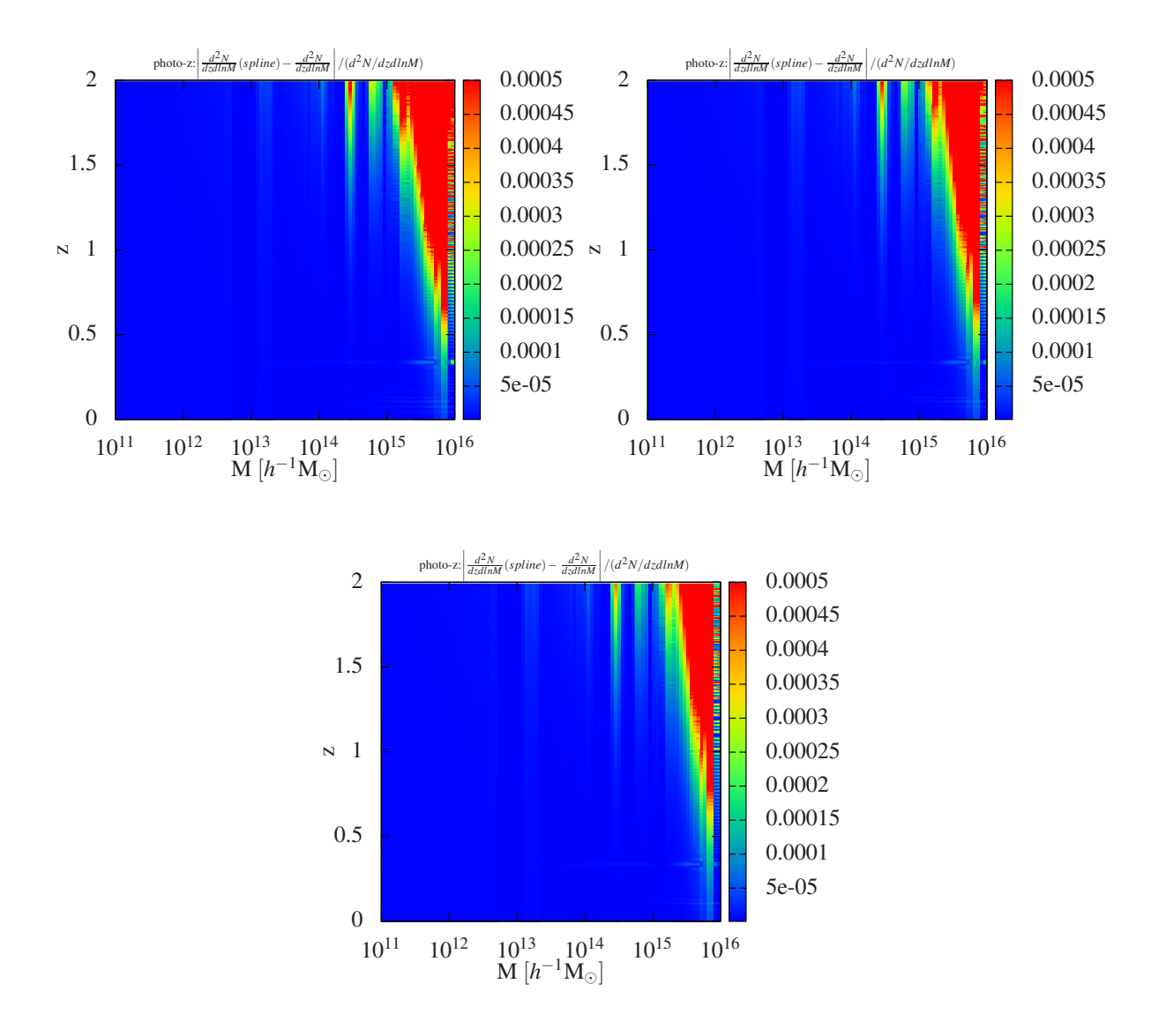

Figura 30: Diferença fracionária entre a função  $f(M, z)$  e a spline que a aproxima  $V(z, \{H_i(M)\})$  incluindo a incerteza no desvio para o vermelho fotométrico. No primeiro painel, usamos  $\sigma_z = 0.01(1+z)$ . No segundo,  $\sigma_z = 0.03(1+z)$  e, no terceiro painel, fizemos  $\sigma_z = 0.05(1+z)$ .

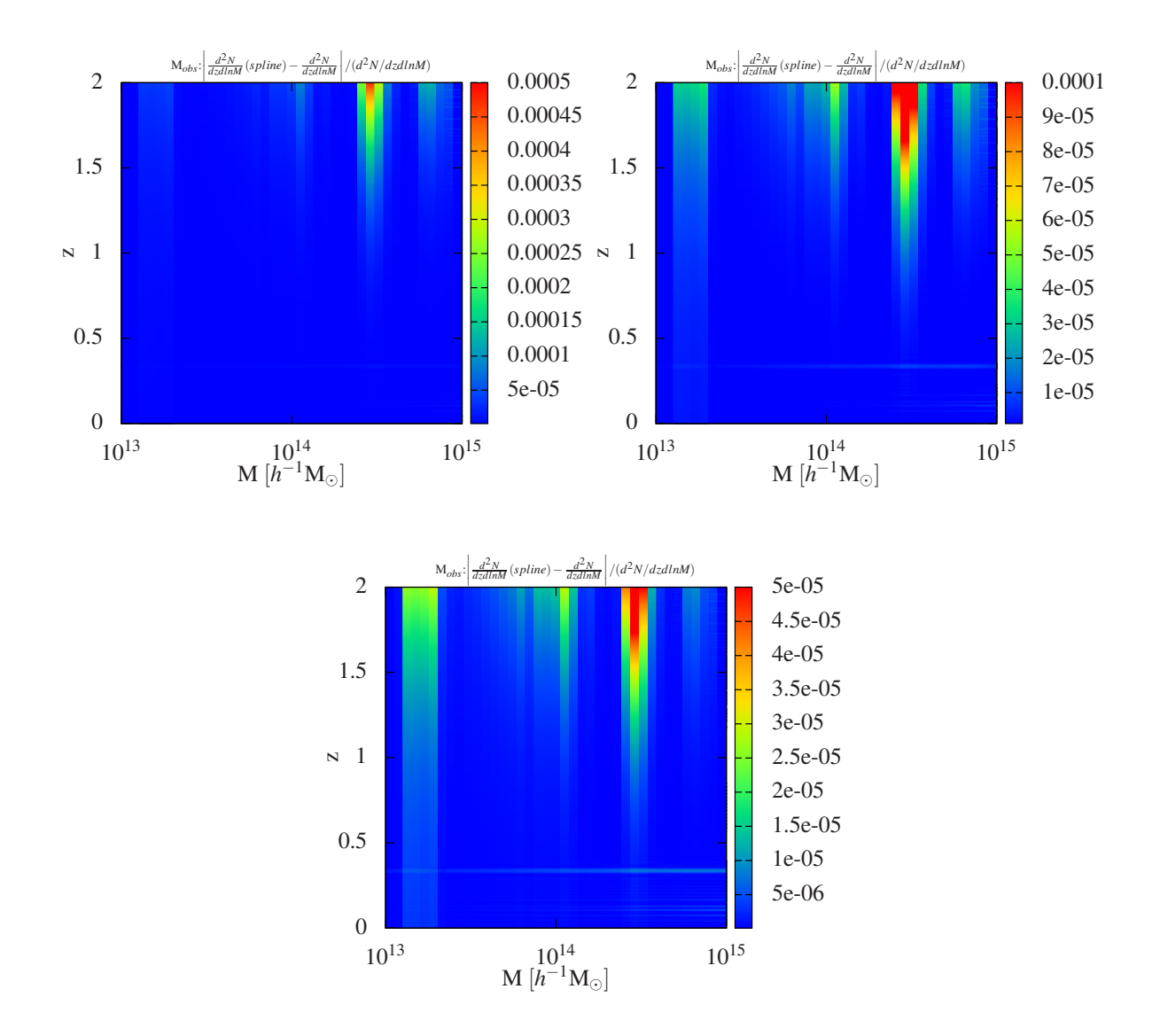

Figura 31: Diferença fracionária entre a função  $f(M, z)$  e a spline que a aproxima  $V(z, {H<sub>i</sub>(M)})$  incluindo a incerteza na massa. No primeiro painel, usamos  $\sigma_{\ln M} = 0.1$ . No segundo,  $\sigma_{\ln M} = 0.3$  e, no terceiro painel, fizemos  $\sigma_{\ln M} = 0.5$ .

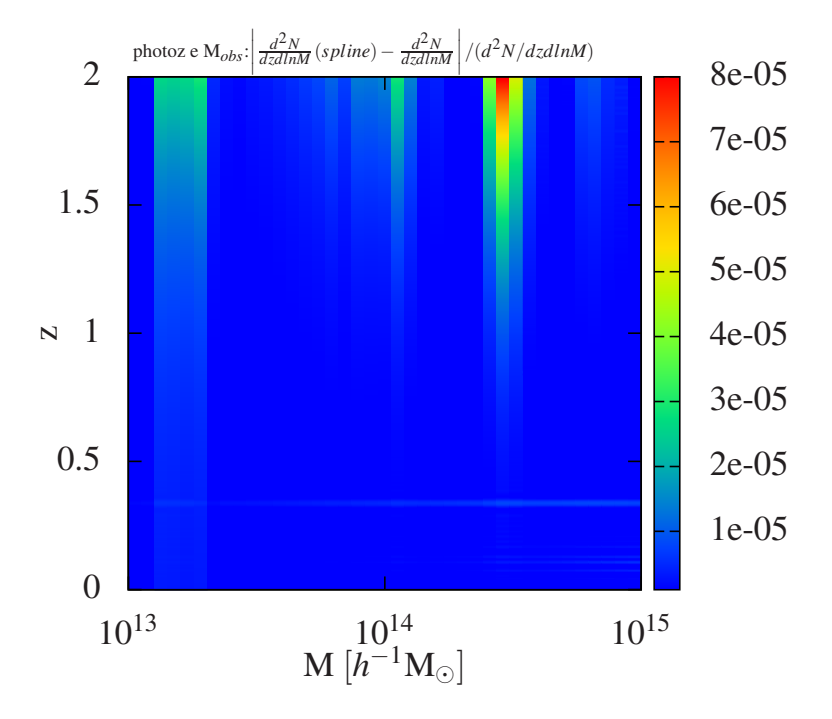

Figura 32: Diferença fracionária entre a função  $f(M, z)$  e a spline que a aproxima  $V(z, \{H_i(M)\})$  incluindo tanto a incerteza na massa quanto no desvio para o vermelho fotométrico. Utilizamos  $\sigma_{\ln M} = 0.1$  e  $\sigma_z = 0.01(1+z)$ .

## B.5 Validação e Controle do Código

Nesta seção, nós mostramos alguns testes feitos para validar os códigos da biblioteca *CosmoClusterLib*, apresentando comparações dos resultados obtidos desses códigos com resultados da literatura. Os gráficos mostrados abaixo foram produzidos com nossos c´odigos, reproduzindo a literatura citada.

#### Função Crescimento

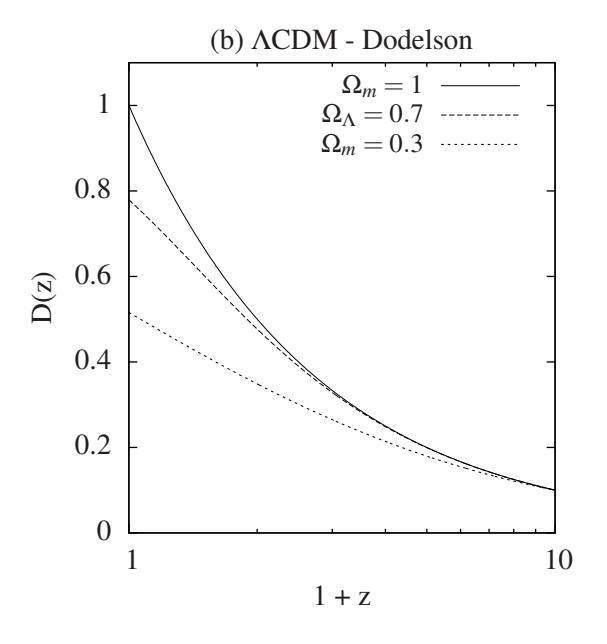

Figura 33: Função crescimento  $D(z)$  para o modelo  $\Lambda$ CDM em três diferentes casos: 1) universo plano,  $\Omega_m = 1$ ; 2) universo plano,  $\Omega_{\Lambda} = 0.7$ ; 3) universo aberto,  $\Omega_m = 0.3$ . Esta figura é análoga à figura 7.12 da referência [68], que usa como normalização  $D(z \simeq 10) =$ 0.1.

#### Função Transferência

Na figura 34, nós mostramos o resultado das funções transferência BBKS [64], BBKS Modificada [72] e EH [73].

#### Função de Massa

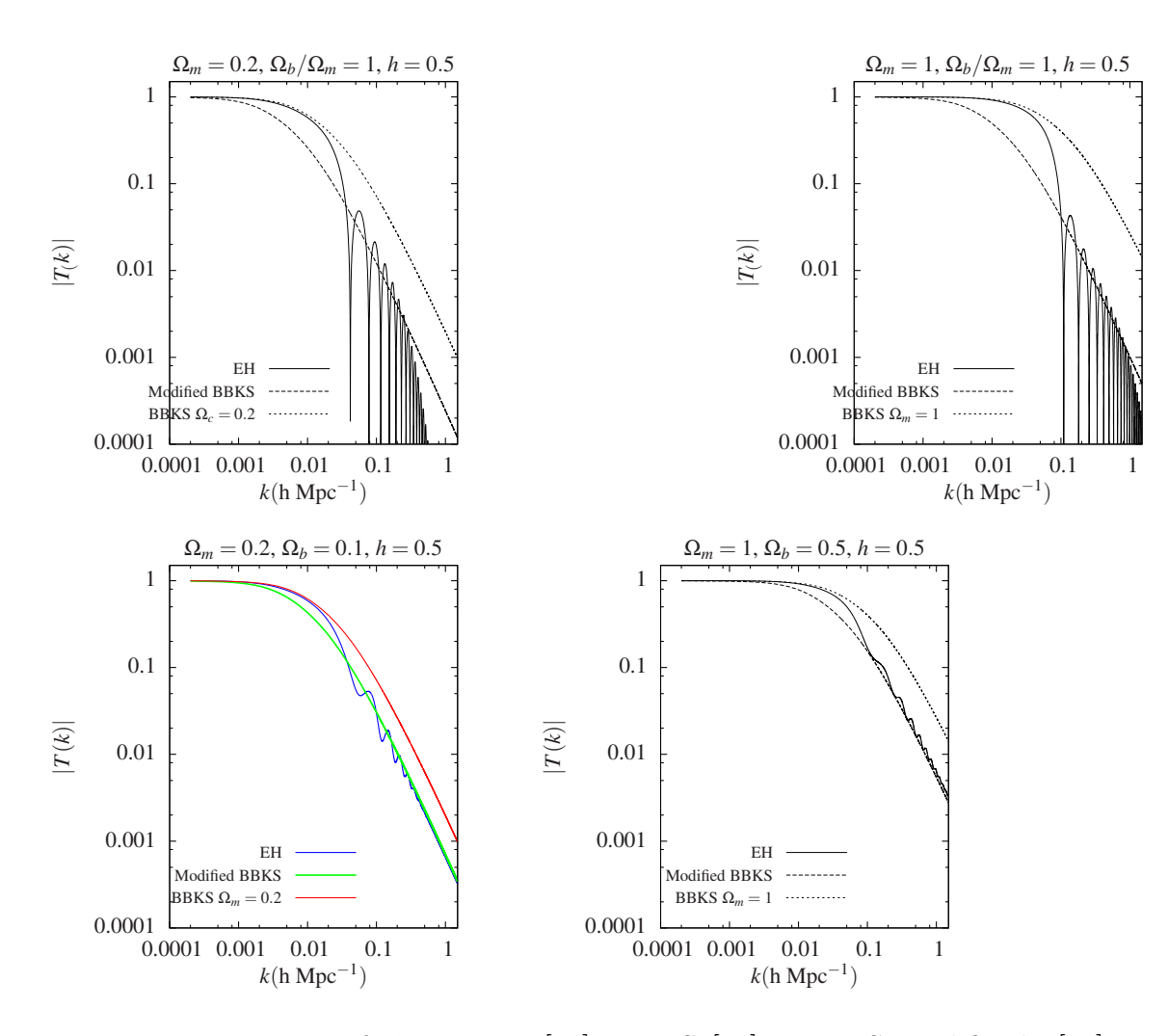

Figura 34: Funções transferências EH [73], BBKS [64] e BBKS Modificada [72] para quatro diferentes cosmologias. Esta figura é similar à figura 3 da referência [73]. Nós estendemos a análise incluindo a função de transferência BBKS modificada.

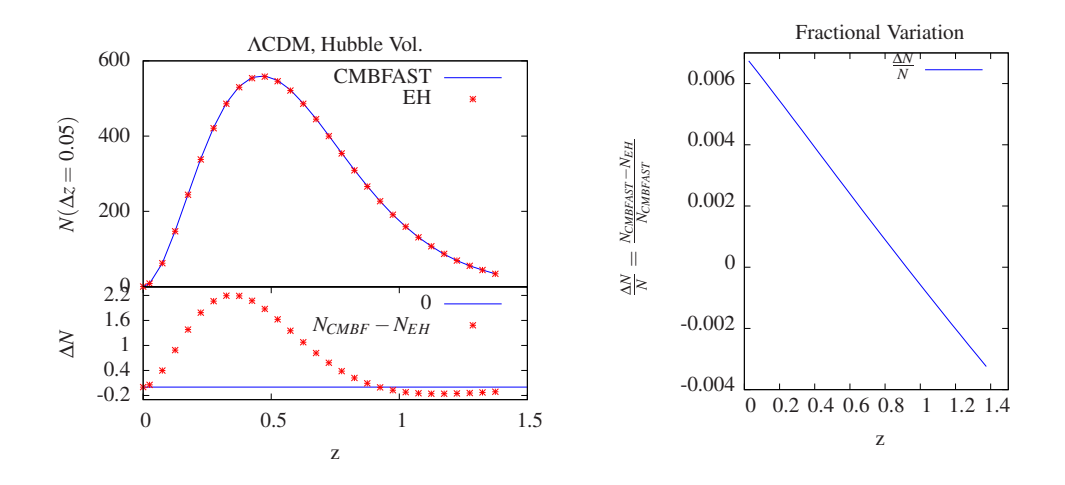

Figura 35: Comparação entre a função transferência EH e CMBFAST. Painel direito: número de aglomerados calculado com os parâmetros da simulação do Hubble Volume [4], função multiplicidade de Jenkins [9] e  $M_{min} = 2 \times 10^{14} h^{-1} M_{\odot}$ . Painel direito: diferença relativa entre as abundâncias obtidas com EH e CMBFAST.

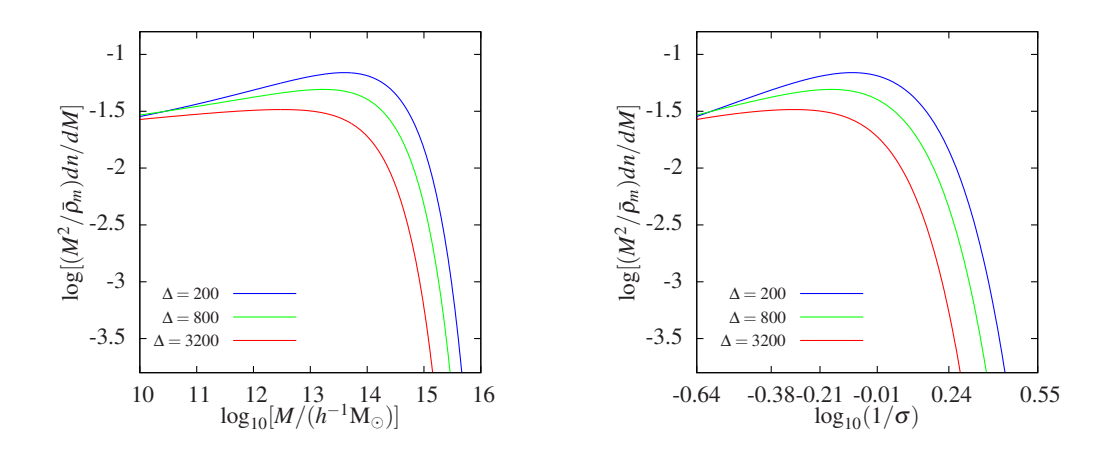

Figura 36: Função de massa de Tinker et al. para  $\Delta = 200,800$  e 3200 em função do logaritmo da massa (painel esquerdo) e em função do logaritmo do inverso do desvio padrão  $\sigma$  (painel direito). Equivalente à figura 5 da referência [11].

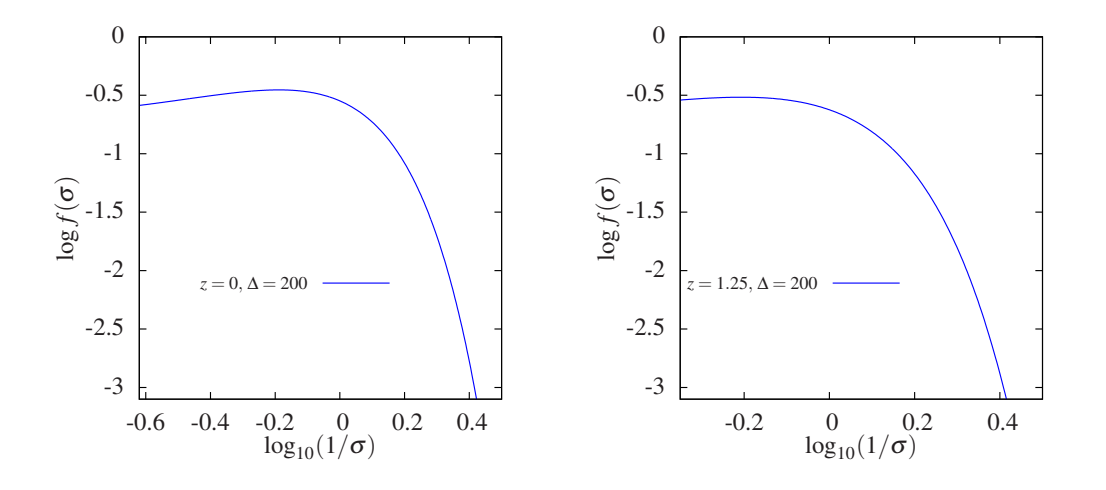

Figura 37: Função multiplicidade de Tinker et al. para  $\Delta = 200$  em função do logaritmo do inverso do desvio padrão  $\sigma$  em  $z = 0$  (painel esquerdo) e em  $z = 1.25$  (painel direito). Equivalente à figura 6 da referência [11].
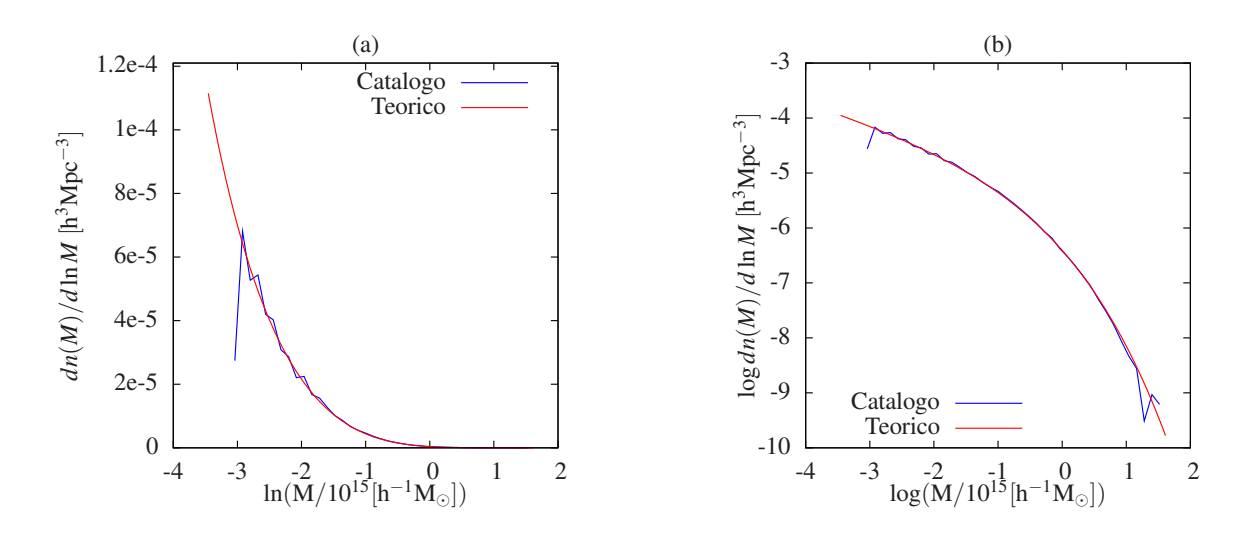

Figura 38: Funções de massa para  $\Delta = 200$  e  $z = 0$  obtidas a partir do catálogo de aglomerados Hubble Volume (curva azul) e da função multiplicidade de Jenkins et al. [9] (curva vermelha) em função do logaritmo neperiano (painel (a)). O painel (b) mostra as mesmas funções de massa em função da massa, porém em escala logarítmica. Equivalente  $\alpha$  figura 5 da referência [4].

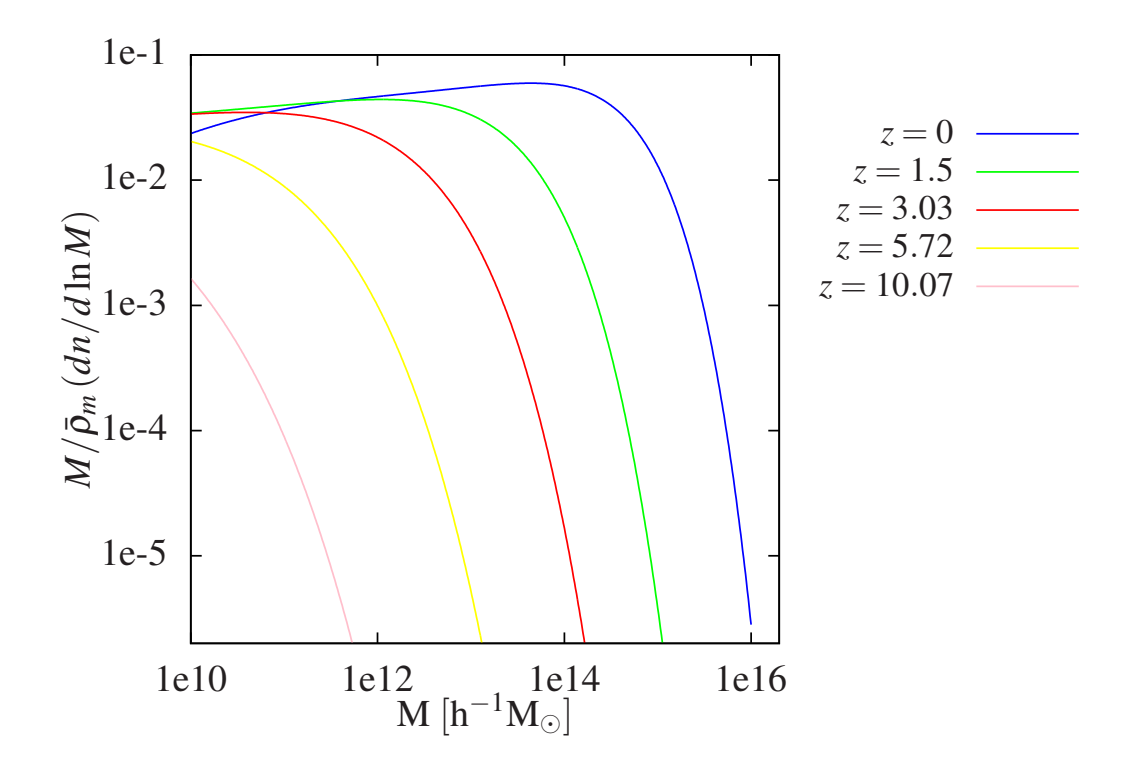

Figura 39: Função de massa de Jenkins et al. [9] em função da massa calculada nos desvios para o vermelho  $z$  conforme indica a legenda. Equivalente à figura 2 do artigo [5].

## Referências

- [1] BAHCALL, N. A. Large-scale structure in the universe indicated by galaxy clusters. *ARA&A*, v. 26, p. 631, 1988.
- [2] VOIT, G. M. Tracing cosmic evolution with clusters of galaxies. *Rev. Mod. Phys.*, v. 77, p. 207, 2005.
- [3] FRENK, C. S. et al. The santa barbara cluster comparison project: a comparison of cosmological hydrodynamics solutions. *Astrophys. J.*, v. 525, p. 554, 1999.
- [4] EVRARD, A. E. et al. Galaxy clusters in hubble volume simulations: Cosmological constraints from sky survey populations. *Astrophys. J.*, v. 573, p. 7, 2002.
- [5] SPRINGEL, V. Simulations of the formation, evolution and clustering of galaxies and quasars. *Nature*, v. 435, p. 629, 2005.
- [6] HEITMANN, K. et al. Robustness of cosmological simulations i: Large scale structure. *Astrophys. J. Suppl.*, v. 160, p. 28, 2005.
- [7] HEITMANN, K. et al. The cosmic code comparison project. *Comput. Sci. Dis.*, v. 1, p. 015003, 2008.
- [8] TRENTI, M. et al. How well do cosmological simulations reproduce individual halo properties? *Astrophys. J.*, v. 711, p. 1198, 2010.
- [9] JENKINS, A. et al. Mass function of dark matter halos. *Mon. Not. R. Astron. Soc.*, v. 321, p. 372, 2001.
- [10] WARREN, M. et al. Precision determination of the mass function of dark matter halos. *Astrophys. J.*, v. 646, p. 881, 2006.
- [11] TINKER, J. et al. Toward a halo mass function for precision cosmology: The limits of universality. *Astrophys. J.*, v. 688, p. 709, 2008.
- [12] SHETH, R. K.; TORMEN, G. Large scale bias and the peak background split. *Mon. Not. R. Astron. Soc.*, v. 308, p. 119, 1999.
- [13] SHETH, R. K.; MO, H. J.; TORMEN, G. Ellipsoidal collapse and an improved model for the number and spatial distribution of dark matter haloes. *Mon. Not. R. Astron. Soc.*, v. 323, p. 1, 2001.
- [14] DIEMAND, J.; MOORE, B.; STADEL, J. Convergence and scatter of cluster density profiles. *Mon. Not. R. Astron. Soc.*, v. 353, p. 624, 2004.
- [15] MERRITT, D. et al. Empirical models for dark matter halos. i. nonparametric construction of density profiles and comparison with parametric models. *Astron. J.*, v. 132, p. 2685, 2006.
- [16] GAO, L. et al. The redshift dependence of the structure of massive lcdm halos. *Mon. Not. R. Astron. Soc.*, v. 387, p. 536, 2007.
- [17] HOST, O.; HANSEN, S. H. A detailed statistical analysis of the dark matter mass profiles of galaxy clusters. *astro-ph/0907.1097*, 2009.
- [18] BOYARSKY, A. et al. New evidence for dark matter. *astro-ph/0911.1774*, 2009.
- [19] COE, D. Dark matter halo mass profiles. *astro-ph/1005.0411*, 2010.
- [20] COLLABORATION, T. D. E. S. The dark energy survey. *astro-ph/0510346*, 2007.
- [21] ANNIS, J. et al. *A Proposal to NOAO for the Dark Energy Survey*. 2004. Disponível em: <https://des.fnal.gov/main\_documents/A\_Proposal\_to\_NOAO.pdf>.
- [22] KRAVTSOV, A. V.; VIKHLININ, A.; NAGAI, D. A new robust low-scatter x-ray mass indicator for clusters of galaxies. *Astrophys. J.*, v. 650, p. 128, 2006.
- [23] VIKHLININ, A. et al. Chandra sample of nearby relaxed galaxy clusters: mass, gas fraction, and mass-temperature relation. *Astrophys. J.*, v. 640, p. 691, 2006.
- [24] CARLSTROM, J. E.; HOLDER, G. P.; REESE, E. D. Cosmology with the sunyaev - zel'dovich effect. *Annu. Rev. Astron. Astrophys.*, v. 40, p. 643, 2002.
- [25] SHELDON, E. S. et al. Weak lensing measurements of 42 sdss/rass galaxy clusters. *Astrophys. J.*, v. 554, p. 881, 2001.
- [26] SHELDON, E. S. et al. Cross-correlation weak lensing of sdss galaxy clusters i: Measurements. *Astrophys. J.*, v. 703, p. 2217, 2009.
- [27] PEEBLES, P. J. E. Structure of the coma cluster of galaxies. *Astron. J.*, v. 75, p. 13, 1970.
- [28] EVRARD, A. E. et al. Virial scaling of massive dark matter halos: Why clusters prefer a high normalization cosmology. *Astrophys.J.*, v. 672, p. 122, 2008.
- [29] ROZO, E. et al. Improvement of the richness estimates of maxbcg clusters. *Astrophys. J.*, v. 703, p. 601, 2009.
- [30] OYAIZU, H. et al. Photometric redshift error estimators. *Astrophys. J.*, v. 689, p. 709, 2008.
- [31] LIMA, M. et al. Estimating the redshift distribution of photometric galaxy samples. *Mon. Not. R. Astron. Soc.*, v. 390, p. 118, 2008.
- [32] CUNHA, C. E. et al. Estimating the redshift distribution of photometric galaxy samples ii. applications and tests of a new method. *Mon. Not. R. Astron. Soc.*, v. 396, p. 2379, 2009.
- [33] GIT. *Version Control System*. Disponível em: <http://git-scm.com/>.
- [34] FERREIRA, P. da C. *Simula¸c˜oes de arcos gravitacionais em imagens e estudo de sua razão axial*. Dissertação (Mestrado) — Universidade Federal do Rio de Janeiro, 2010.
- [35] REFREGIER, A. Shapelets i. a method for image analysis. *Mon. Not. R. Astron. Soc.*, v. 338, p. 35, 2003.
- [36] LASDAMAS. *Simulação Carmen (Large Suite of Dark Matter Simulations LasDamas*). Disponível em: <http://lss.phy.vanderbilt.edu/lasdamas/simulations.html>.
- [37] LASDAMAS. *Wiki das simulações LasDamas*. Disponível em: <http://coop.vanderbilt.edu/lasdamas/LASDAMAS Wiki Home>.
- [38] BUSHA, M. T.; WECHSLER, R. H. Making mock galaxy catalogs with addgals. Moriond.in2p3.fr/J08/proceedings/busha.pdf.
- [39] SCOVILLE, N.; AUSSEL, H.; BRUSA, M. The cosmic evolution survey (COSMOS): OVERVIEW. *Astrophys. J. Suppl. Ser.*, v. 172, p. 1, 2007.
- [40] GIRARDI, L. et al. Star counts in the Galaxy Simulating from very deep to very shallow photometric surveys with the TRILEGAL code. *A&A*, v. 436, p. 895, 2005.
- [41] HANISCH R. J., e. a. Definition of the Flexible Image Transport System (FITS). *A&A*, v. 376, p. 359, 2001.
- [42] KOESTER, B. P. et al. Maxbcg: A red-sequence galaxy cluster finder. *Astrophys. J.*, v. 660, p. 221, 2007.
- [43] JOHNSTON, D. E. et al. Cross-correlation weak lensing of sdss galaxy clusters ii: Cluster density profiles and the mass–richness relation. *Astrophys. J.*, v. 656, p. 27, 2007.
- [44] ROZO, E. et al. Cosmological Constraints from the SDSS maxBCG Cluster Catalog. *Astrophys. J.*, v. 708, p. 645, 2010.
- [45] SDSS. Disponível em:  $\langle \text{http://www.sdss.org/}\rangle$ .
- [46] SDSS-III. Disponível em:  $\langle \text{http://www.sdss3.org/}\rangle$ .
- [47] BAHCALL, N. A.; CEN, R. The mass function of clusters of galaxies. *Astrophys. J.*, v. 407, p. L49, 1993.
- [48] GIRARDI, M. et al. The observational mass function of nearby galaxy clusters. *Astrophys. J.*, v. 506, p. 45, 1998.
- [49] RAHMAN, N.; SHANDARIN, S. Constraining cosmological models by the cluster mass function. *Astrophys. J.*, v. 550, p. L121, 2001.
- [50] LUCCHIN, F.; MATARRESE, S. The effect of non-gaussian statistics on the mass multiplicity of cosmic structures. *Astrophys. J.*, v. 330, p. 535, 1988.
- [51] RIBEIRO, A. L. B.; WUENSCHE, C. A.; LETELIER, P. S. Small deviations from gaussianity and the galaxy cluster abundance evolution. *Astrophys. J.*, v. 539, p. 4, 2000.
- [52] GAZTAÑAGA, E.; LOBO, J. A. Nonlinear gravitational growth of large-scale structures inside and outside standard cosmology. *Astrophys. J.*, v. 548, p. 47, 2001.
- [53] COORAY, A.; SHETH, R. Halo models of large scale structure. *Phys.Rept.*, v. 372, p. 1, 2002.
- [54] LACEY, C.; COLE, S. Merger rates in hierarchical models of galaxy formation. *Mon. Not. R. Astron. Soc.*, v. 262, p. 627, 1993.
- $[55]$  NAVARRO, J. Notas de aula da escola avançada de astrofísica do iag. In: .  $[S.1]$ .: s.n.], 2000. Mangaratiba, Rio de Janeiro, 2 a 6 de setembro de 2000.
- [56] PRESS, W. H.; SCHECHTER, P. Formation of galaxies and clusters of galaxies by self-similar gravitational condensation. *Astrophys. J.*, v. 187, p. 425, 1974.
- [57] GUNN, J. E.; III, J. R. G. On the infall of matter into clusters of galaxies and some effects on their evolution. *Astrophys. J.*, v. 176, p. 1, 1972.
- [58] EKE, V. R.; COLE, S.; FRENK, C. S. Cluster evolution as a diagnostic for omega. *Mon. Not. R. Astron. Soc.*, v. 282, p. 263, 1996.
- [59] ZHOU, W. et al. The largest virialized dark halo in the universe. *Int. J. Mod. Phys. D*, v. 11, p. 1189, 2002.
- [60] BOND, J. R. et al. Excursion set mass functions for hierarchical gaussian fluctuations. *Astrophys. J.*, v. 379, p. 440, 1991.
- [61] JEONG, D. Mass function and bias from halo model. Https://webspace.utexas.edu/dj955/www/notes/halomodel.pdf. 2009.
- [62] POPOLO, A. D. On the cosmological mass function theory. *Astron. Rep.*, v. 51, p. 709, 2007.
- [63] MAKLER, M.; KODAMA, T.; AO, M. O. C. On local approximations to the nonlinear evolution of large-scale structure. *Astrophys. J.*, v. 557, p. 88, 2001.
- [64] BARDEEN, J. M. et al. The statistics of peaks of gaussian random fields. *Astrophys. J.*, v. 304, p. 15, 1986.
- [65] WEINBERG, S. *Cosmology*. [S.l.]: Oxford University Press, 2008.
- [66] TAYLOR, A. N.; HAMILTON, A. J. S. Non-linear cosmological power spectra in real and redshift space. *Mon. Not. R. Astron. Soc.*, v. 282, p. 767, 1996.
- [67] BUNN, E. F.; WHITE, M. The 4 year cobe normalization and large-scale structure. *Astrophys. J.*, v. 480, p. 6, 1997.
- [68] DODELSON, S. *Modern Cosmology*. [S.l.]: Academic Press, 2003.
- [69] SELJAK, U.; ZALDARRIAGA, M. A line-of-sight integration approach to cosmic microwave background anisotropies. *Astrophys. J.*, v. 469, p. 437, 1996.
- [70] ZALDARRIAGA, M.; SELJAK, U.; BERTSCHINGER, E. Integral solution for the microwave background anisotropies in nonflat universes. *Astrophys. J.*, v. 494, p. 491, 1998.
- [71] ZALDARRIAGA, M.; SELJAK, U. Cmbfast for spatially closed universes. *Astrophys. J. Suppl. Ser.*, v. 129, p. 431, 2000.
- [72] SUGIYAMA, N. Cosmic background anisotropies in cdm cosmology. *Astrophys. J. Suppl. Ser.*, v. 100, p. 281, 1995.
- [73] EISENSTEIN, D. J.; HU, W. Baryonic features in the matter transfer function. *Astrophys. J.*, v. 496, p. 605, 1998.
- [74] ALAM, U.; SAHNI, V.; STAROBINSKY, A. A. Reconstructing cosmological matter perturbations using standard candles and rulers. *Astrophys. J.*, v. 704, p. 1086, 2009.
- [75] LINDER, E. V.; JENKINS, A. Cosmic structure growth and dark energy. *Mon. Not. R. Astron. Soc.*, v. 346, p. 573, 2003.
- [76] GROSSI, M.; SPRINGEL, V. The impact of early dark energy on non-linear structure formation. *Mon. Not. R. Astron. Soc.*, v. 394, p. 1559, 2009.
- [77] UZAN, J. P. The acceleration of the universe and the physics behind it. *Gen. Rel. Grav.*, v. 39, p. 307, 2007.
- [78] NESSERIS, S.; PERIVOLAROPOULOS, L. Testing  $\Lambda$ CDM with the growth function  $\delta$ (a): Current constraints. *Phys. Rev. D*, v. 77, p. 023504, 2008.
- [79] KOMATSU, E. et al. Five-year wilkinson microwave anisotropy probe (wmap) observations: Cosmological interpretation. *Astrophys. J. Suppl. Ser.*, v. 180, p. 330, 2009.
- [80] EINASTO, J. et al. Structure of superclusters and supercluster formation. III Quantitative study of the local supercluster. *Mon. Not. R. Astron. Soc.*, v. 206, p. 529, 1984.
- [81] DAVIS, M. et al. The evolution of large-scale structure in a universe dominated by cold dark matter. *Astrophys. J.*, v. 292, p. 371, 1985.
- [82] LACEY, C.; COLE, S. Merger Rates in Hierarchical Models of Galaxy Formation Part Two - Comparison with N-Body Simulations. *Mon. Not. R. Astron. Soc.*, v. 271, p. 676, 1994.
- [83] REED, D. et al. Evolution of the mass function of dark matter haloes. *Mon. Not. R. Astron. Soc.*, v. 346, p. 565, 2003.
- [84] PIERPAOLI, E.; SCOTT, D.; WHITE, M. Power spectrum normalization from the local abundance of rich clusters of galaxies. *Mon. Not. R. Astron. Soc.*, v. 325, p. 77, 2001.
- [85] EVRARD, A. E. *Galaxy clusters as probes of cosmology and astrophysics*. [S.l.]: Cambridge University Press, 2004. 1-21 p. (Carnegie Observatories Astrophysics Series, v. 3). Clusters of Galaxies: Probes of Cosmological Structure and Galaxy Evolution.
- [86] LUKIC, Z. et al. The structure of halos: implications for group and cluster cosmology. *Astrophys. J.*, v. 692, p. 217, 2009.
- [87] CONNOLLY, A. J. et al. Slicing through multicolor space: Galaxy redshifts from broadband photometry. *Astron. J.*, v. 110, p. 2655, 1995.
- [88] WITTMAN, D.; RIECHERS, P.; MARGONINER, V. E. Photometric redshifts and photometry errors. *Astrophys. J.*, v. 671, p. L109, 2007.
- [89] CYPRIANO, E. S. et al. Gemini and chandra observations of abell 586, a relaxed strong-lensing cluster. *Astrophys. J.*, v. 630, p. 38, 2005.
- [90] CYPRIANO, E. S. et al. Weak-lensing mass distributions for 24 x-ray abell clusters. *Astrophys. J.*, v. 613, p. 95, 2004.
- [91] COMERFORD, J. M.; NATARAJAN, P. The observed concentration-mass relation for galaxy clusters. *Mon. Not. R. Astron. Soc.*, v. 379, p. 190, 2007.
- [92] JOHNSTON, D. E. Cross-correlation lensing: Determining galaxy and cluster mass profiles from statistical weak-lensing measurements. *Astrophys. J.*, v. 656, p. 27, 2007.
- [93] RYDEN, B. *Introduction to Cosmology*. [S.l.]: Addison Wesley, 2003.
- [94] CHEVALLIER, M.; POLARSKI, D. Accelerating universes with scaling dark matter. *Int. J. Mod. Phys. D*, v. 10, p. 213, 2001.
- [95] LINDER, E. V. Exploring the expansion history of the universe. *Phys. Rev. Lett.*, v. 90, p. 091301, 2003.
- [96] DES. *Dark Energy Task Force*. Dispon´ıvel em: <https://des.fnal.gov/survey documents/DES-DETF/>.
- [97] CASH, W. Parameter estimation in astronomy through application of the likelihood ratio. *Astrophys. J.*, v. 228, p. 939, 1979.
- [98] HOLDER, G.; HAIMAN, Z.; MOHR, J. J. Constraints on  $\Omega_m$ ,  $\Omega_{\Lambda}$ , and  $\sigma_8$  from Galaxy Cluster Redshift Distributions. *Astrophys. J.*, v. 560, p. L111, 2001.
- [99] HU, W.; KRAVTSOV, A. V. Sample variance considerations for cluster surveys. *Astrophys. J.*, v. 584, p. 702, 2003.
- [100] LIMA, M.; HU, W. Self-calibration of cluster dark energy studies: Counts in cells. *Phys. Rev. D*, v. 70, p. 043504, 2004.
- [101] PIERRE, M. et al. Precision cosmology with a wide area xmm cluster survey. *astroph/1009.3182*, 2010.
- [102] BARLOW, R. J. *Statistics: A guide to the use of statistical methods in the physical sciences*. [S.l.]: John Wiley & Sons, 1999. (The Manchester Physics Series).
- [103] COE, D. Fisher matrices and confidence ellipses: A quick-start guide and software. *astro-ph/0906.4123*, 2009.
- [104] ABAZAJIAN, K. N. et al. The seventh data release of the sloan digital sky survey. *Astrophys. J. Suppl. Ser.*, v. 182, p. 543, 2009.
- [105] DR7. Disponível em:  $\langle \text{http://www.sdss.org/dr7/}\rangle$ .
- [106] KOESTER, B. P. et al. A maxbcg catalog of 13,823 galaxy clusters from the sloan digital sky survey. *Astrophys. J.*, v. 660, p. 239, 2007.
- [107] ESTRADA, E. et al. A Systematic Search for High Surface Brightness Giant Arcs in a Sloan Digital Sky Survey Cluster Sample. *Astrophys. J.*, v. 660, p. 1176, 2007.
- [108] GEACH, J. E. et al. 4098 galaxy clusters to z 0.6 in the Sloan Digital Sky Survey equatorial Stripe 82. *astro-ph/1101.4585*, 2011.
- [109] HAO, J. et al. A GMBCG Galaxy Cluster Catalog of 55,424 Rich Clusters from SDSS DR7. *Astrophys. J. Suppl.*, v. 191, p. 254, 2010.
- [110] KRAVTSOV, A. et al. *Realizing the Universe on the TeraGrid: Support for the Dark Energy Survey.* 2010. Disponível em: <https://www.teragrid.org/c/document library/>.
- [111] LIMA, M.; HU, W. Photometric redshift requirements for self-calibration of cluster dark energy studies. *Phys. Rev. D*, v. 76, p. 123013, 2007.
- [112] CUNHA, C. Cross-calibration of cluster mass-observables. *Phys. Rev. D*, v. 79, p. 063009, 2009.
- [113] CUNHA, C. E.; EVRARD, A. E. Sensitivity of galaxy cluster dark energy constraints to halo modeling uncertainties. *Phys. Rev. D*, v. 81, p. 083509, 2010.
- [114] WU, H.-Y.; ZENTNER, A. R.; WECHSLER, R. H. The impact of theoretical uncertainties in the halo mass function and halo bias on precision cosmology. *Astrophys. J.*, v. 713, p. 856, 2010.
- [115] MAJUMDAR, S.; MOHR, J. J. Self calibration in cluster studies of dark energy: Combining the cluster redshift distribution, the power spectrum and mass measurements. *Astrophys. J.*, v. 613, p. 41, 2004.
- [116] HU, W.; COHN, J. D. Likelihood methods for cluster dark energy surveys. *Phys. Rev. D*, v. 73, p. 067301, 2006.
- [117] TINKER, J. L. et al. The large scale bias of dark matter halos: Numerical calibration and model tests. *Astrophys. J.*, v. 724, p. 878, 2010.
- [118] BOS, A. van den. *Parameter Estimation for Scientists and Engineers*. [S.l.]: John Wiley & Sons, 2007.
- [119] RODRÍGUEZ, G. *Generalized Linear Models*. Disponível em: <http://data.princeton.edu/wws509/notes/a1s2.html>.
- [120] HOEL, P. G. *Introduction to Mathematical Statistics*. [S.l.]: John Wiley & Sons, 1966.
- [121] COWAN, G. *Statistical Data Analysis*. [S.l.]: Oxford University Press, 1998.
- [122] CERN. *ROOT A Data Analysis Framework*. Disponível em: <http://root.cern.ch/root/html/RooStats LikelihoodInterval.html>.
- [123] BIERENS, H. J. *Introduction to the Mathematical and Statistical Foundations of Econometrics*. [S.l.]: Cambridge University Press, 2005.
- [124] HEESCH, D. van. *Doxygen: Source code documentation generator tool*. Disponível em: <http://www.doxygen.org>.
- [125] EGGERMONT, V. L. P. *Maximum Penalized Likelihood Estimation*. [S.l.]: Springer Science, 2009. (Springer Series in Statistics, II: Regression).
- [126] CONTRIBUTORS, G. P. *GSL GNU Scientific Library GNU Project Free Software Foundation (FSF)*. 2010. Disponível em: <http://www.gnu.org/software/gsl/>.